## **UNIVERSIDAD TECNOLÓGICA NACIONAL FACULTAD REGIONAL CÓRDOBA**

## **Habilitación Profesional**

**Ingeniería en Sistemas de Información**

# **03. Modelo de Requerimientos**

**Sistema**: Ecic 1.0 – Sistema para la organización y Gestión del Servicio Técnico Informático

*Empresa: ECIC* SYSTEMS

**Actividad: Servicio** Técnico integral y Desarrollo de Software

**Proceso de Desarrollo:** Proceso Unificado de Desarrollo (P.D.U.) - Lenguaje Unificado de Modelado

**Curso:** 4k7 **Año:** 2007

**Docentes:**

Aquino, Francisco (JTP) Zohil, Julio C (Adjunto)

**Alumnos:**

Ribero, Nicolás (Leg 44937)

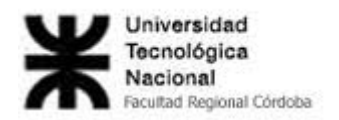

## Índice

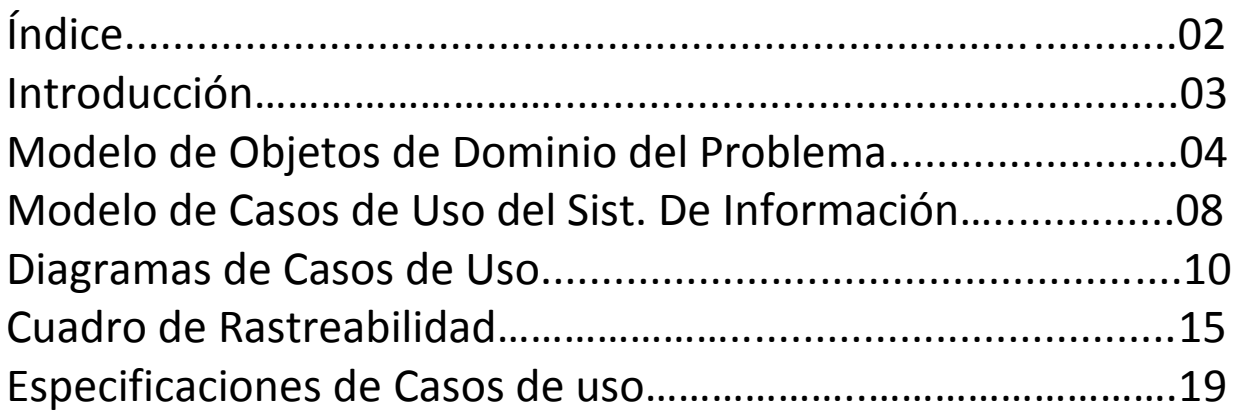

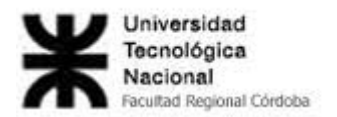

## **Introducción**

En el siguiente trabajo se llevará a cabo la presentación del Workflow de Requerimientos, el cual guiará el desarrollo hacia un sistema correcto, permitirá describir los requisitos que deberá cumplir el sistema y llegar a un acuerdo entre los usuarios y los desarrolladores sobre que tareas debe y no debe hacer el sistema, al igual que la información que recibirá cada usuario en un momento determinado.

Debe hacerse de manera que el usuario lea y comprenda el significado de la captura de requisitos. Los resultados de este Workflow ayudarán equipo del proyecto a planificar las iteraciones y los tiempos que llevará cada una de las tareas subsiguientes.

En esta fase de Inicio se deben identificar la mayoría de los UC y detallar los más importantes .En la fase de elaboración se capturan la mayoría de los requisitos faltantes y los requisitos restantes se capturan y se implementan en la fase de Construcción. Las cuales se desarrollarán posteriormente.

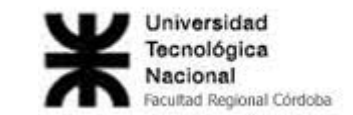

### **Modelo de Objetos del Dominio del Problema**

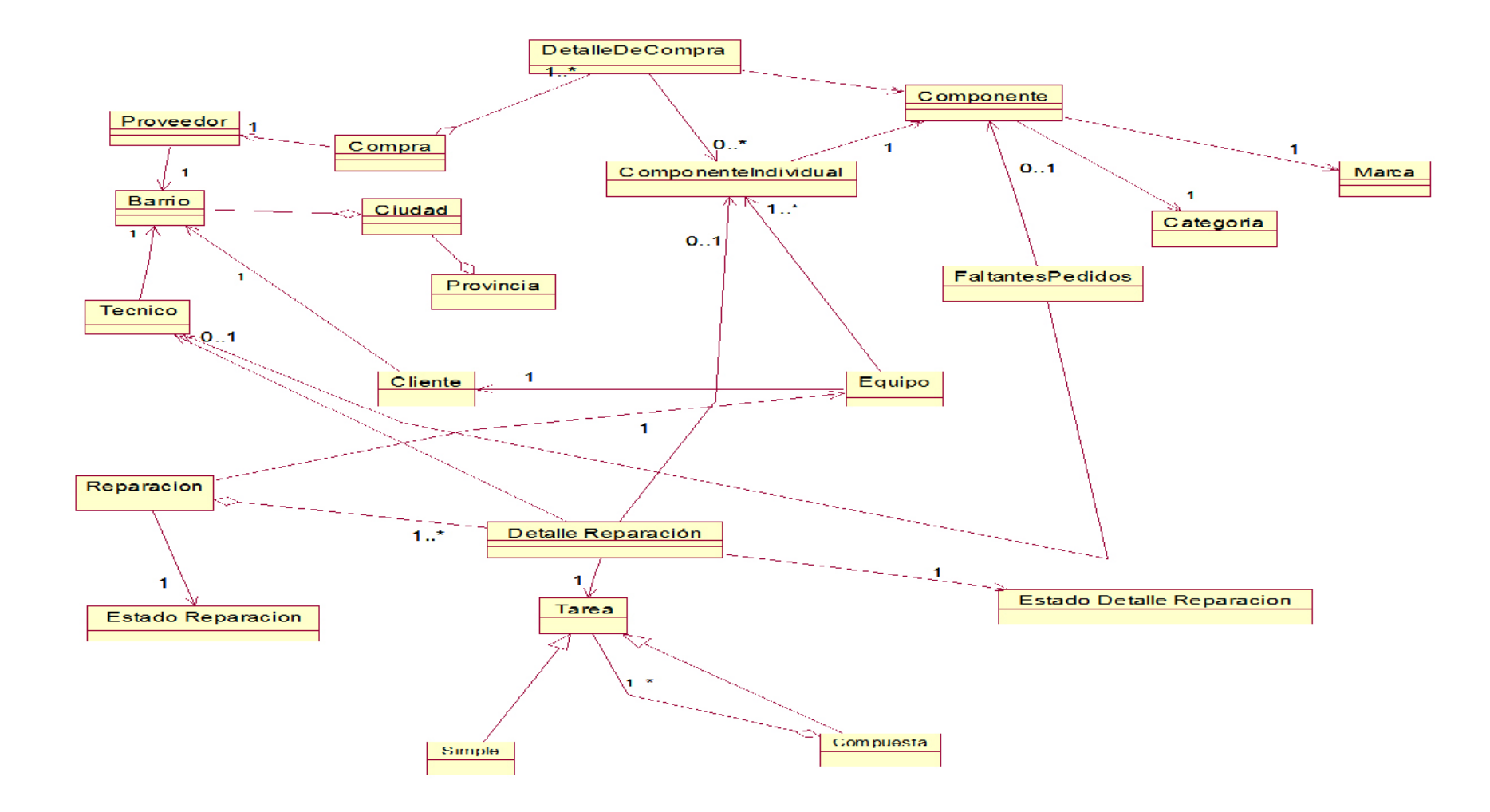

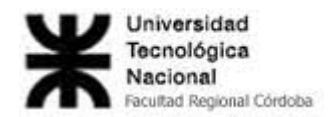

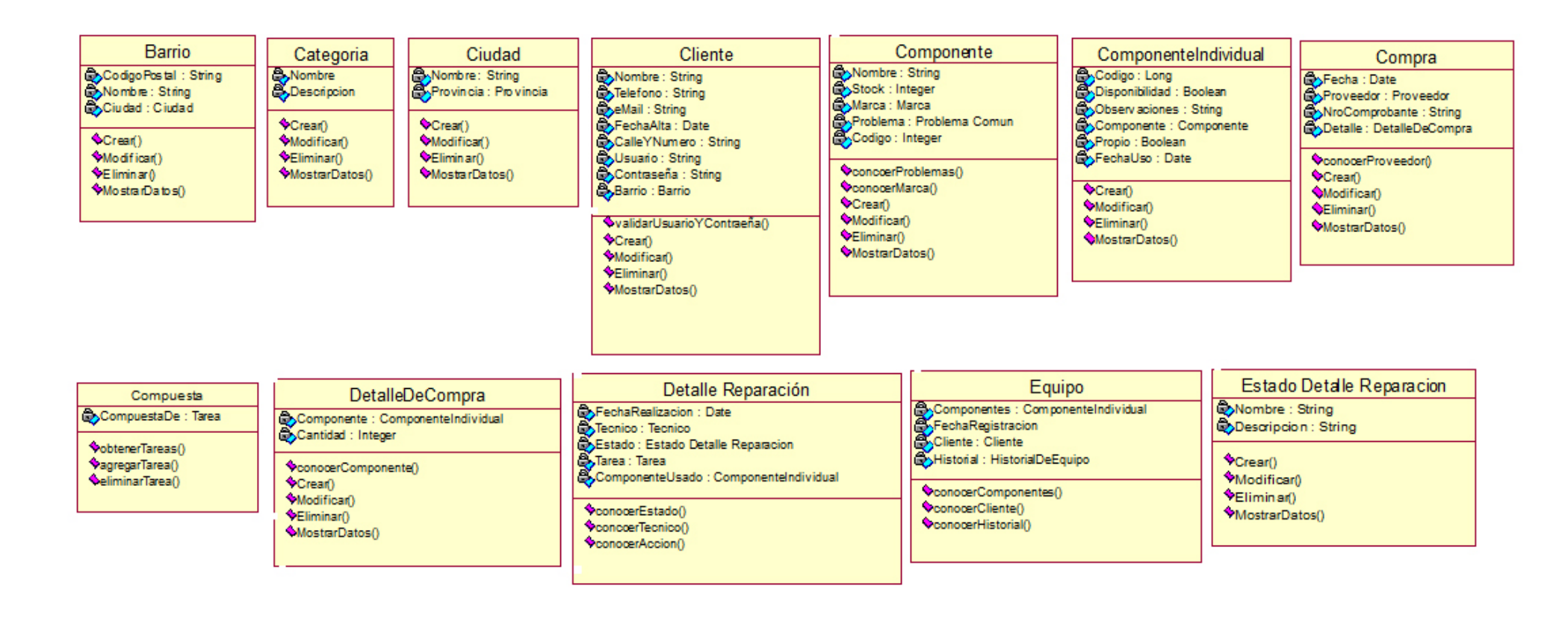

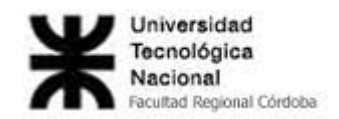

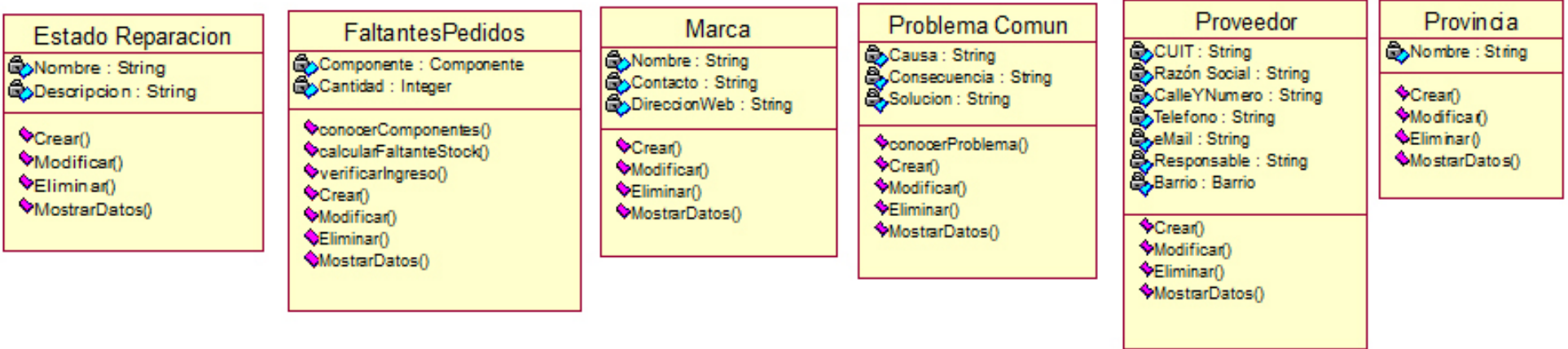

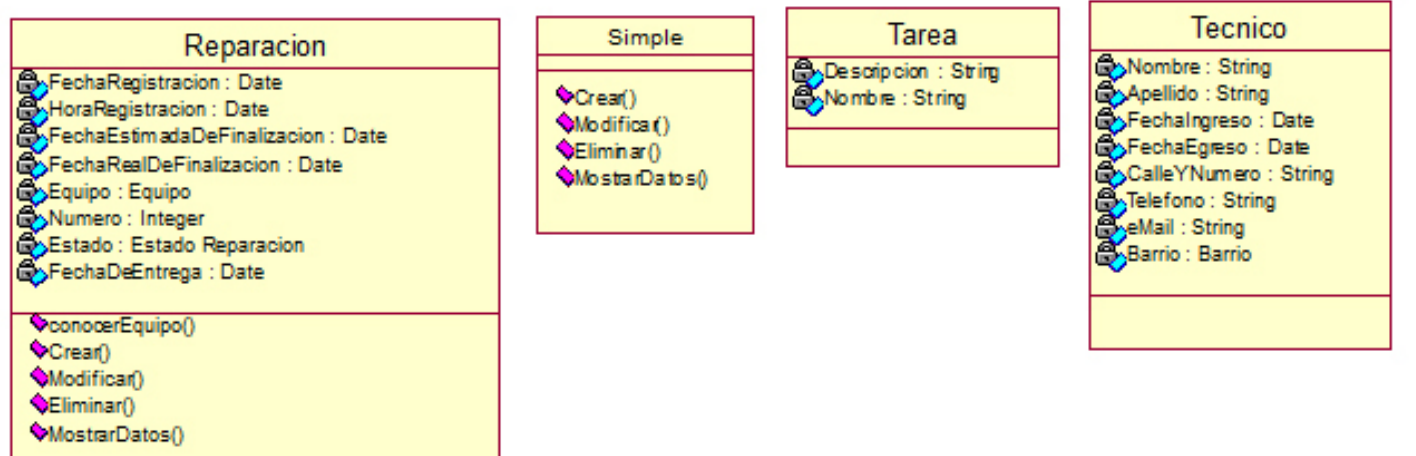

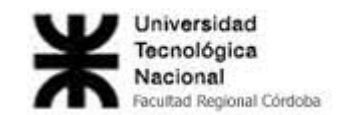

#### **Clases necesarias en relación a las compras y proveedores**

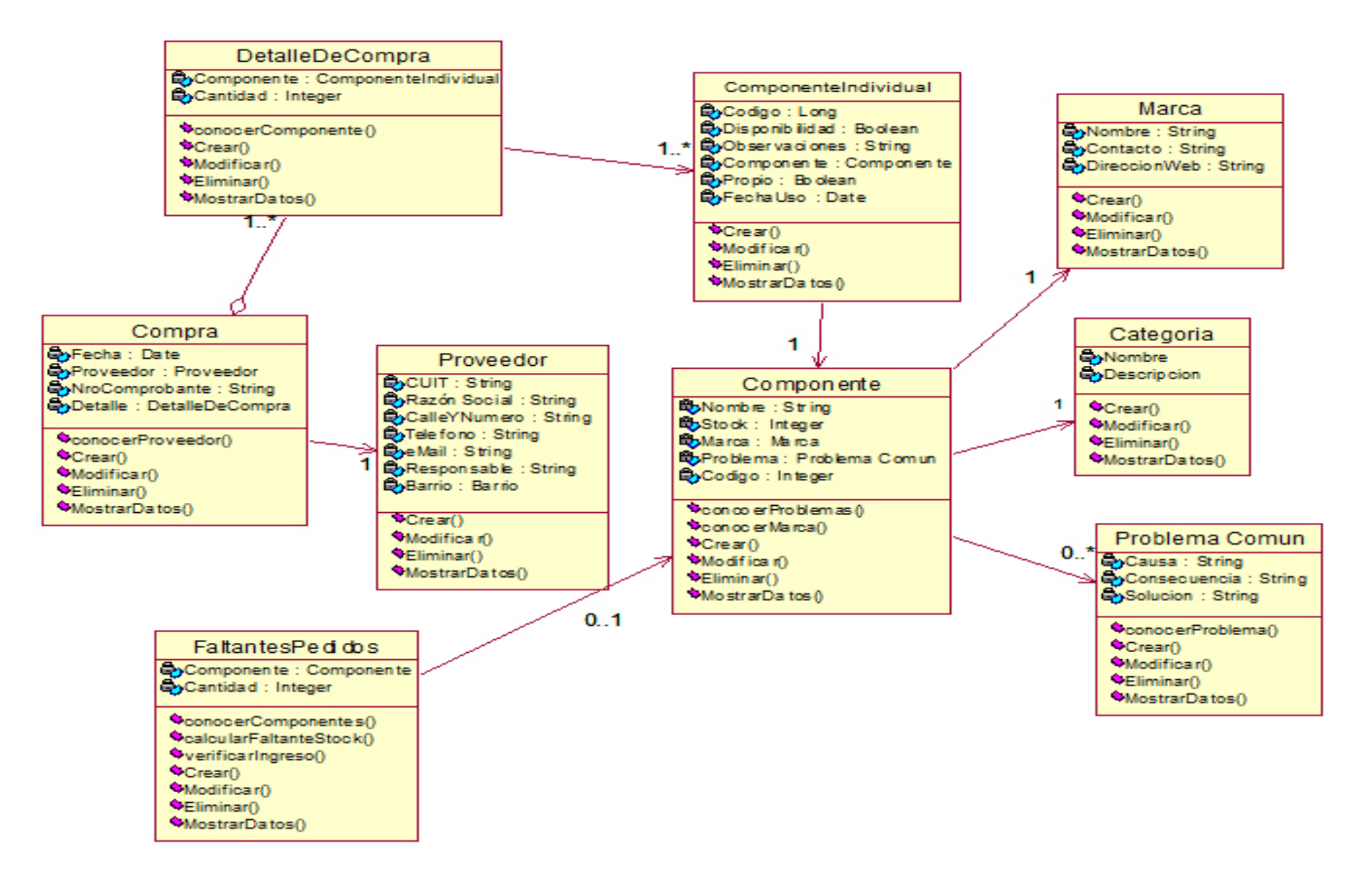

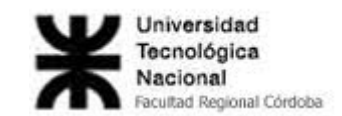

#### **Clases necesarias en relación al Cliente y sus Equipos**

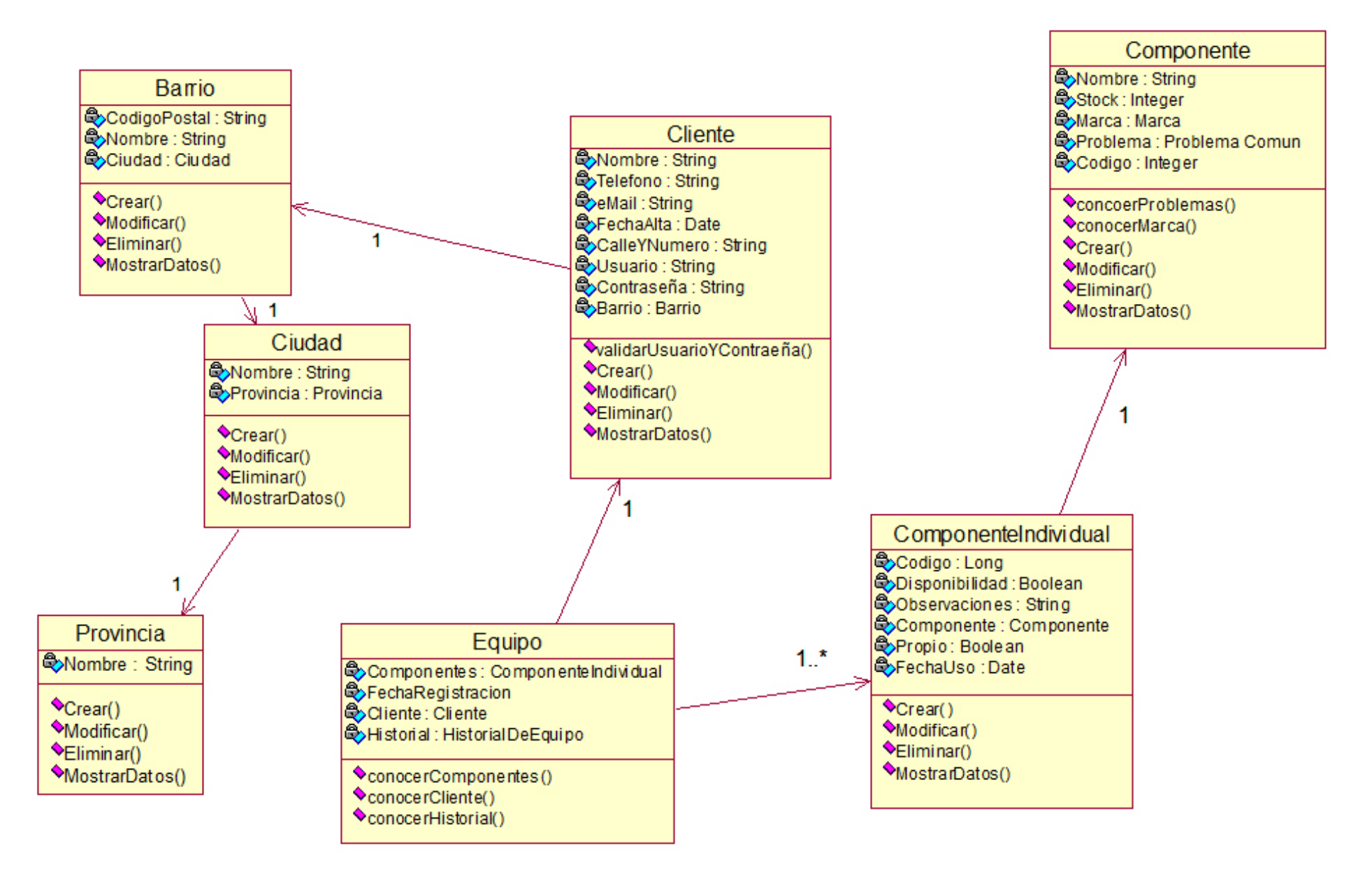

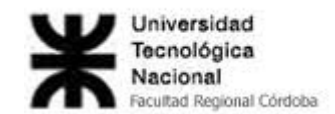

#### **Clases necesarias en relación a las tareas a realizar**

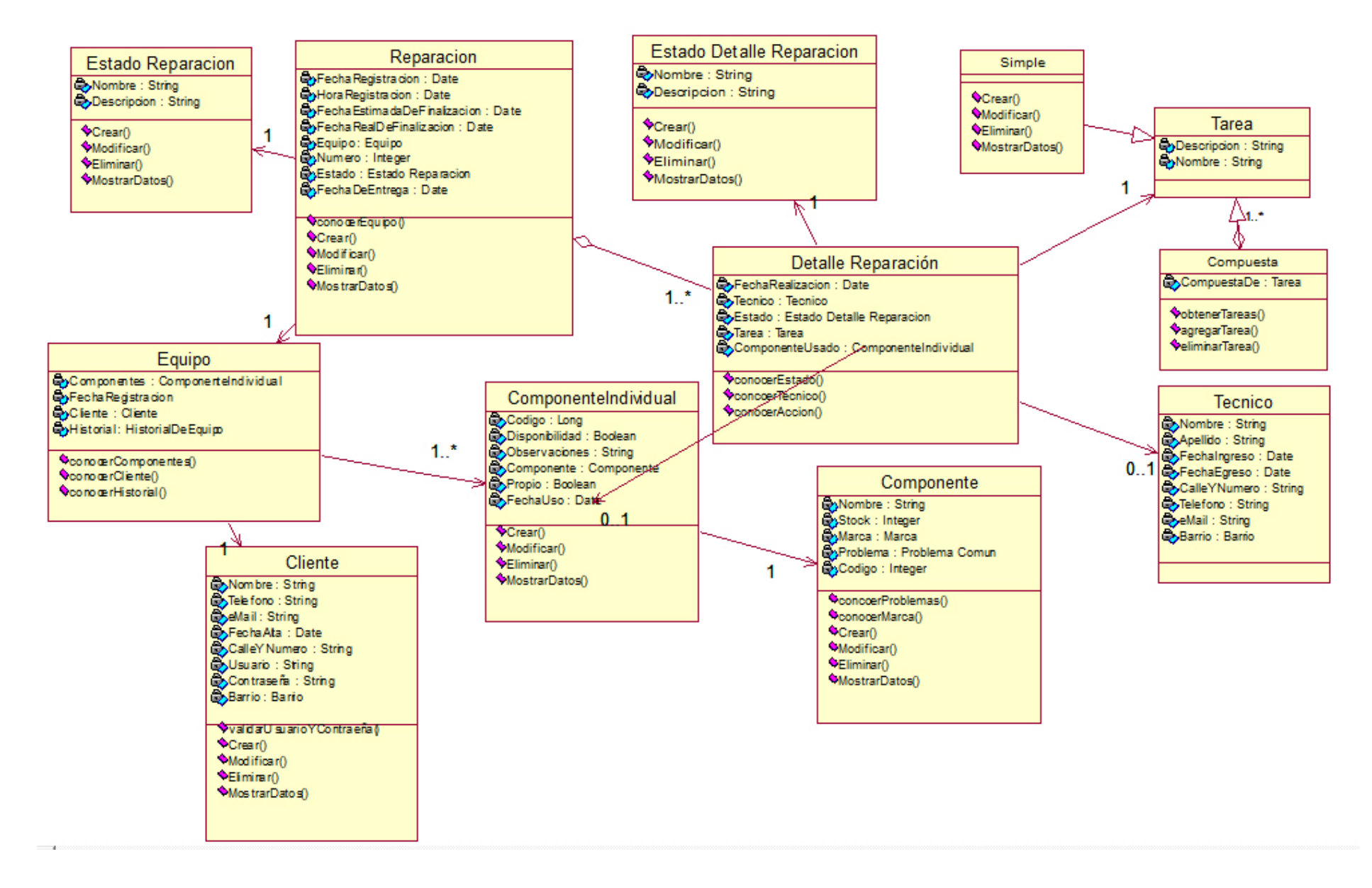

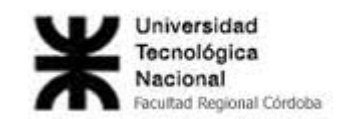

### **Modelo de Casos de Uso del Sistema de Información**

### *Definición de Actores:*

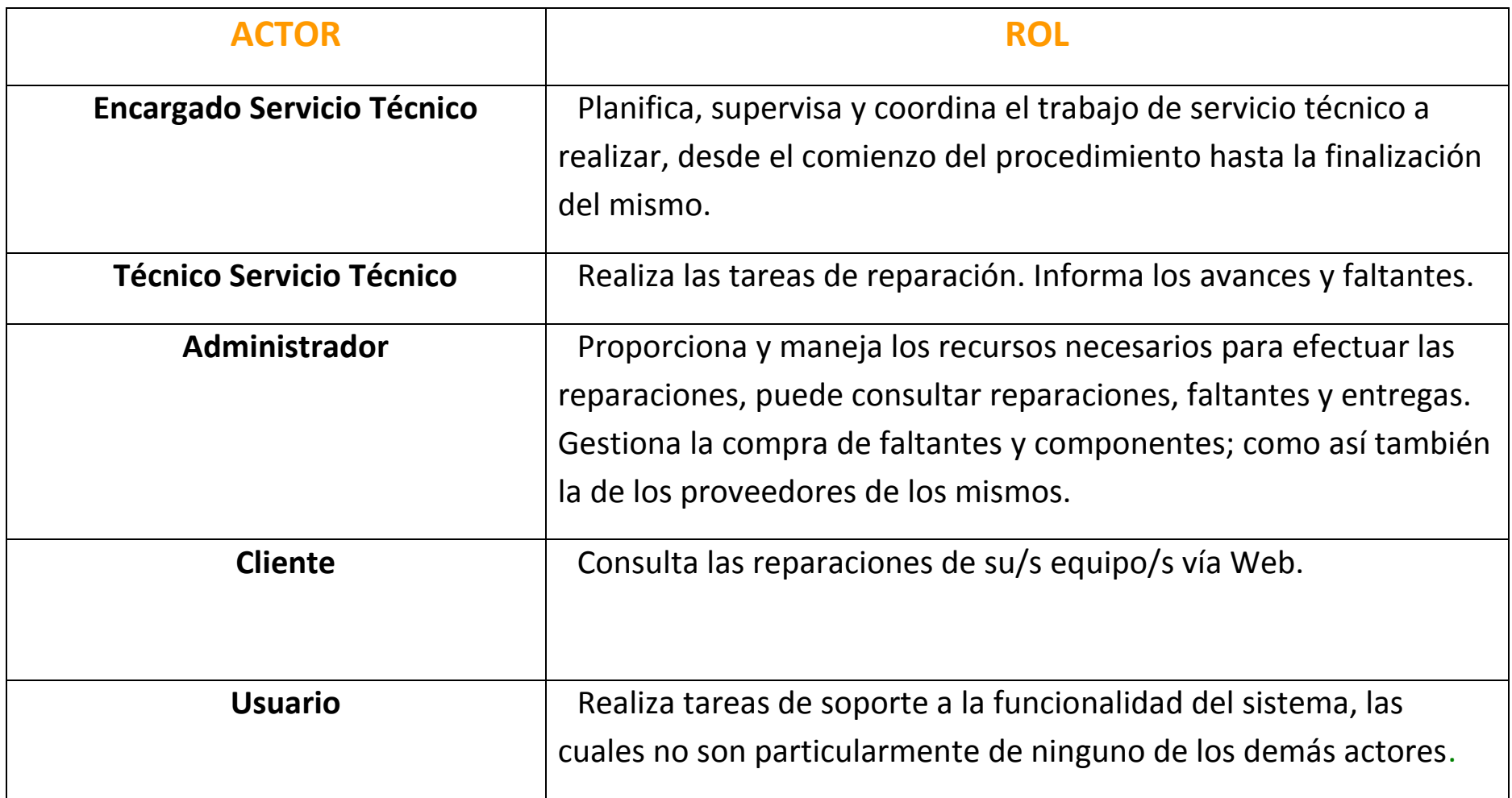

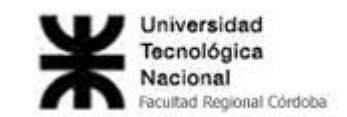

## **Diagrama de Casos de Uso**

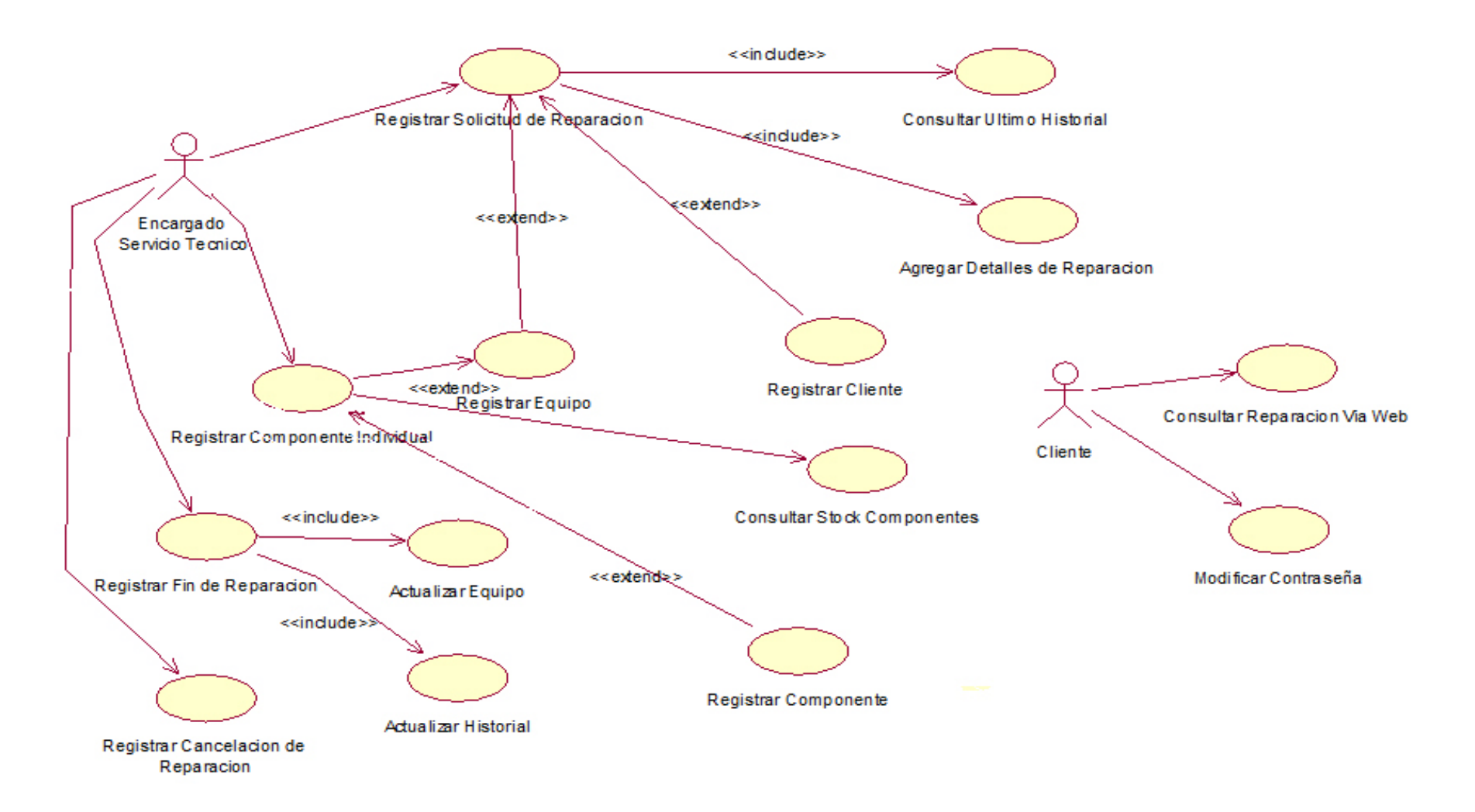

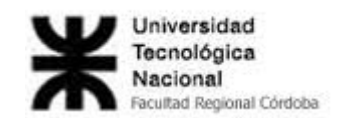

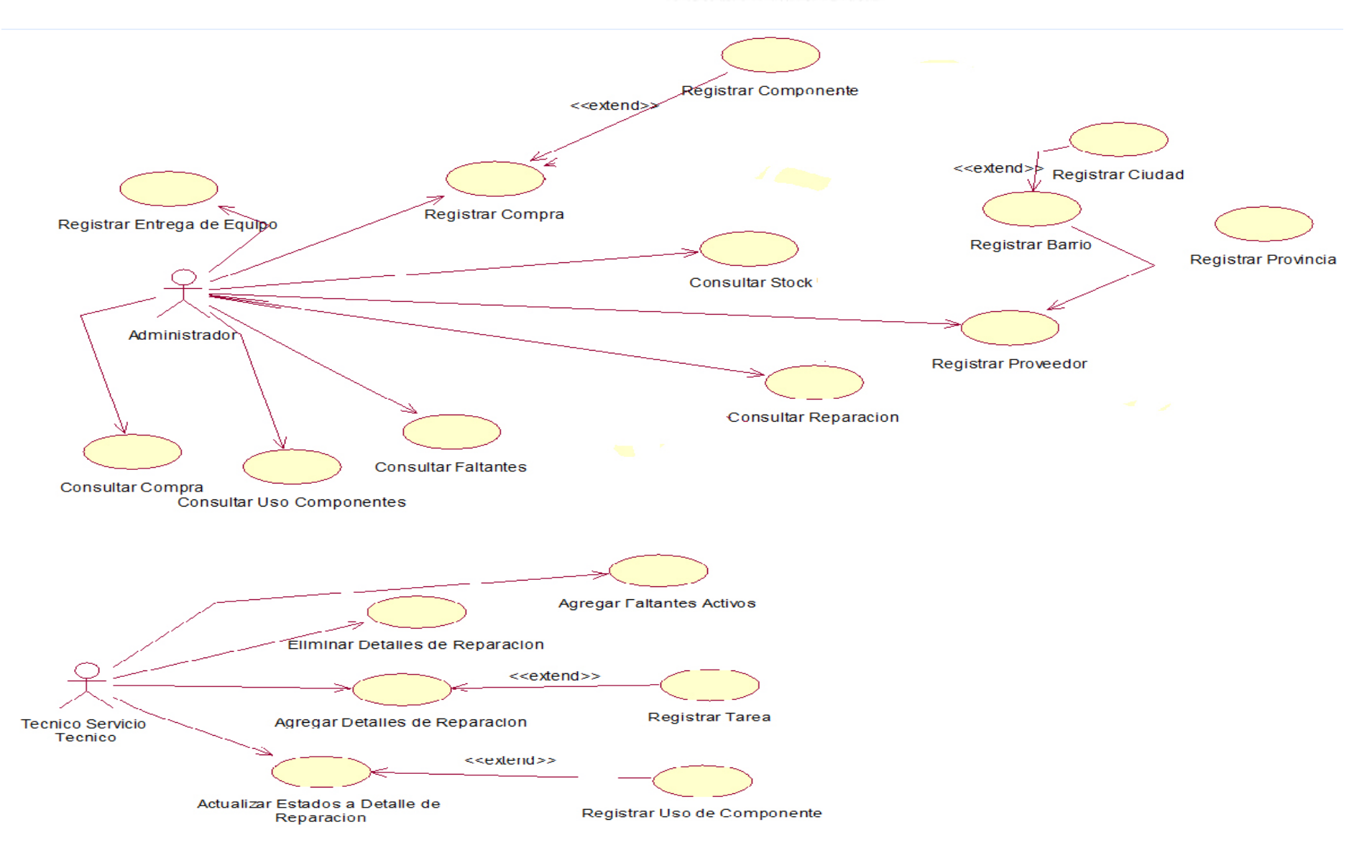

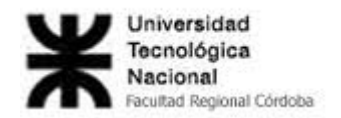

*Objetivos de Casos de Uso:*

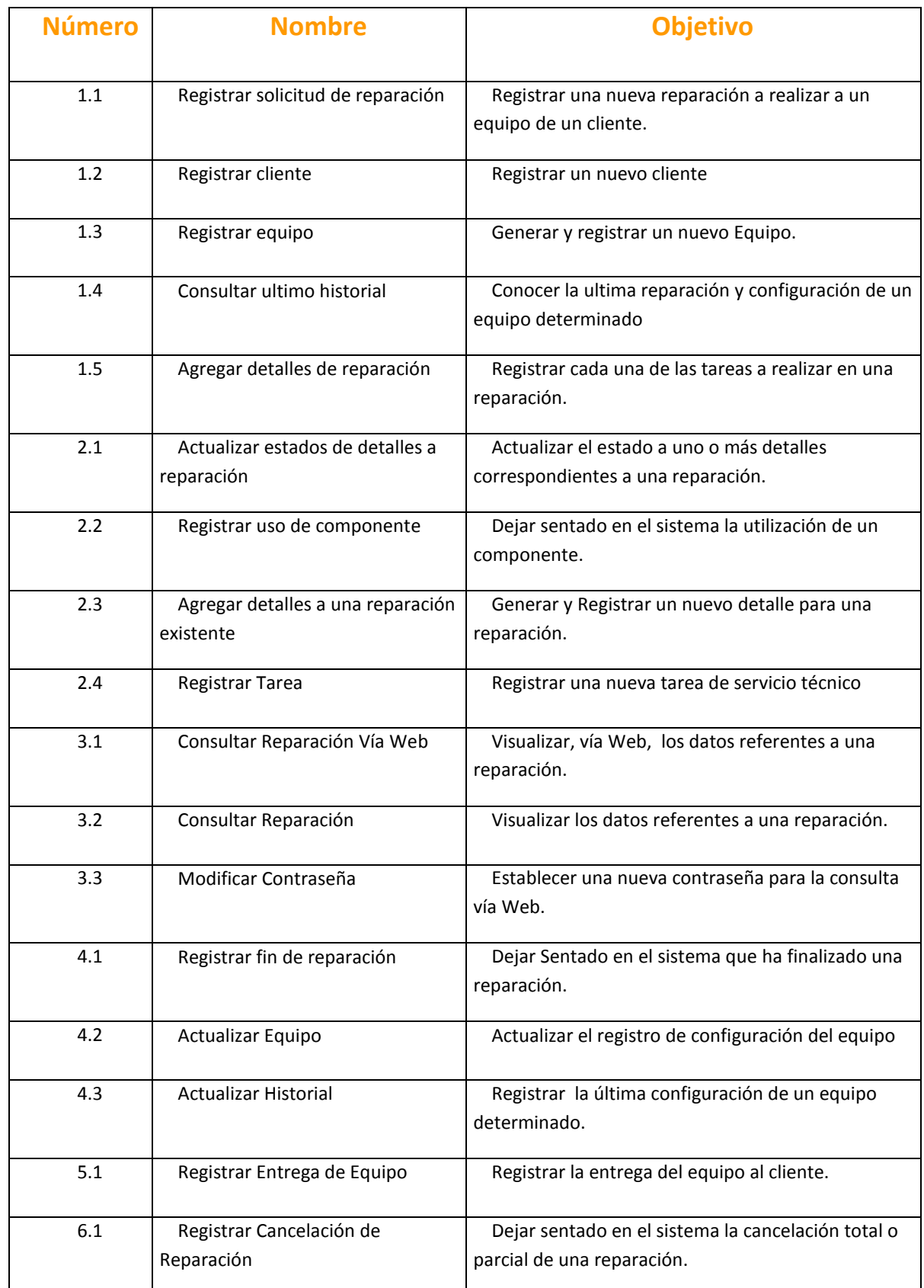

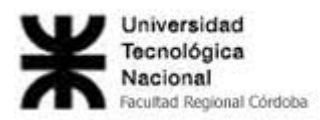

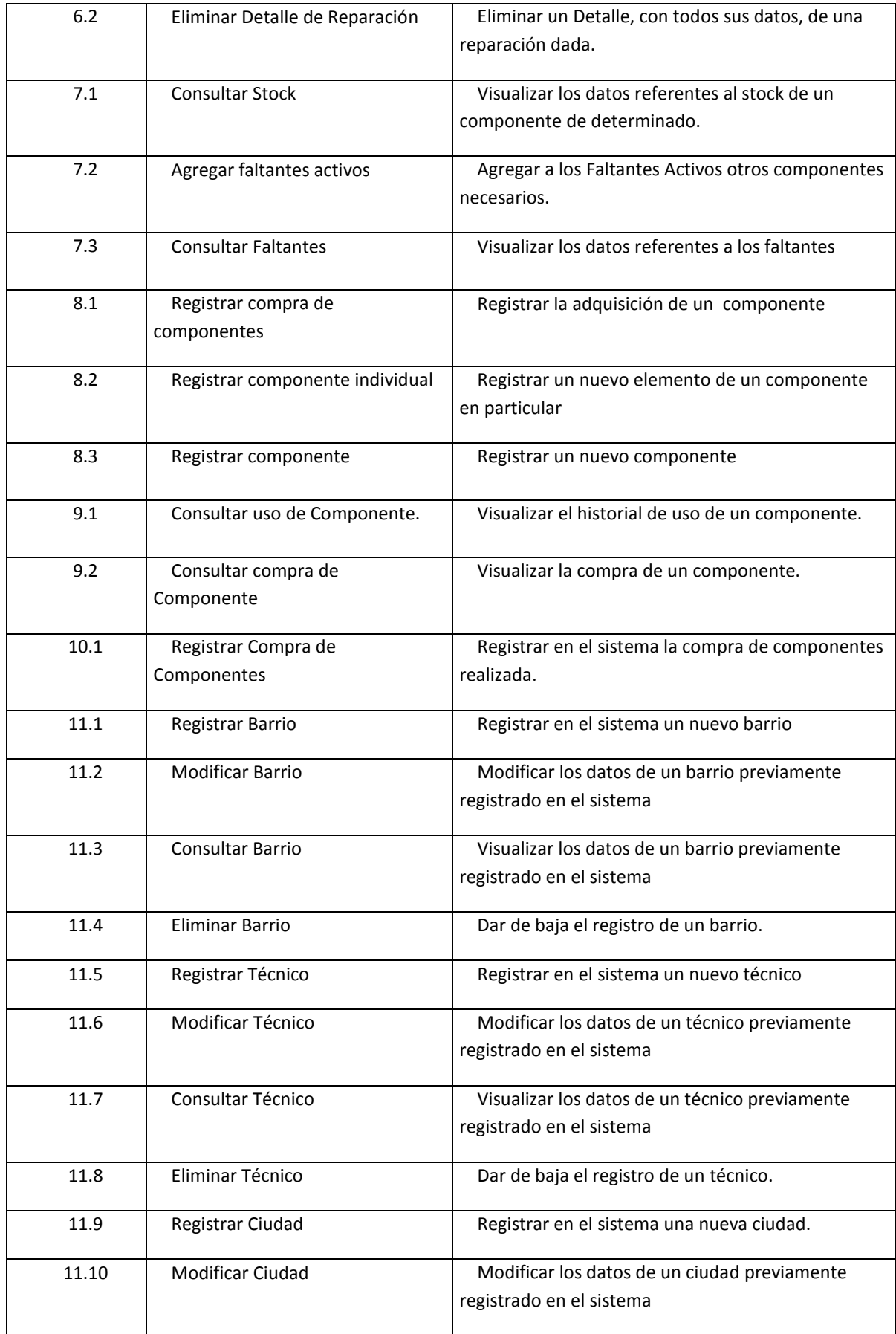

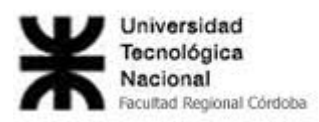

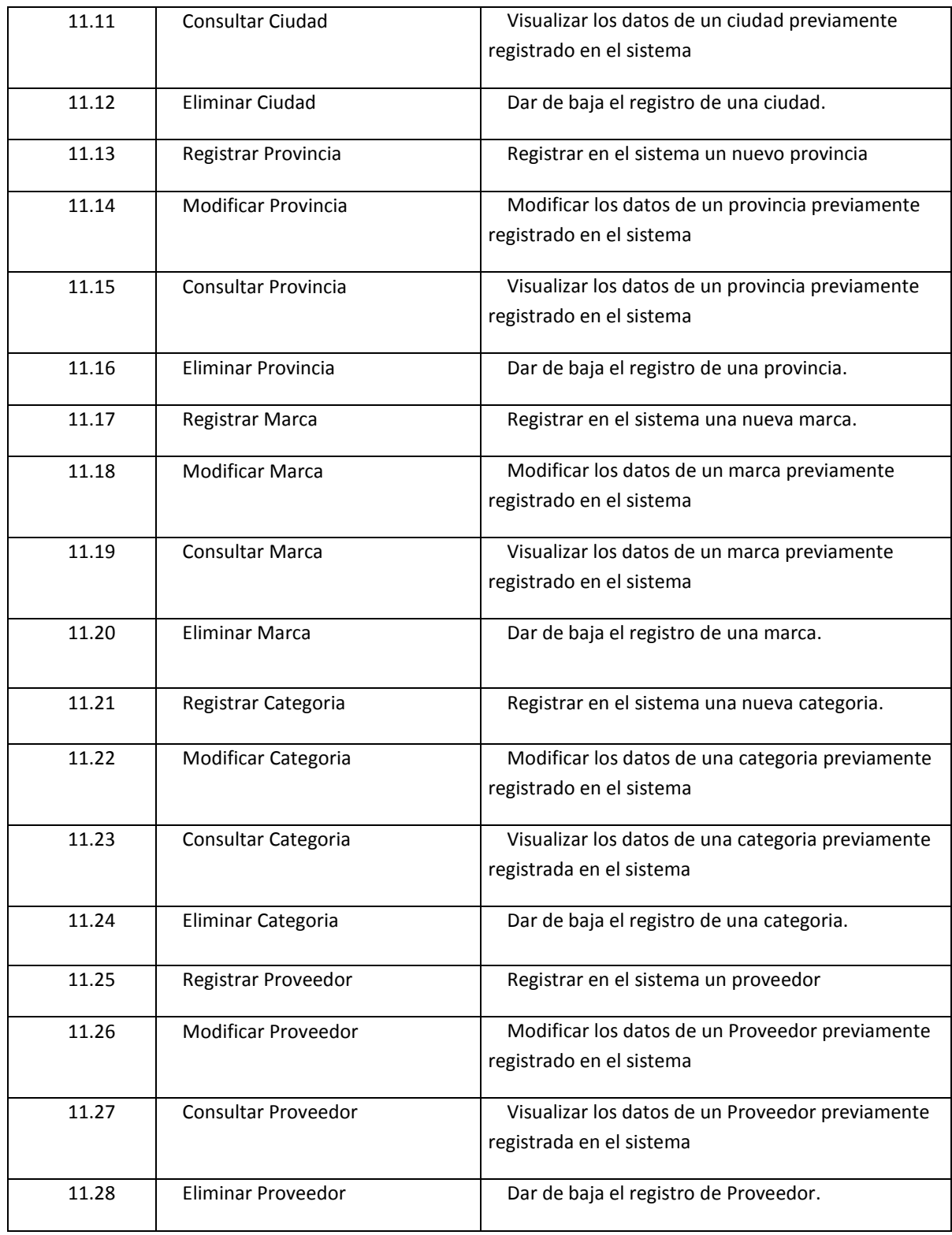

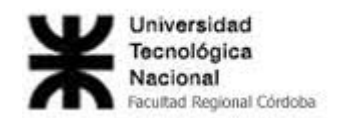

## **Cuadro de Rastreabilidad**

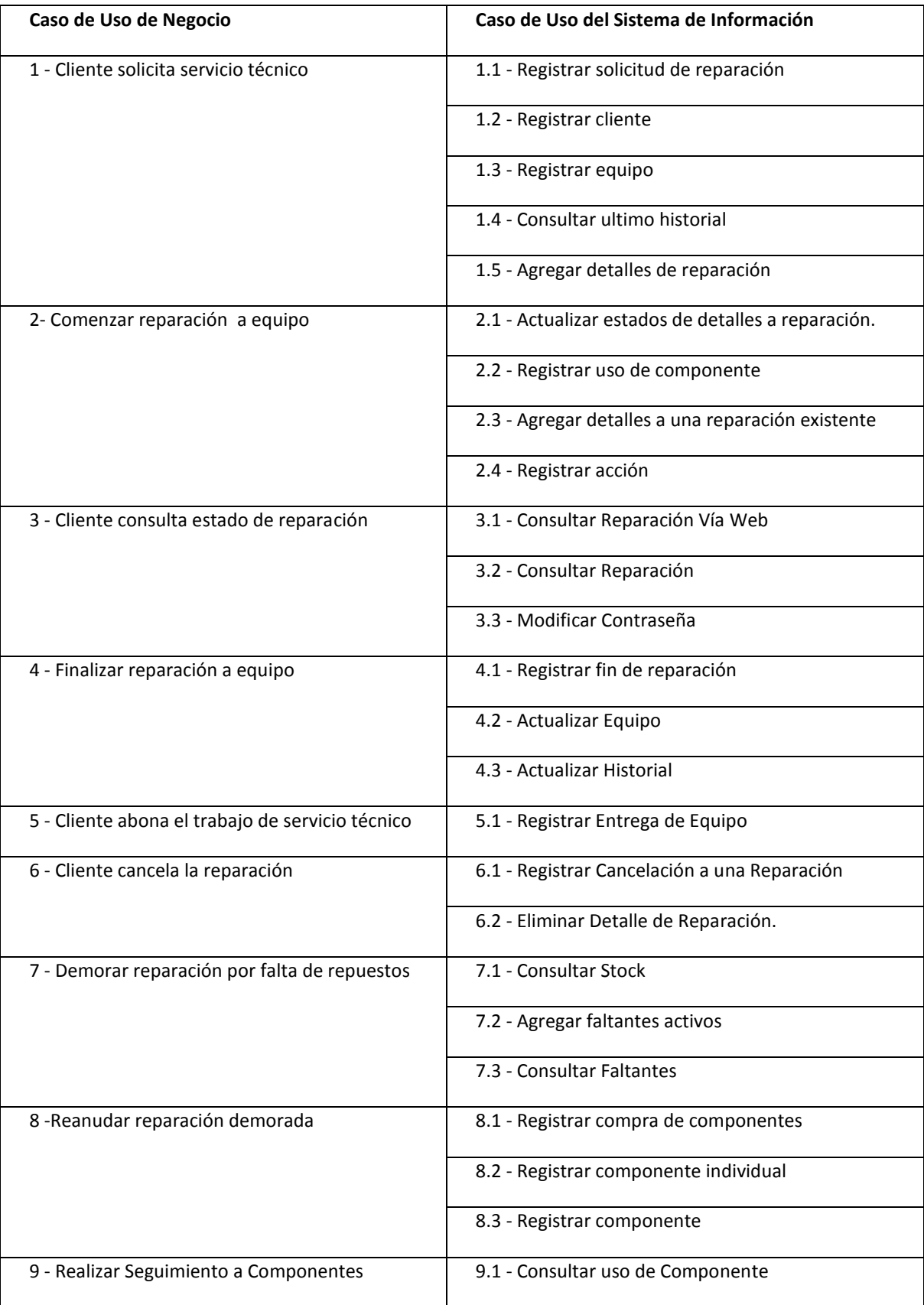

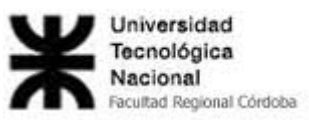

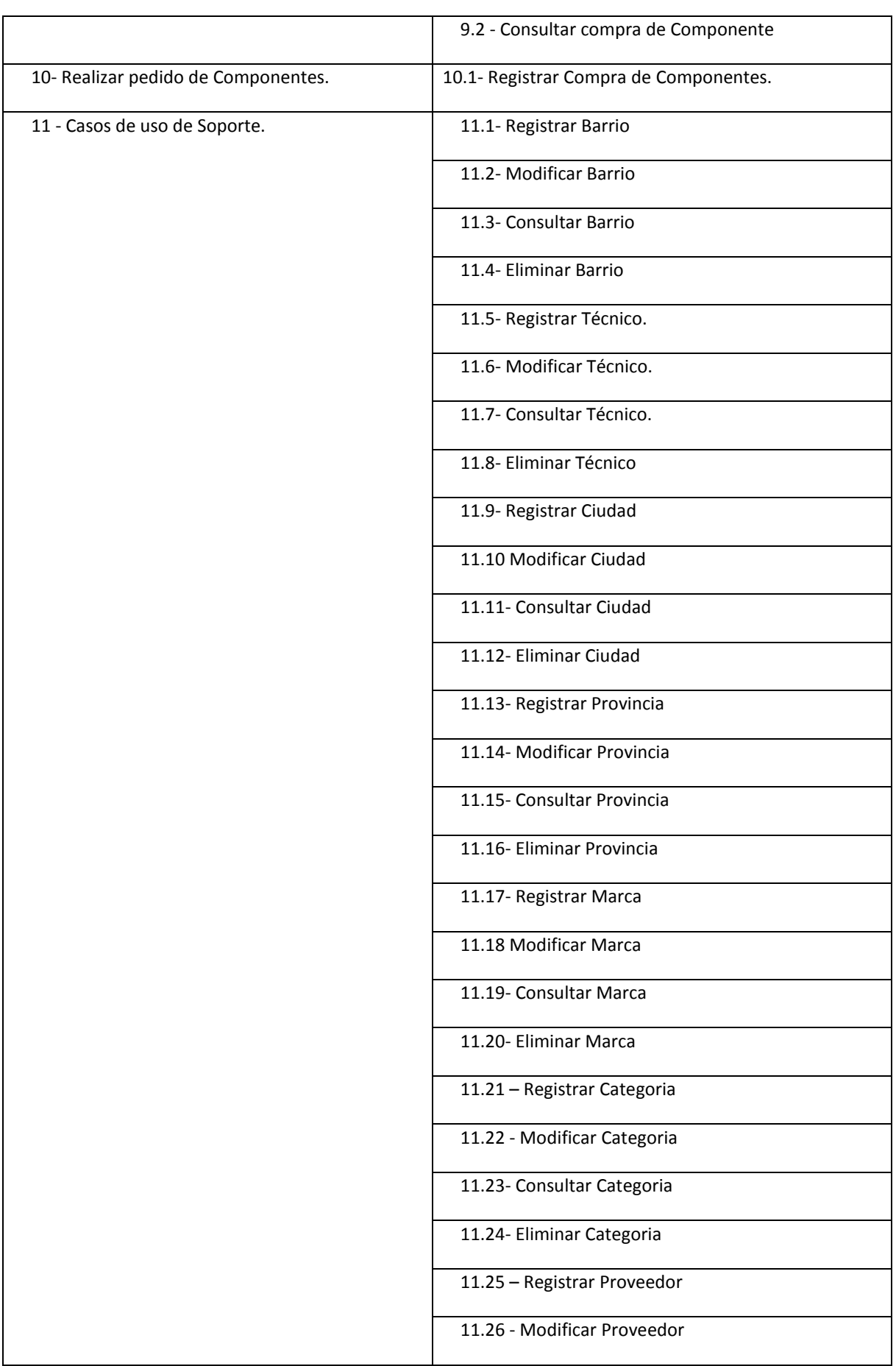

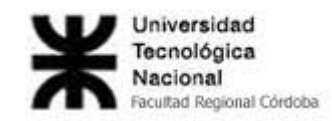

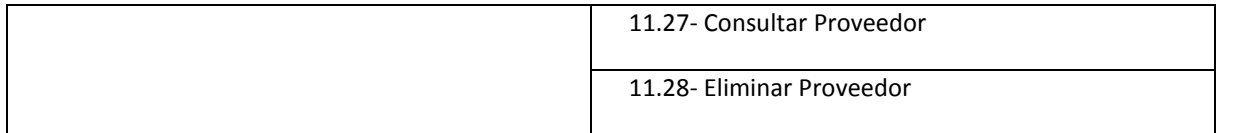

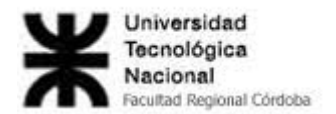

## **Especificaciones de Casos de Uso**

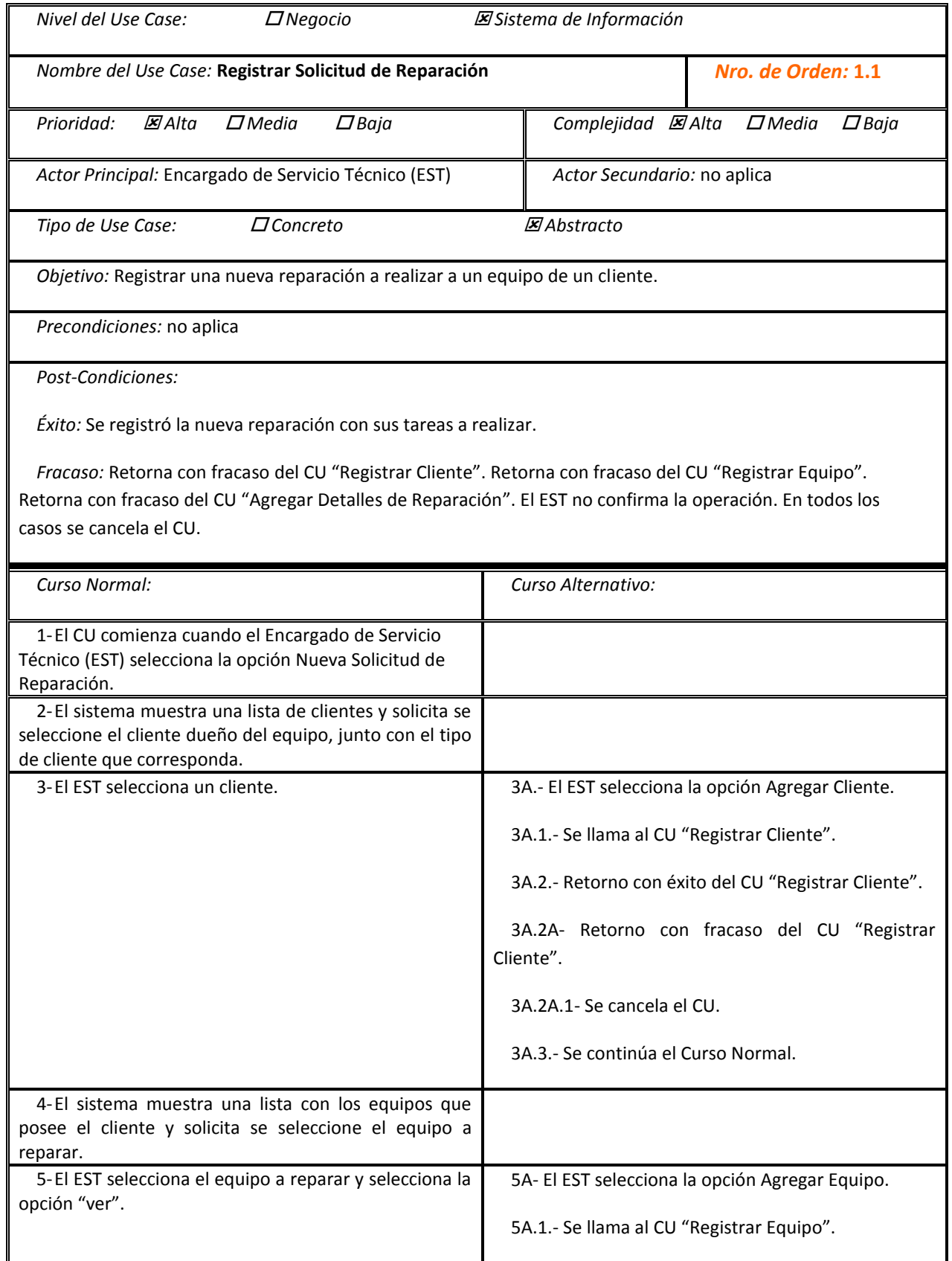

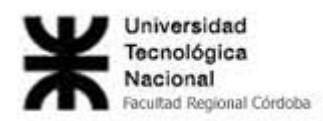

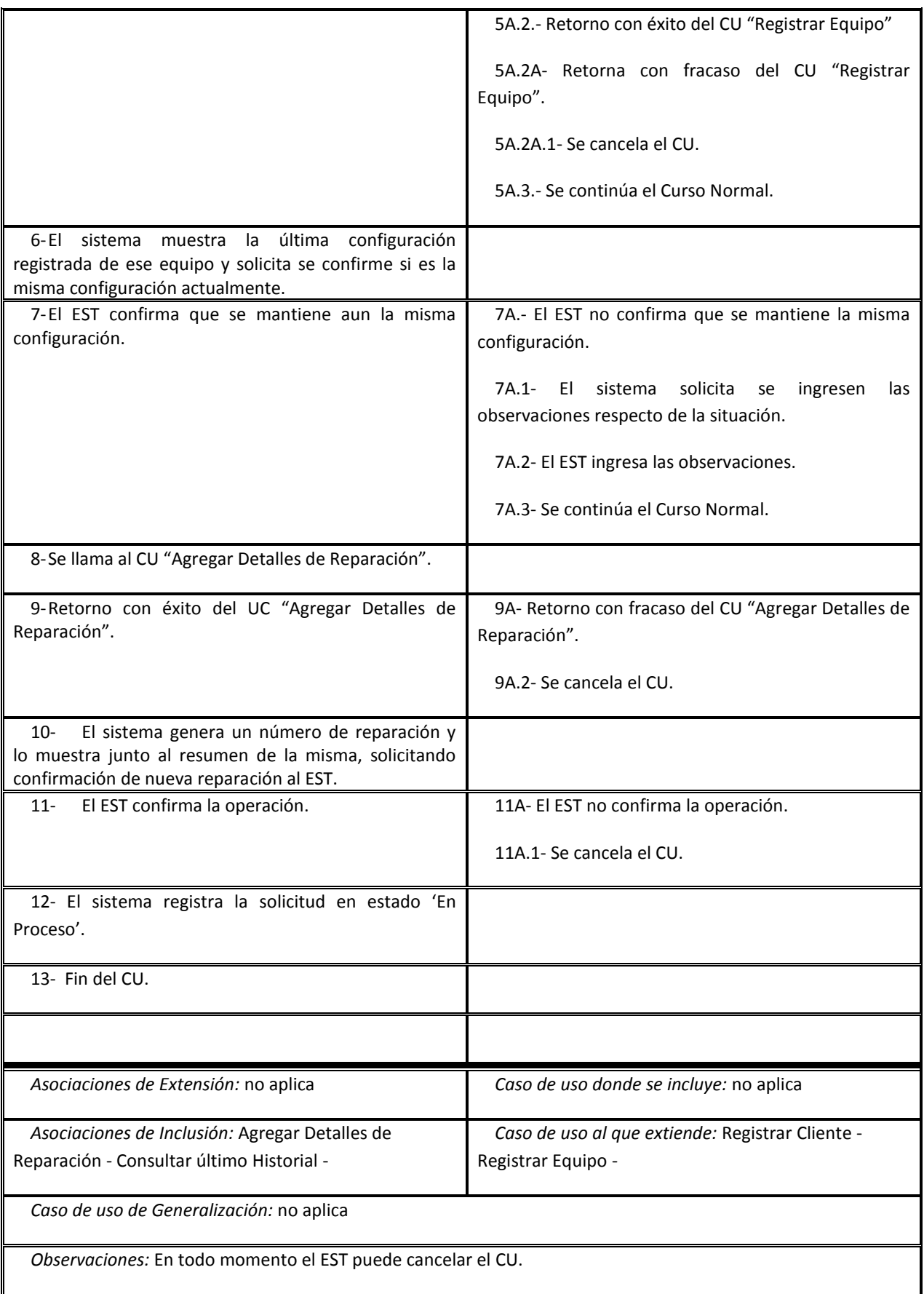

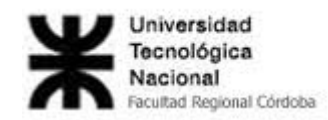

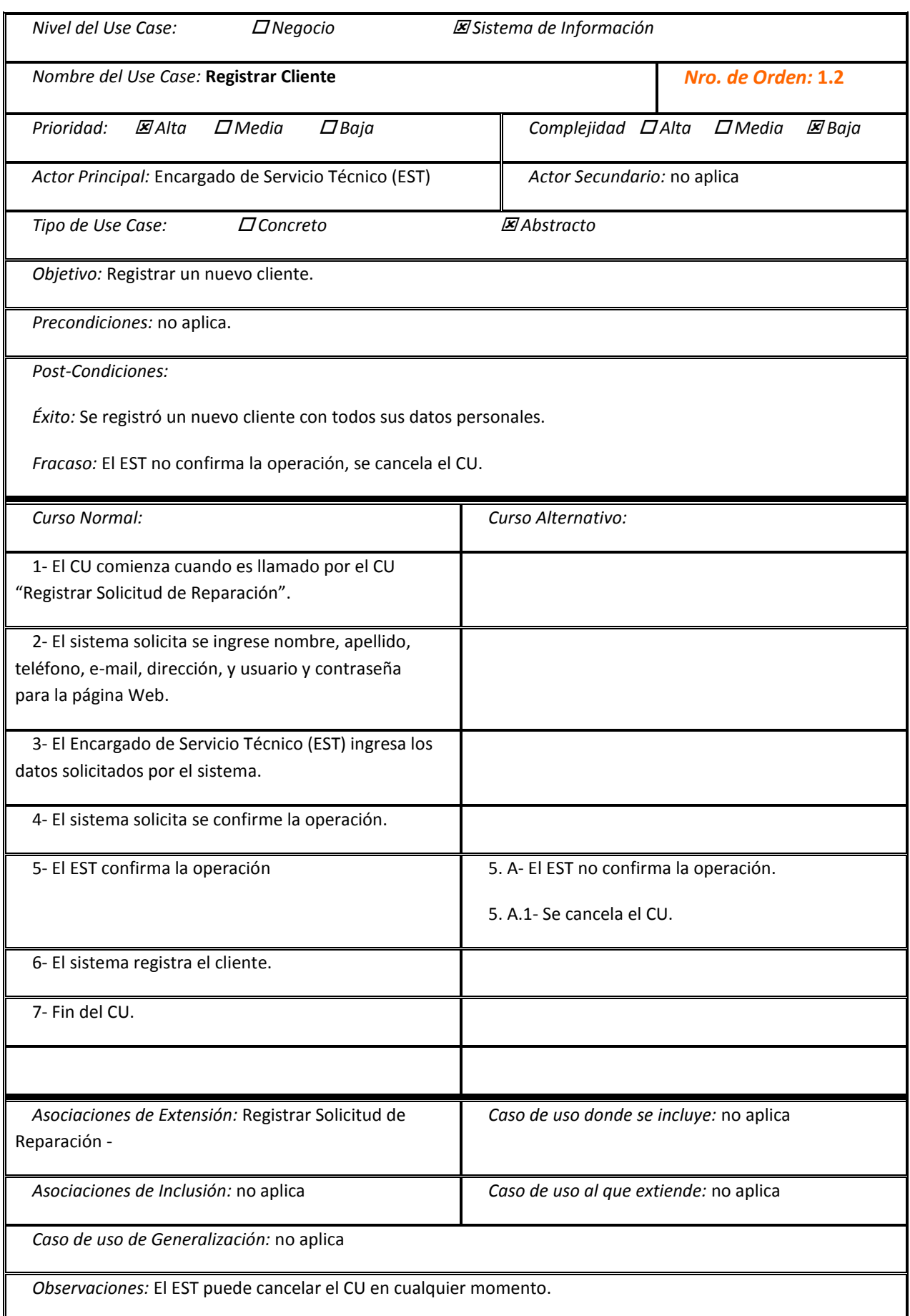

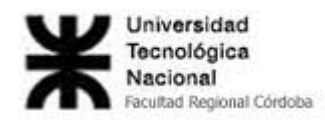

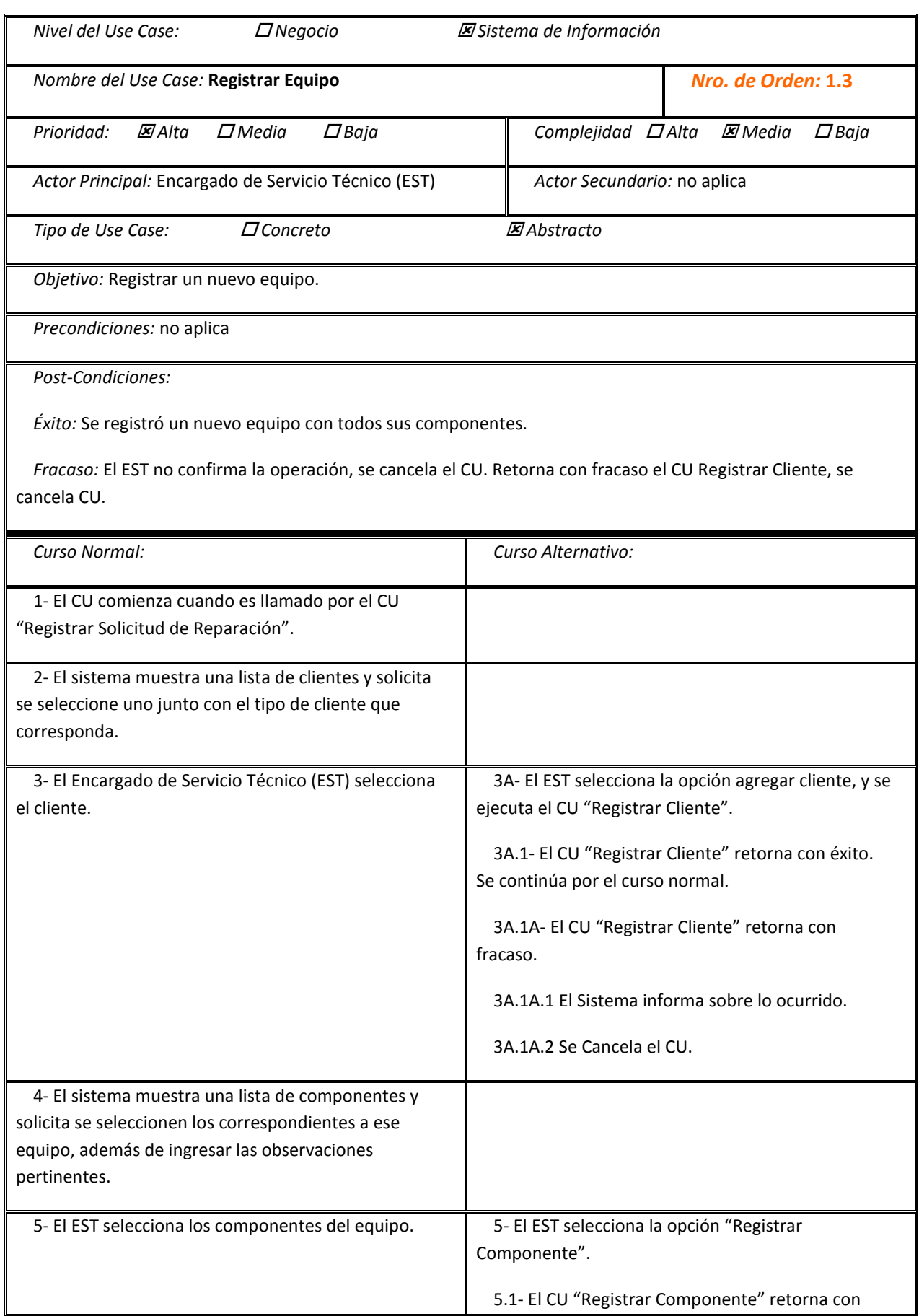

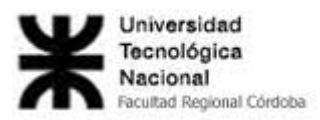

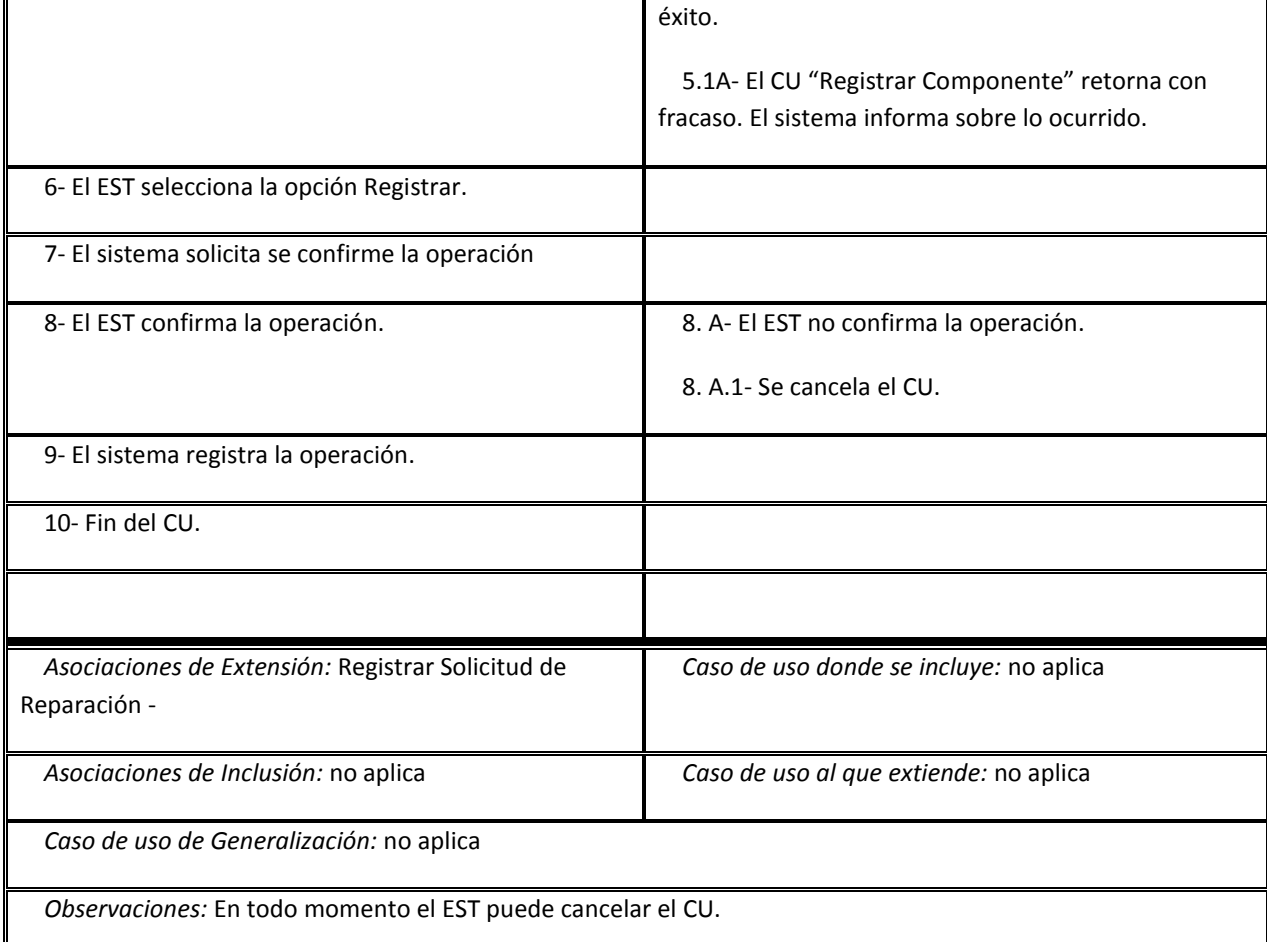

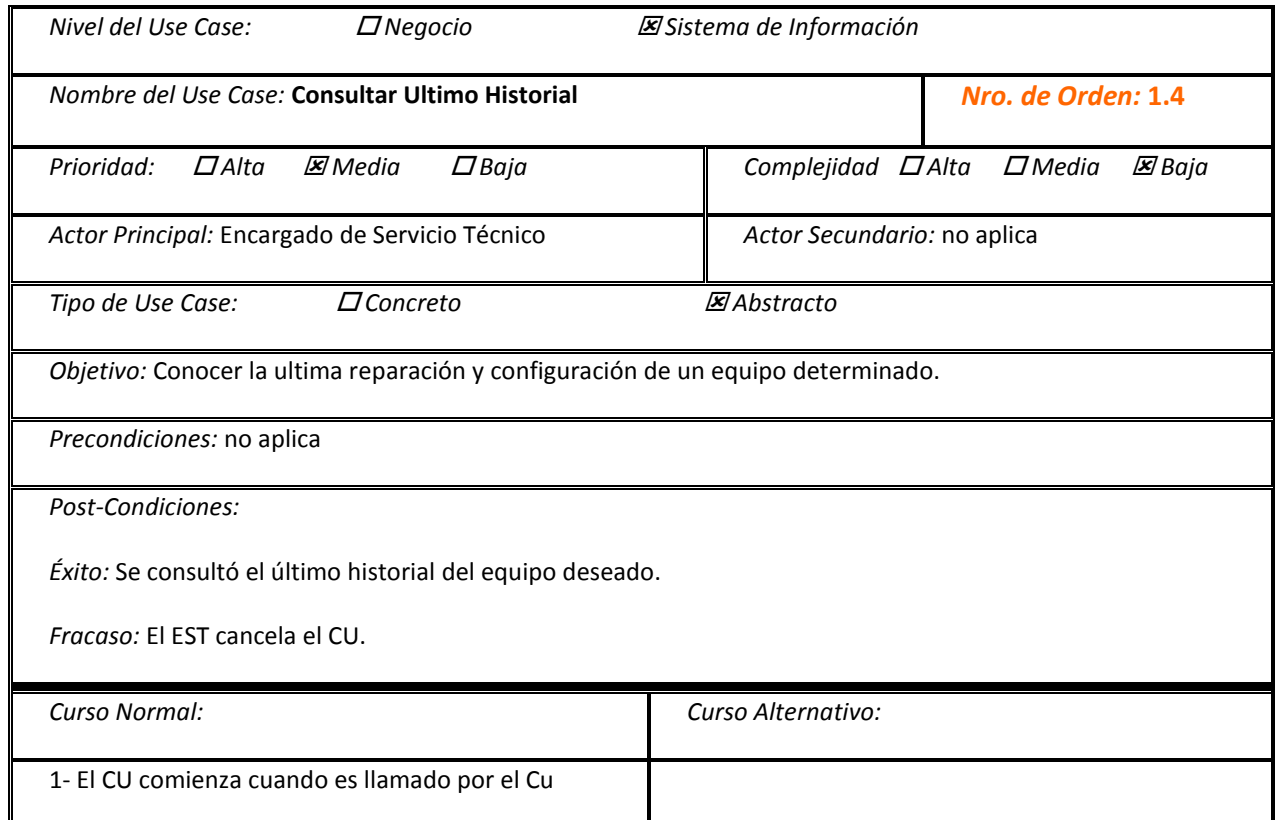

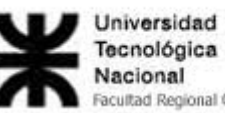

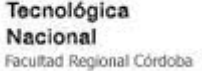

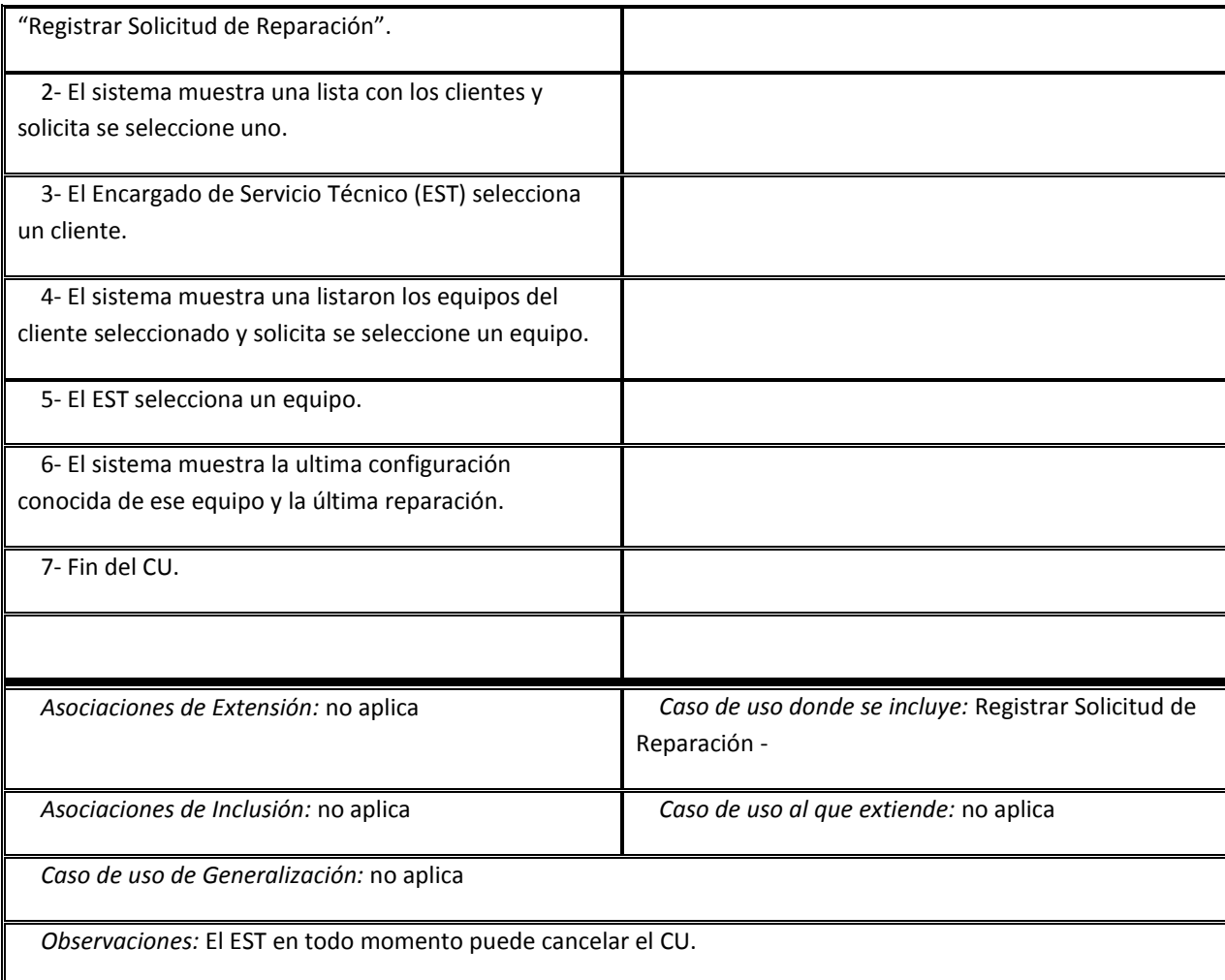

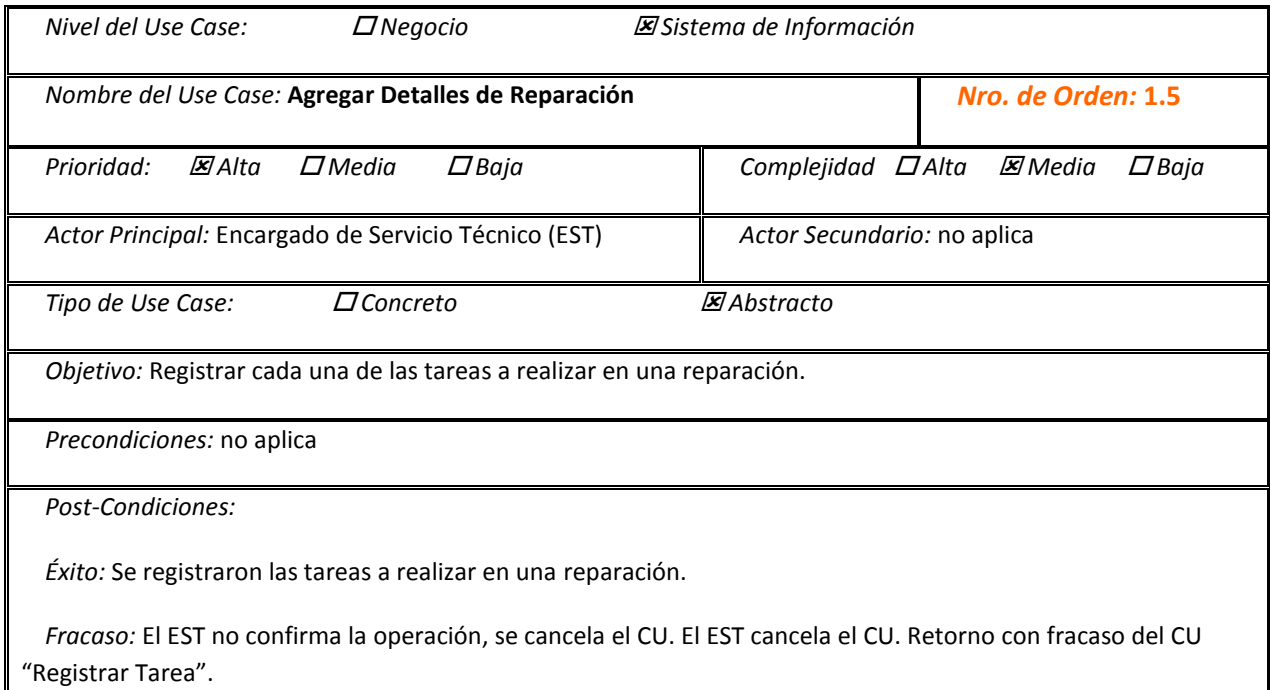

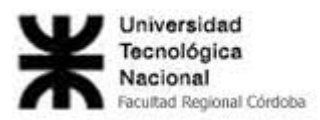

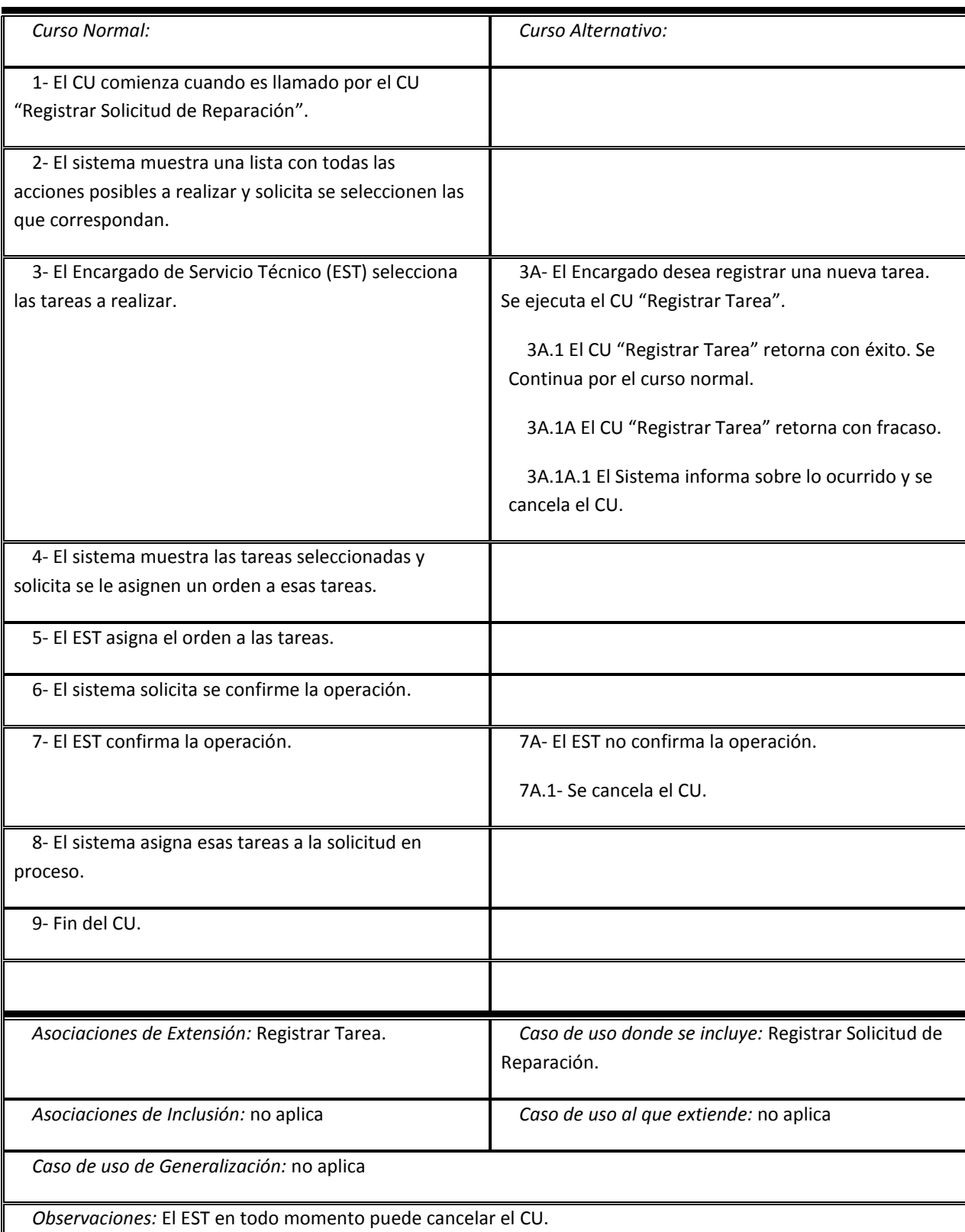

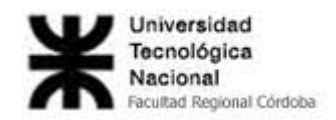

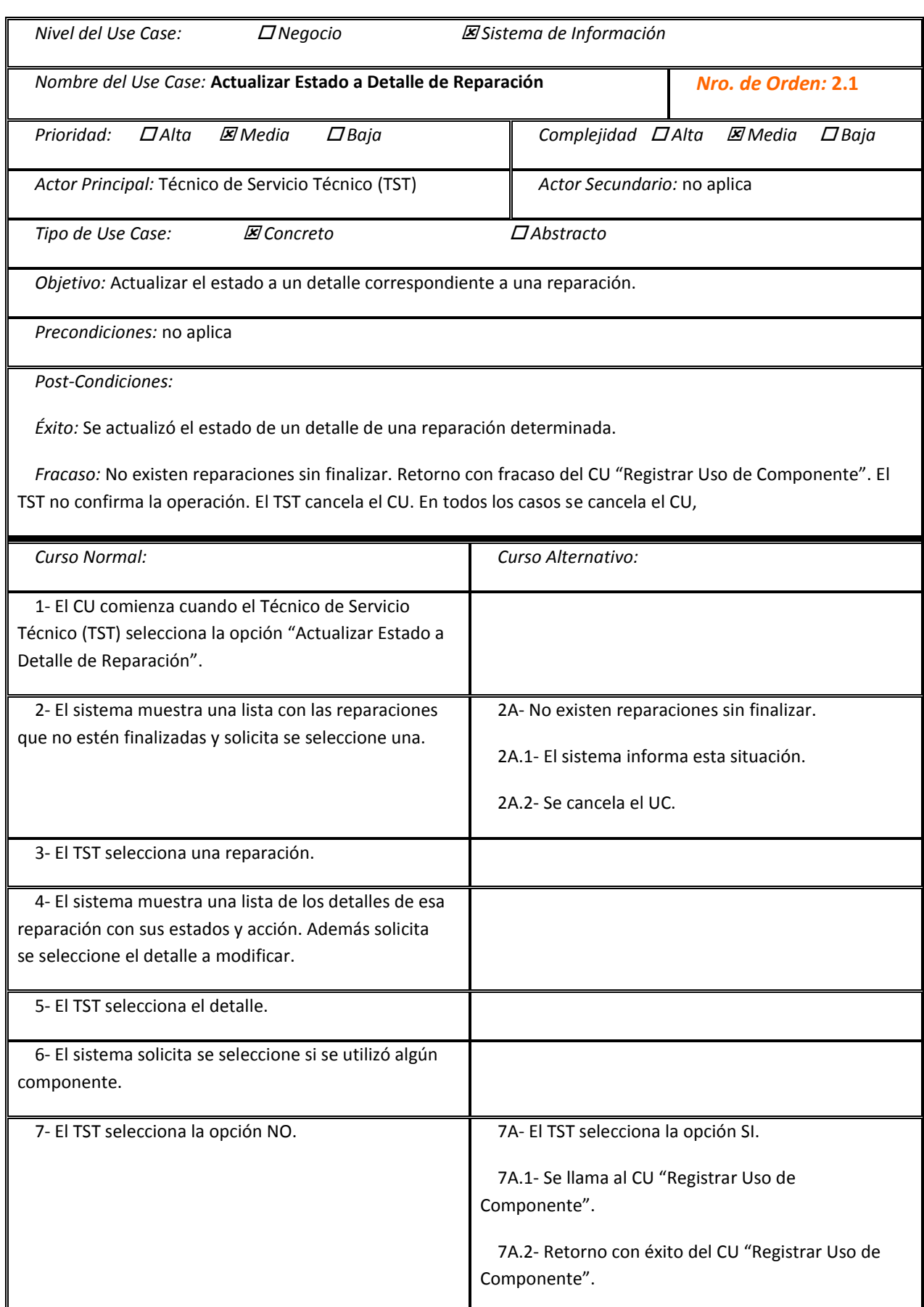

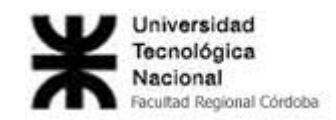

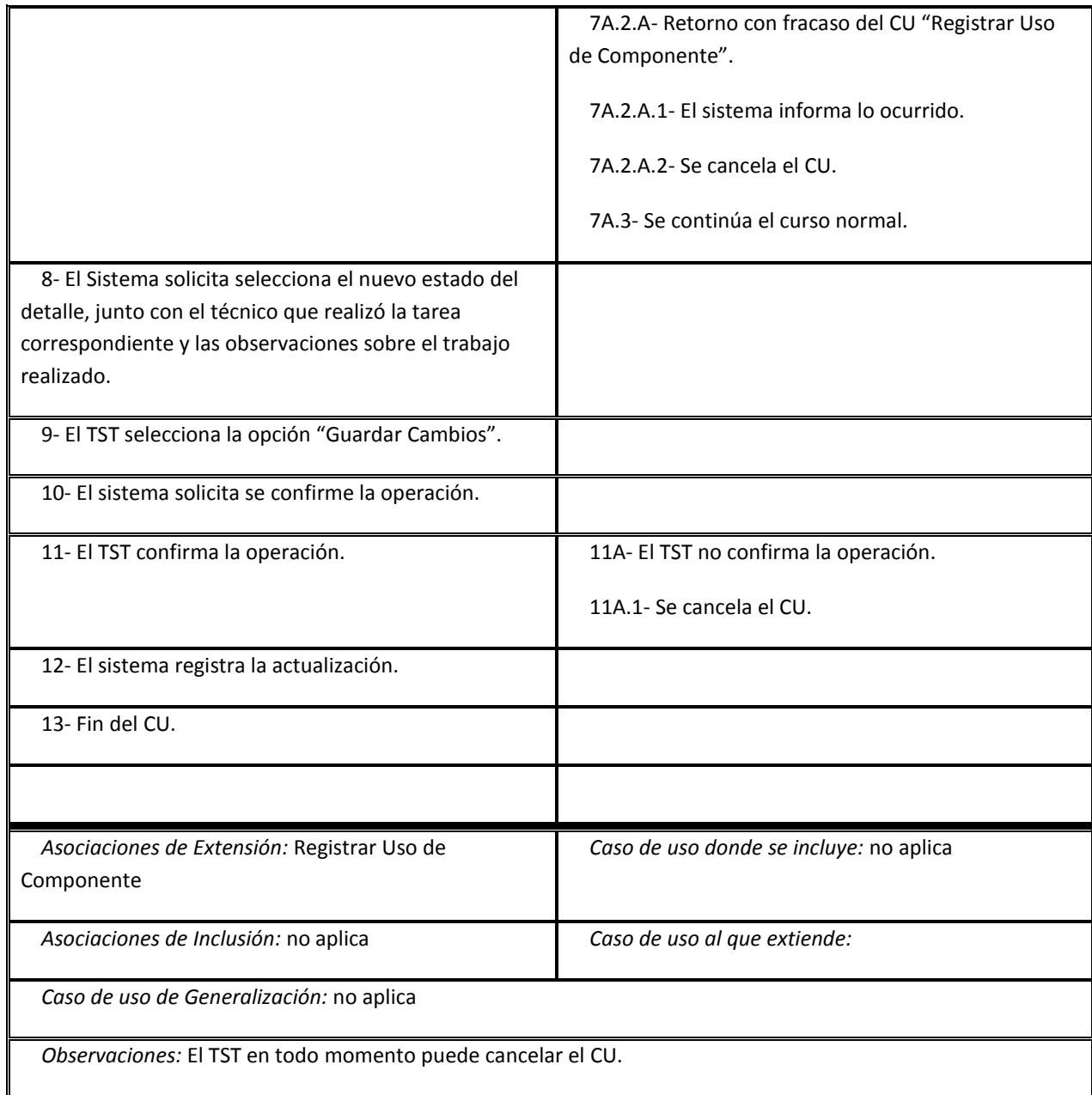

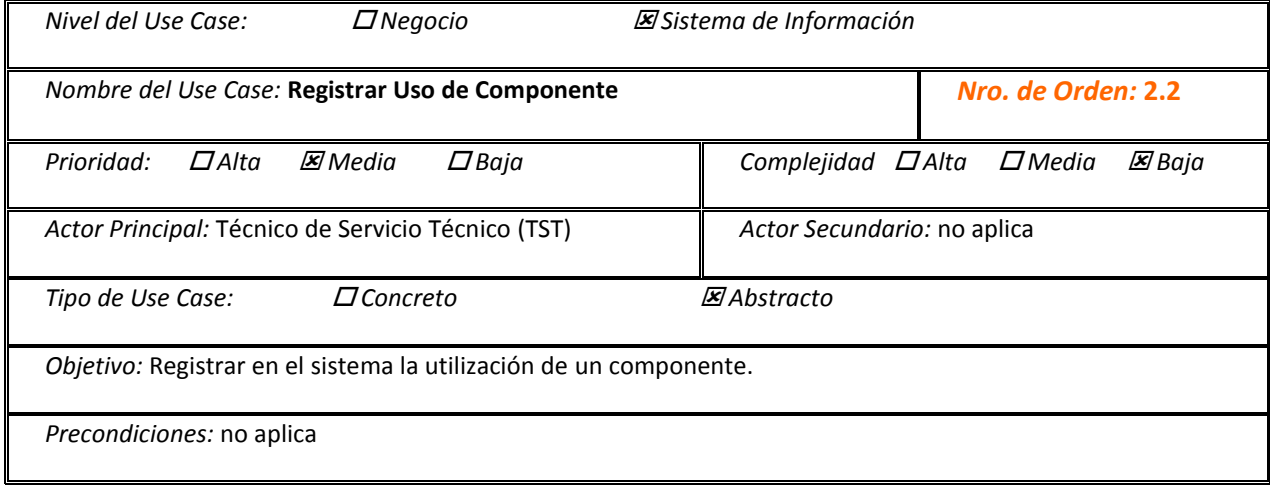

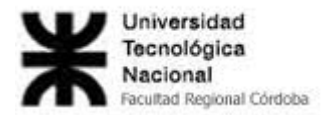

*Post-Condiciones:*

*Éxito:* Se registró en el sistema el uso de un componente con sus observaciones.

*Fracaso:* El TST no confirma la operación. El TST cancela. En ambos se cancela el CU.

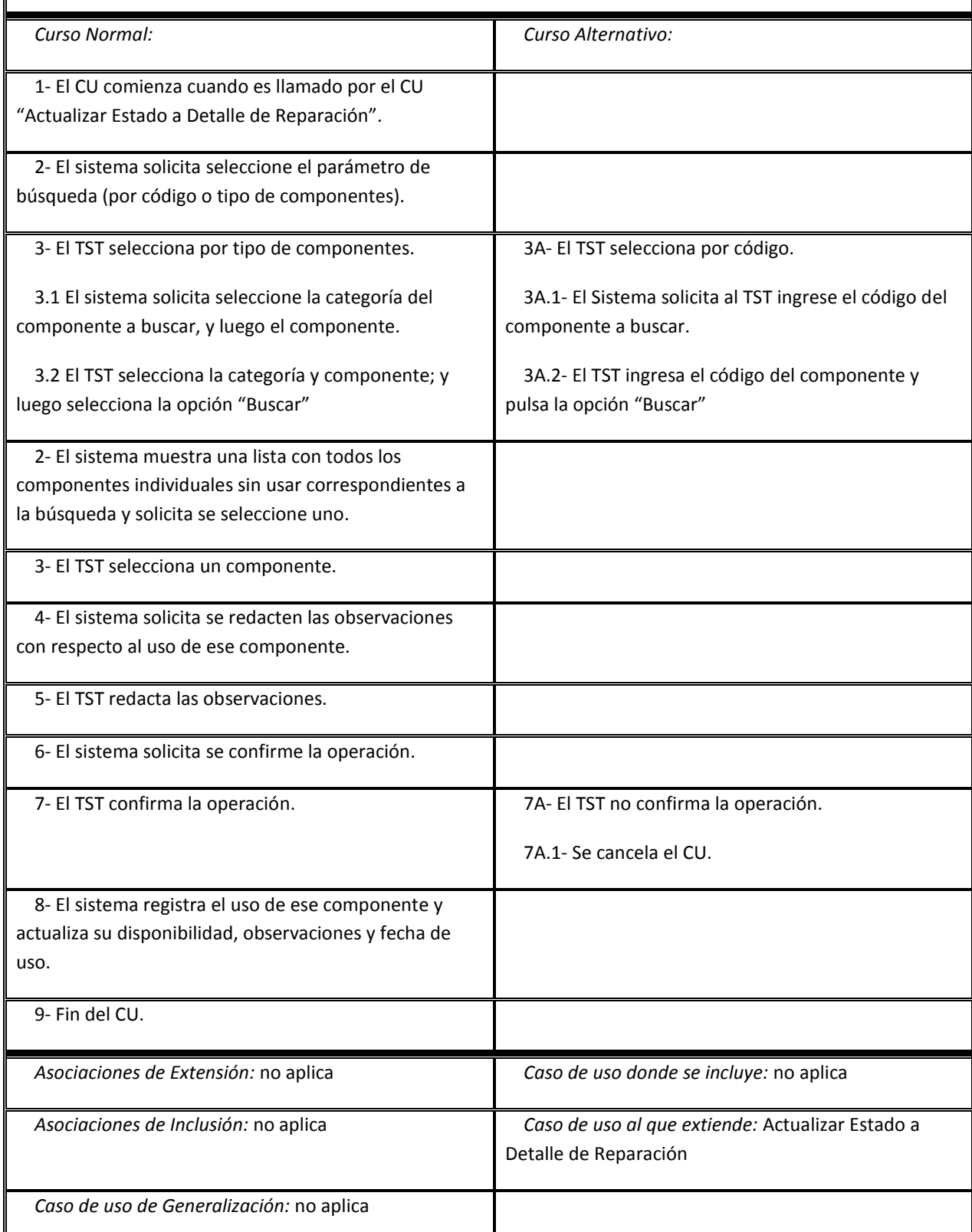

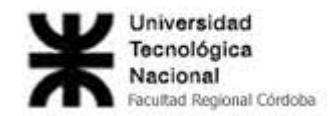

*Observaciones:* El TST en todo momento puede cancelar el CU.

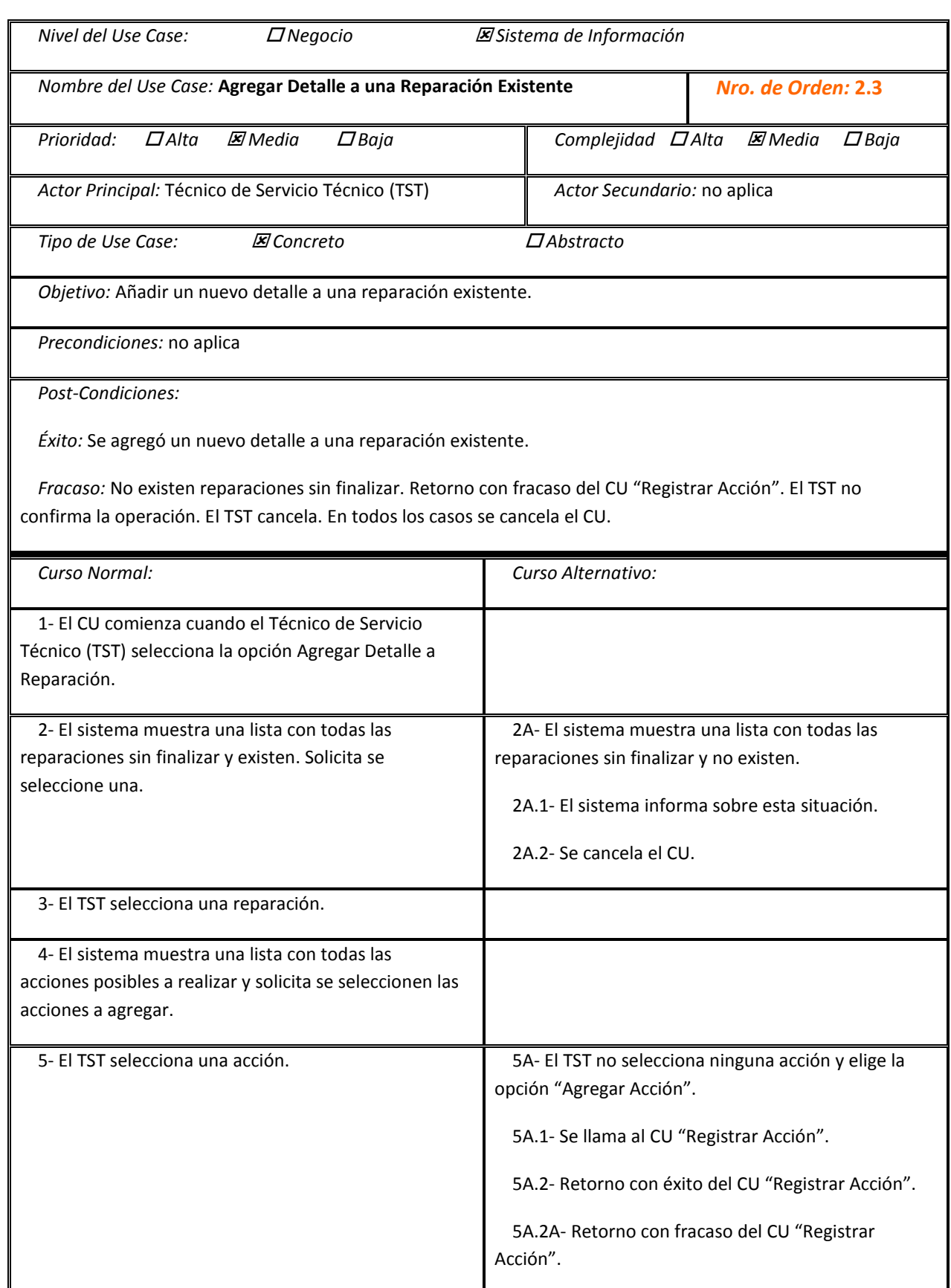

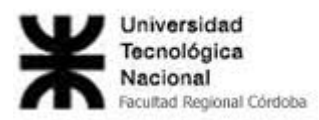

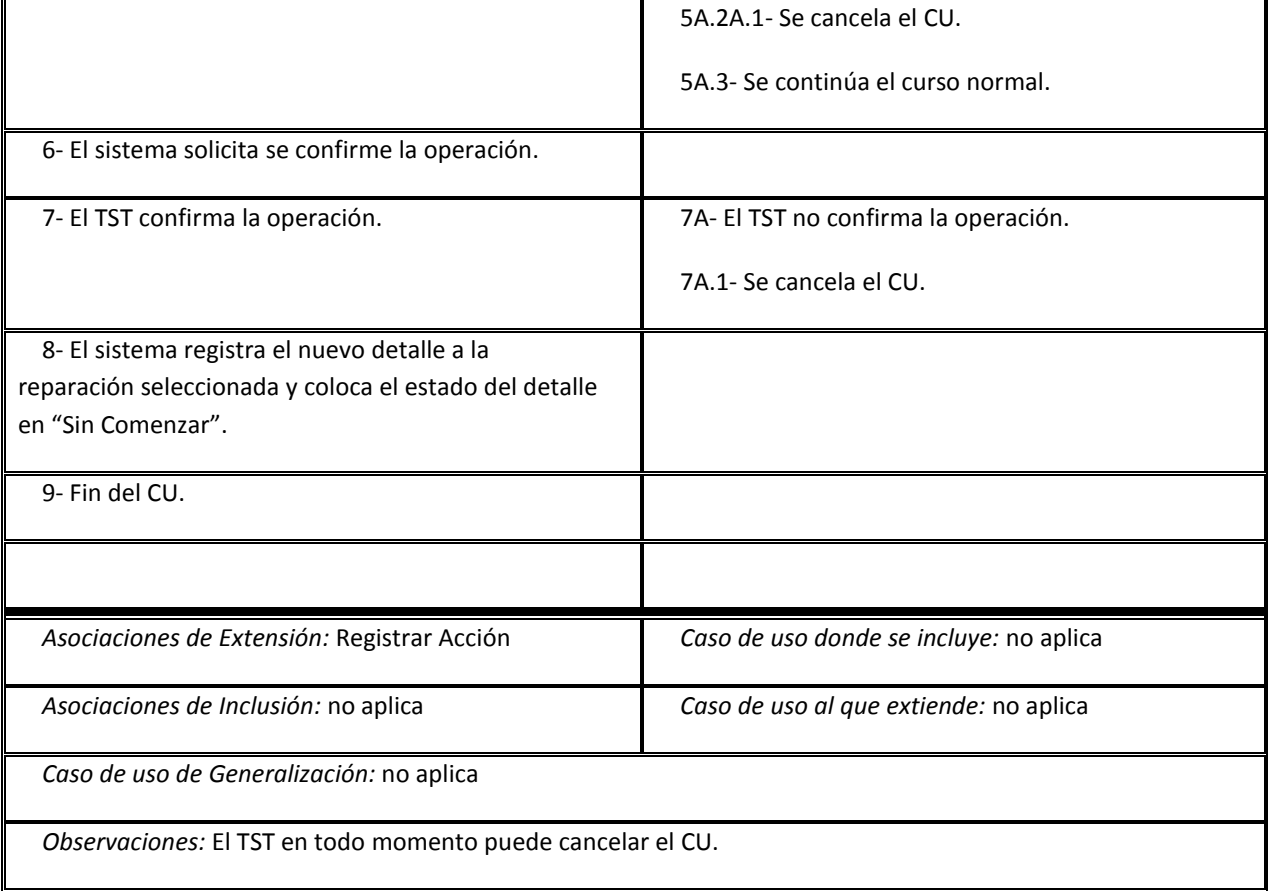

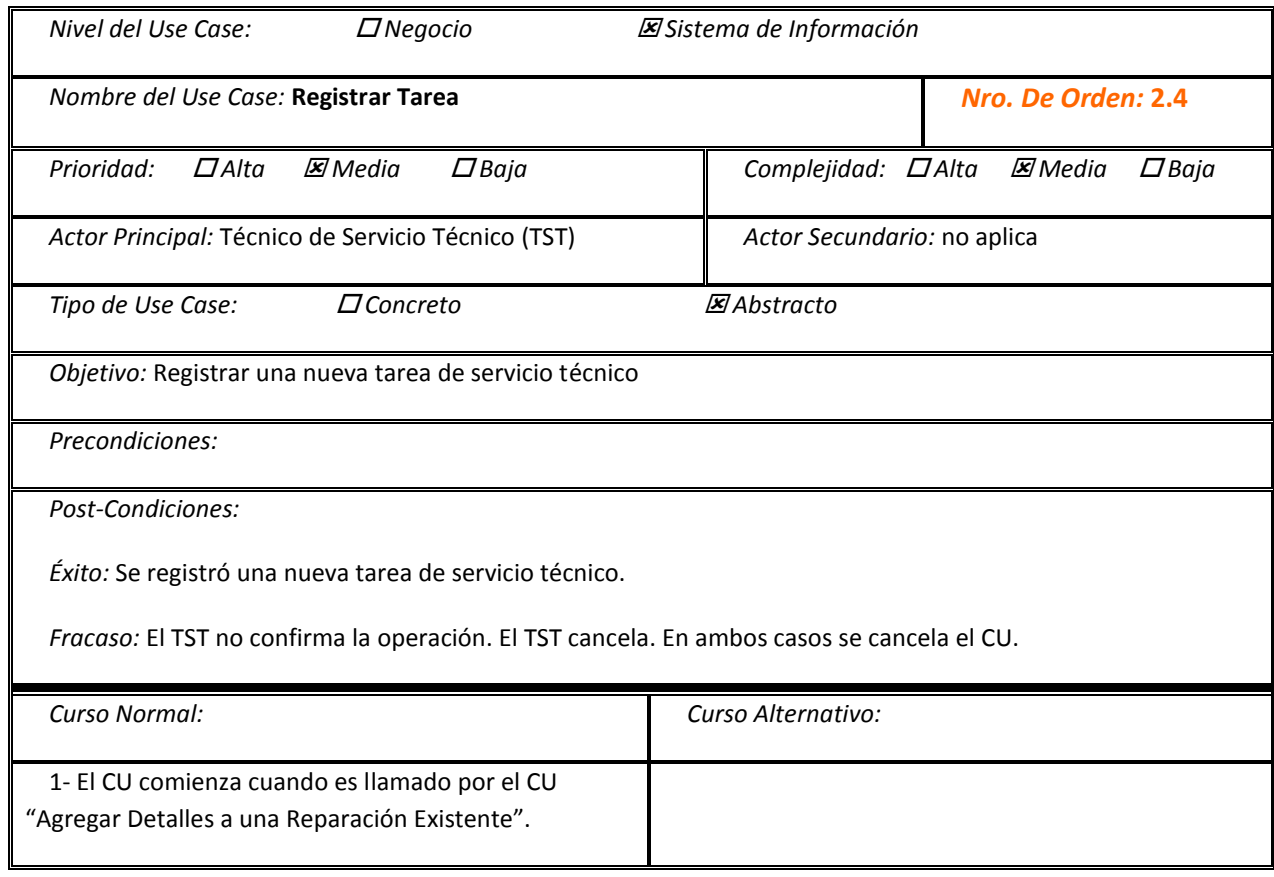

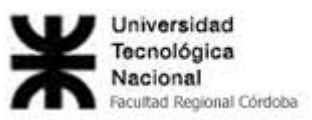

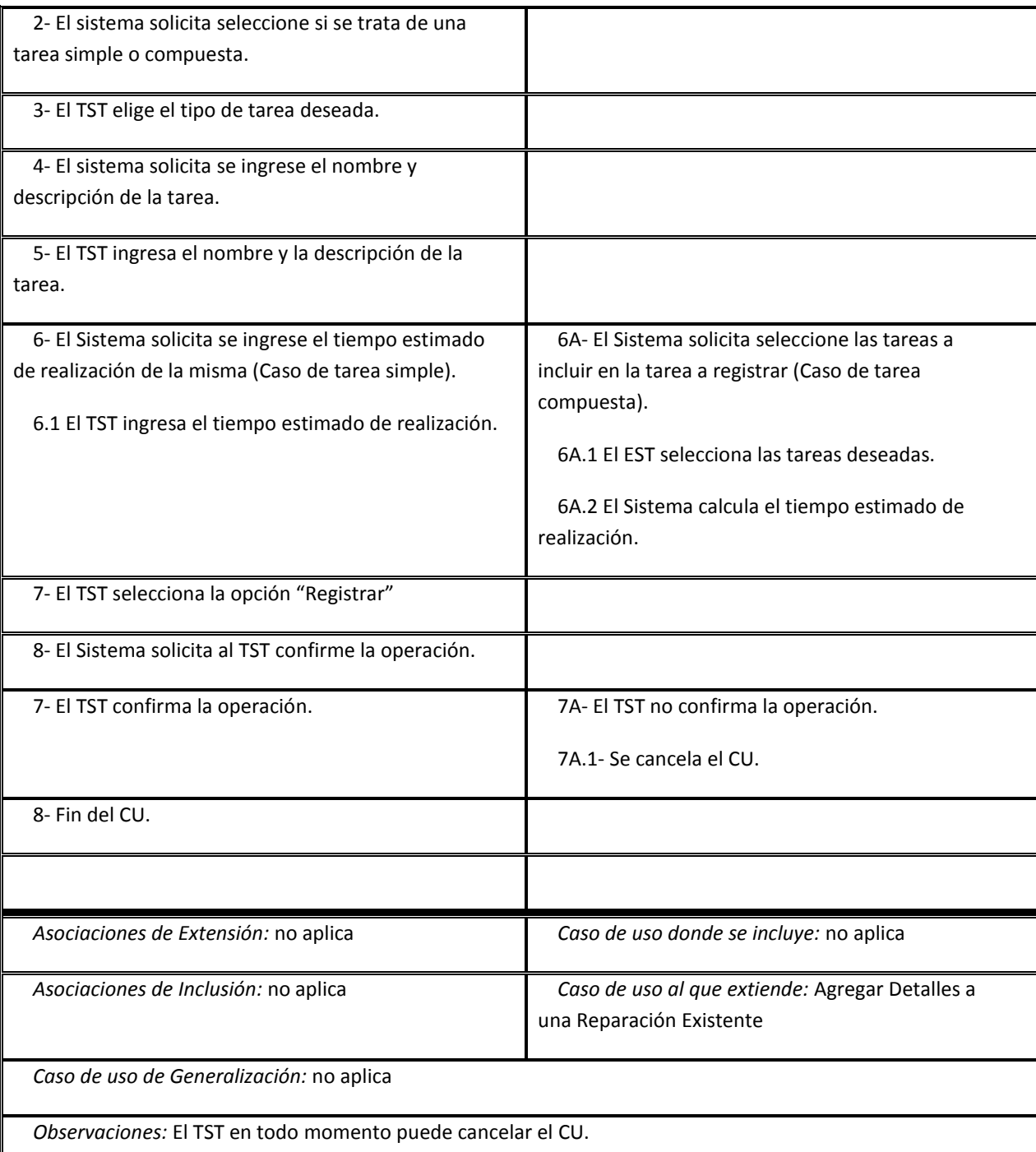

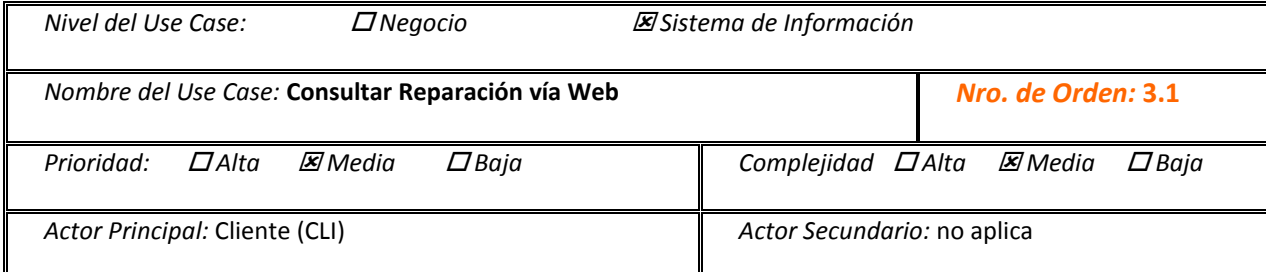

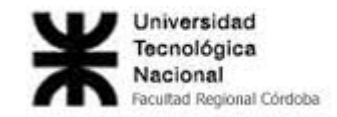

*Tipo de Use Case: Concreto Abstracto*

*Objetivo:* Visualizar, vía Web, los datos referentes a una reparación.

*Precondiciones:* no aplica

*Post-Condiciones:*

*Éxito:* Se visualizaron los datos referentes a una reparación de un equipo de un cliente.

*Fracaso:* El sistema valida que el usuario y la contraseña sean correctos y no lo son. El CLI no desea reintentar. El sistema muestra las reparaciones del cliente y no hay ninguna. En todos los casos se cancela el CU.

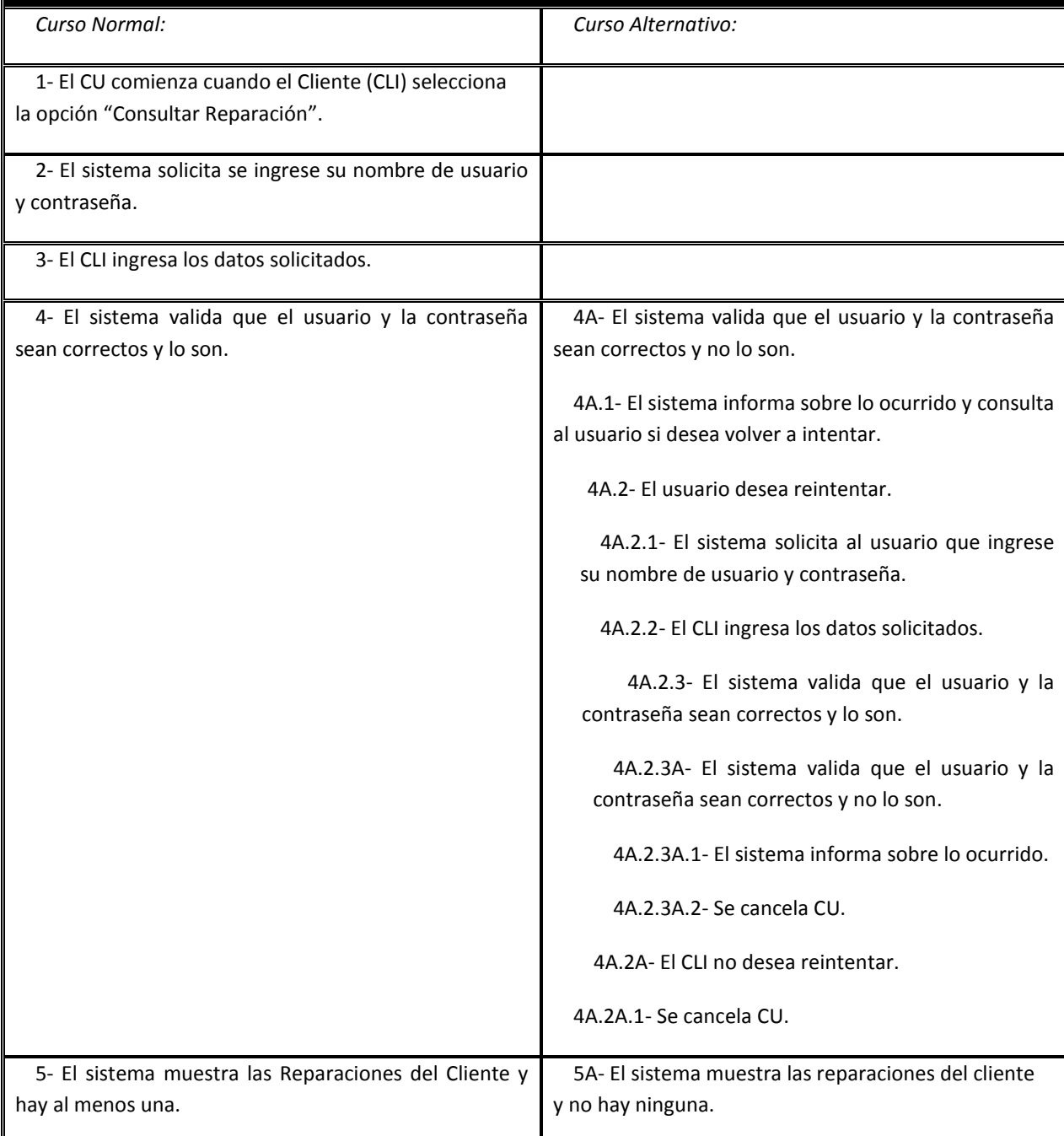

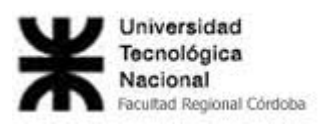

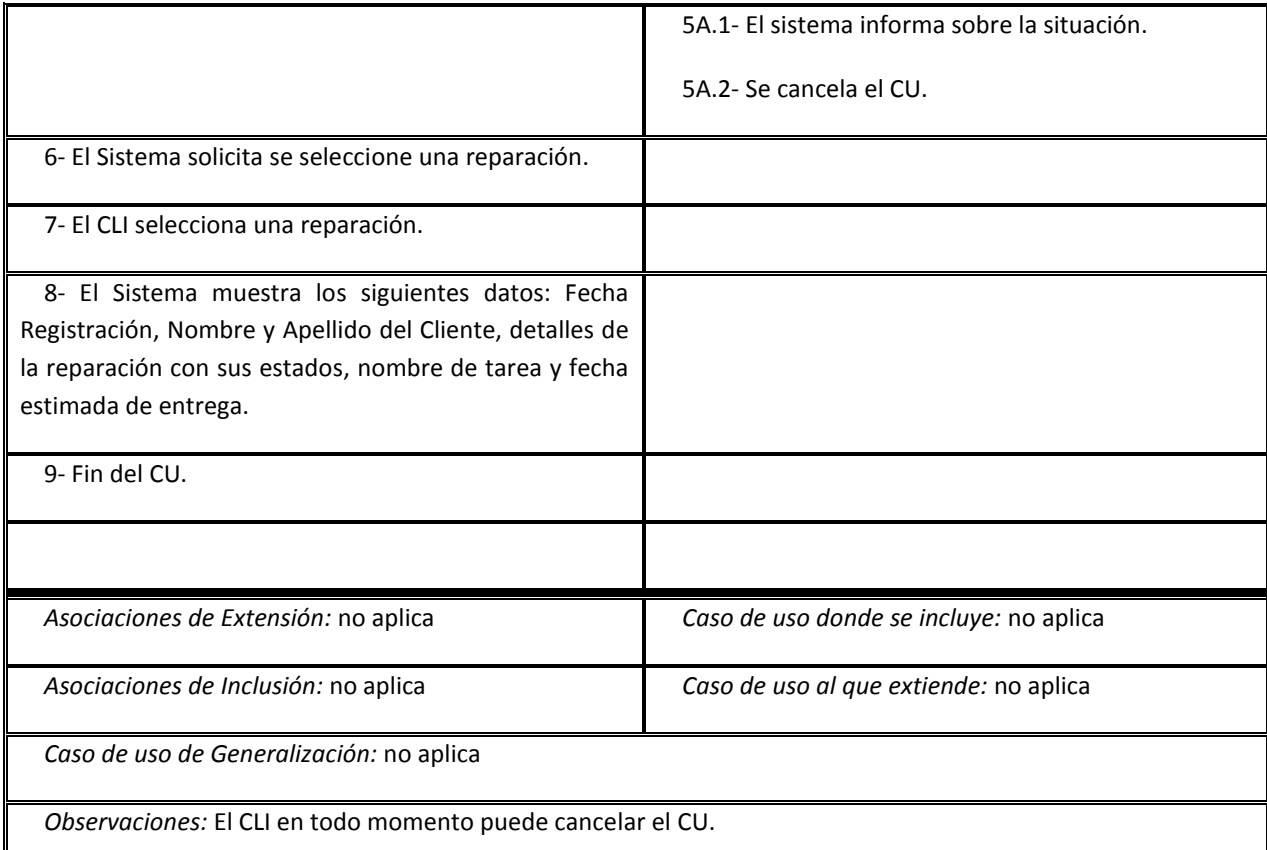

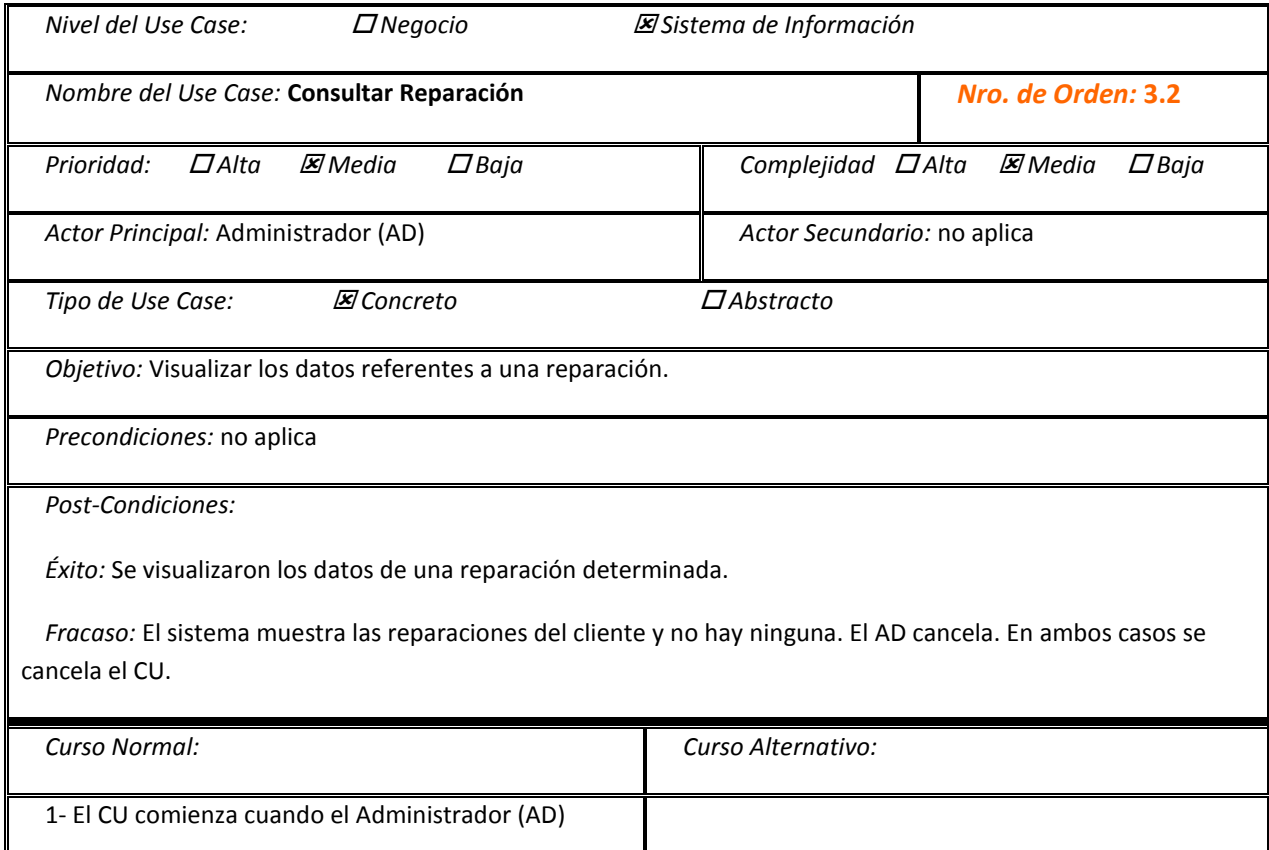

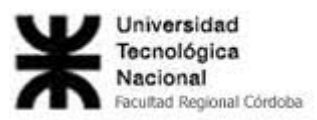

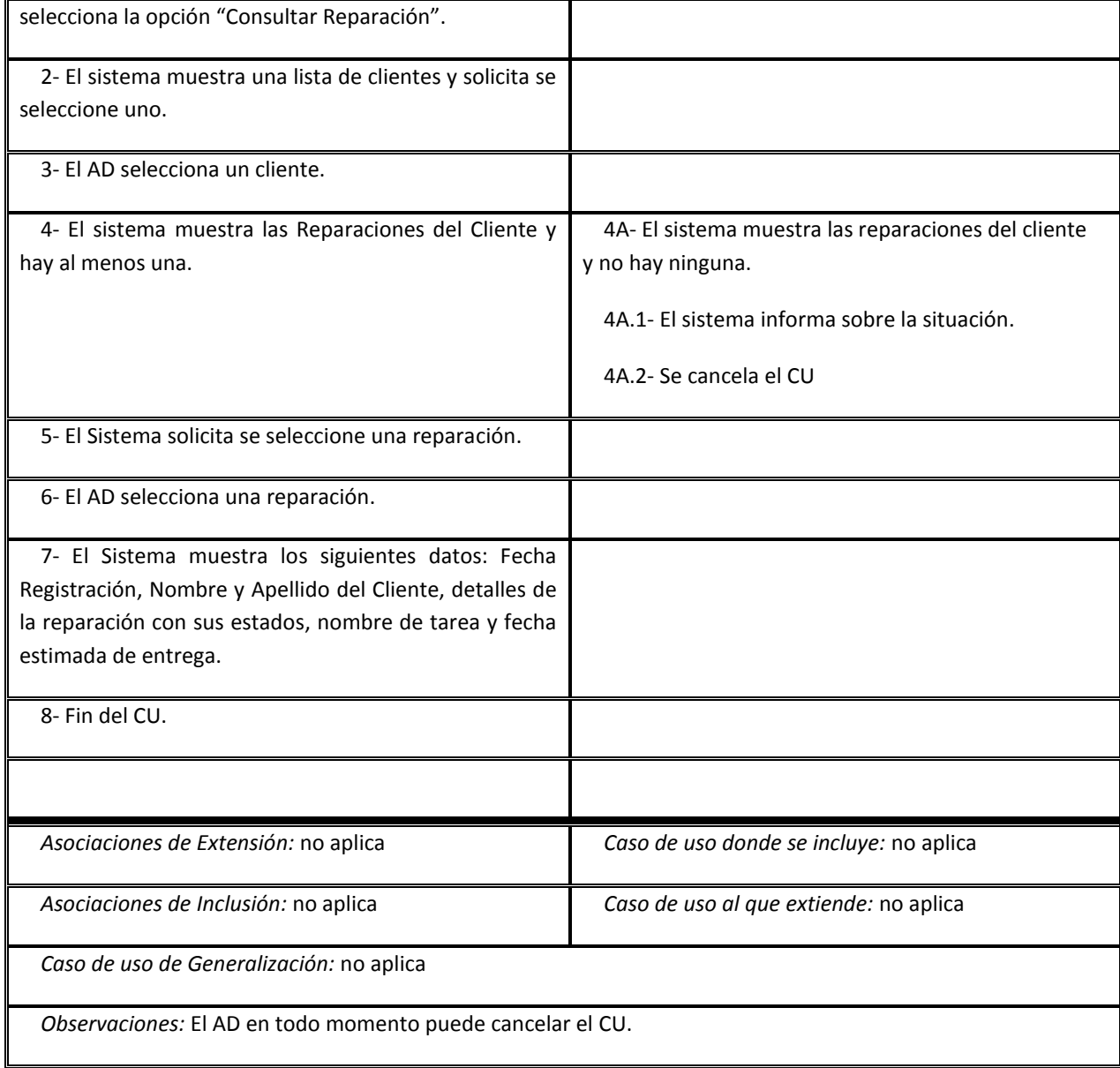

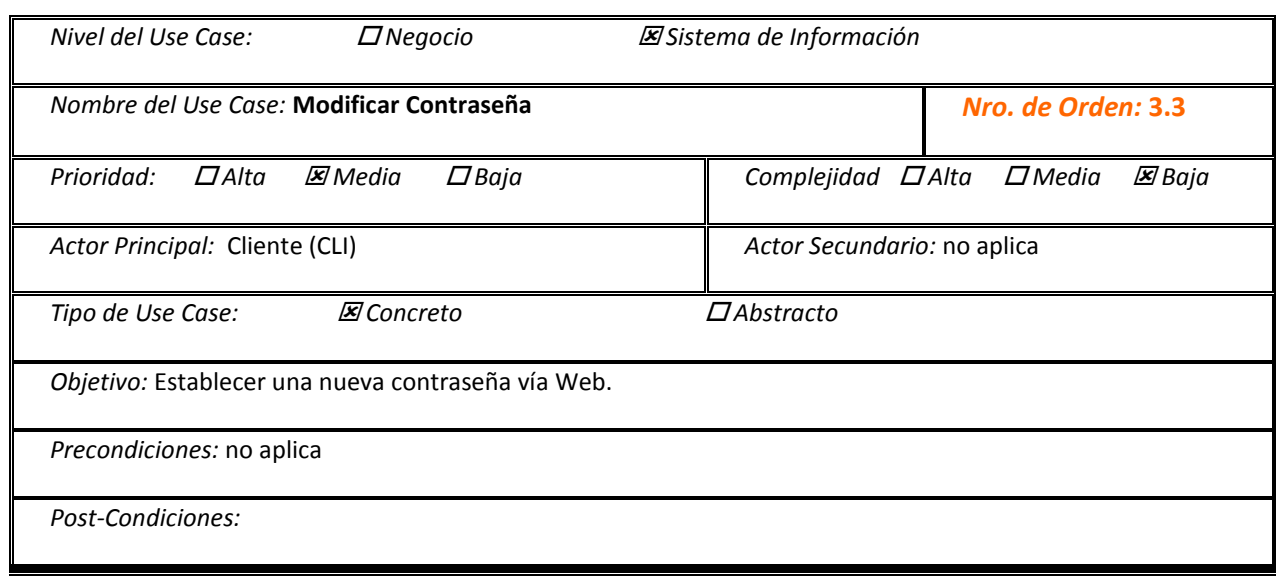

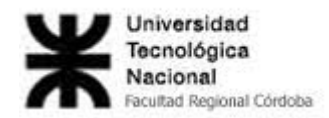

*Éxito:* La nueva contraseña fue establecida por el usuario.

*Fracaso:* El sistema valida que el usuario y la contraseña sean correctos y no lo son. El CLI no desea reintentar. El CLI cancela. En todos los casos se cancela el CU.

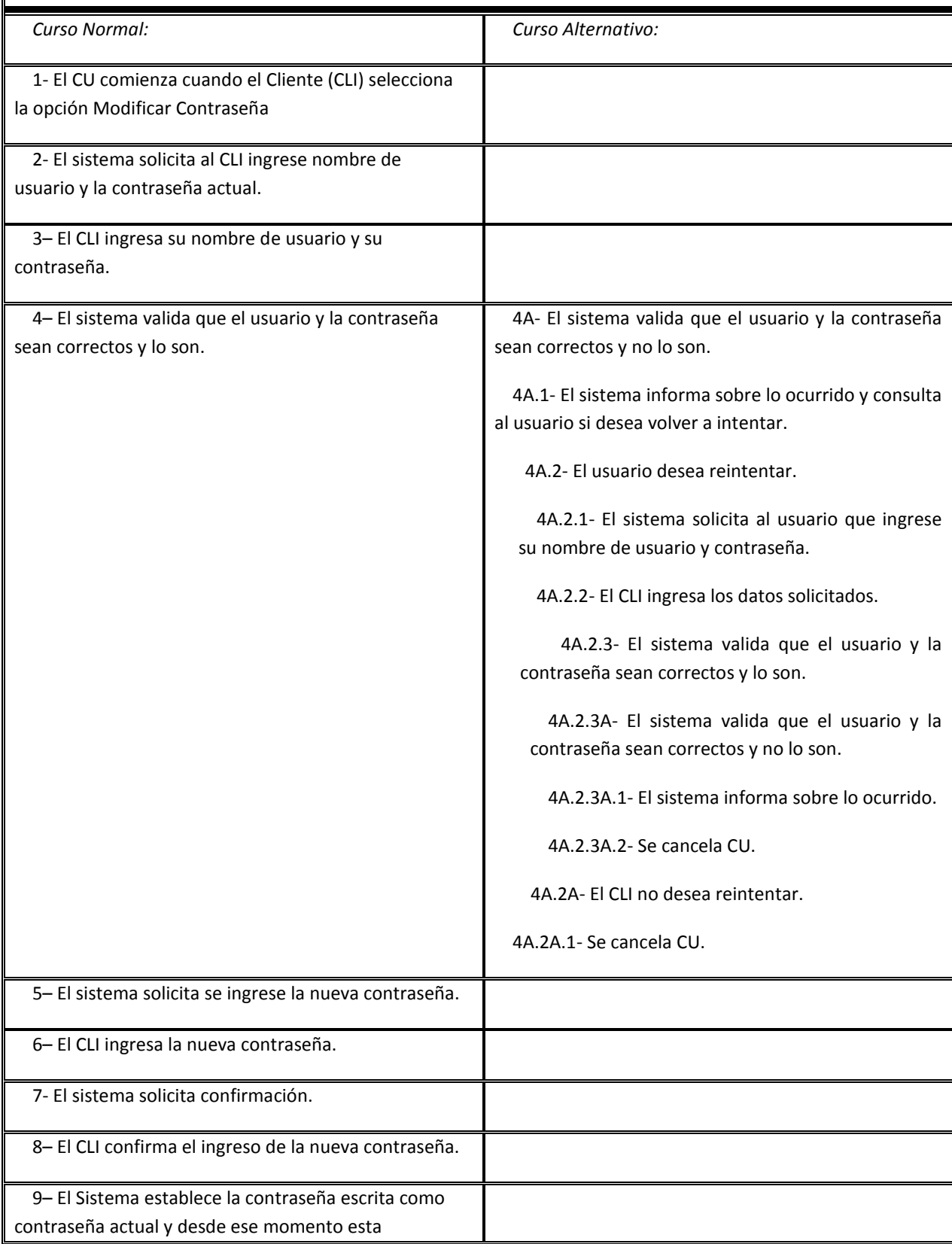

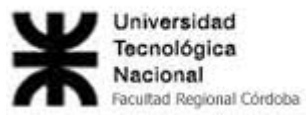

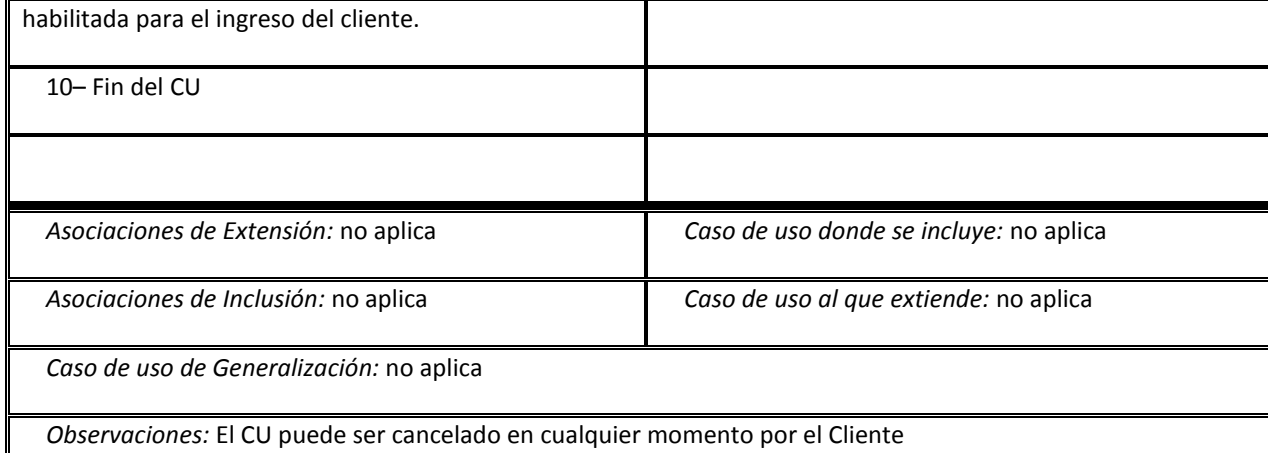

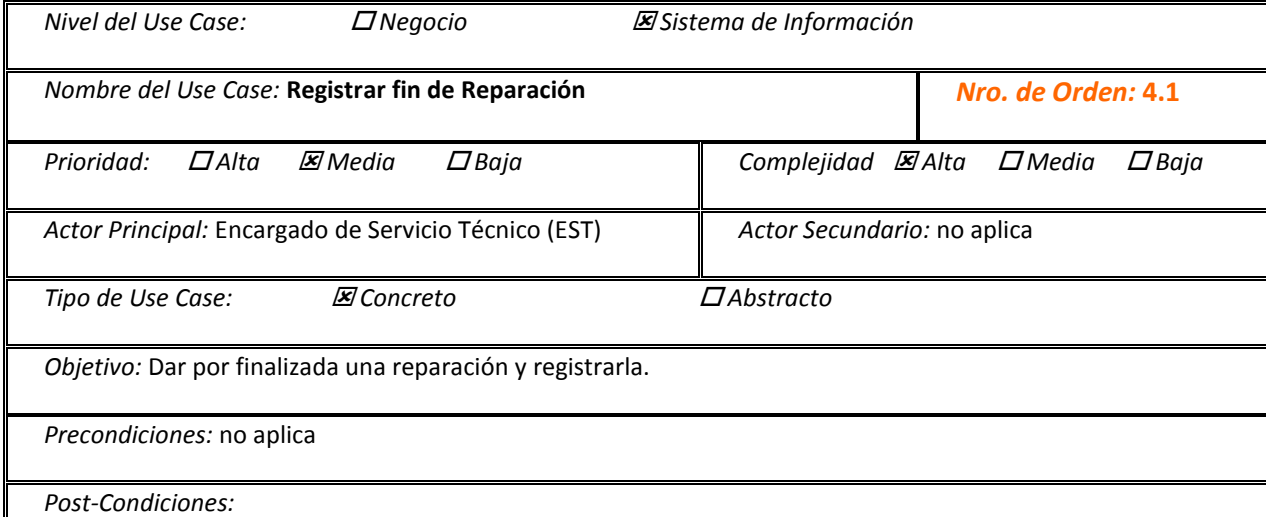

*Éxito:* Se registró el fin de la reparación y se actualizaron los datos de equipo.

*Fracaso:* El sistema muestra las reparaciones que no estén finalizadas y tengan sus detalles finalizados, y no existen. Retorno con fracaso del CU "Actualizar Equipo". Retorno con fracaso del CU "Actualizar Historial". El EST no confirma la operación. El EST cancela. En todos los casos se cancela el CU.

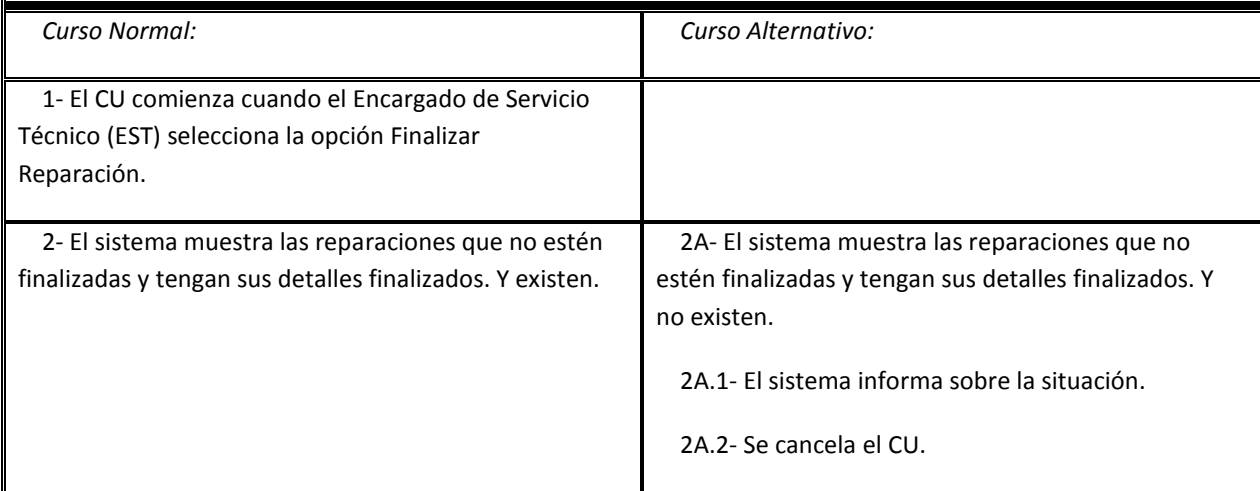
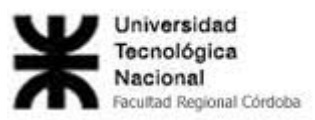

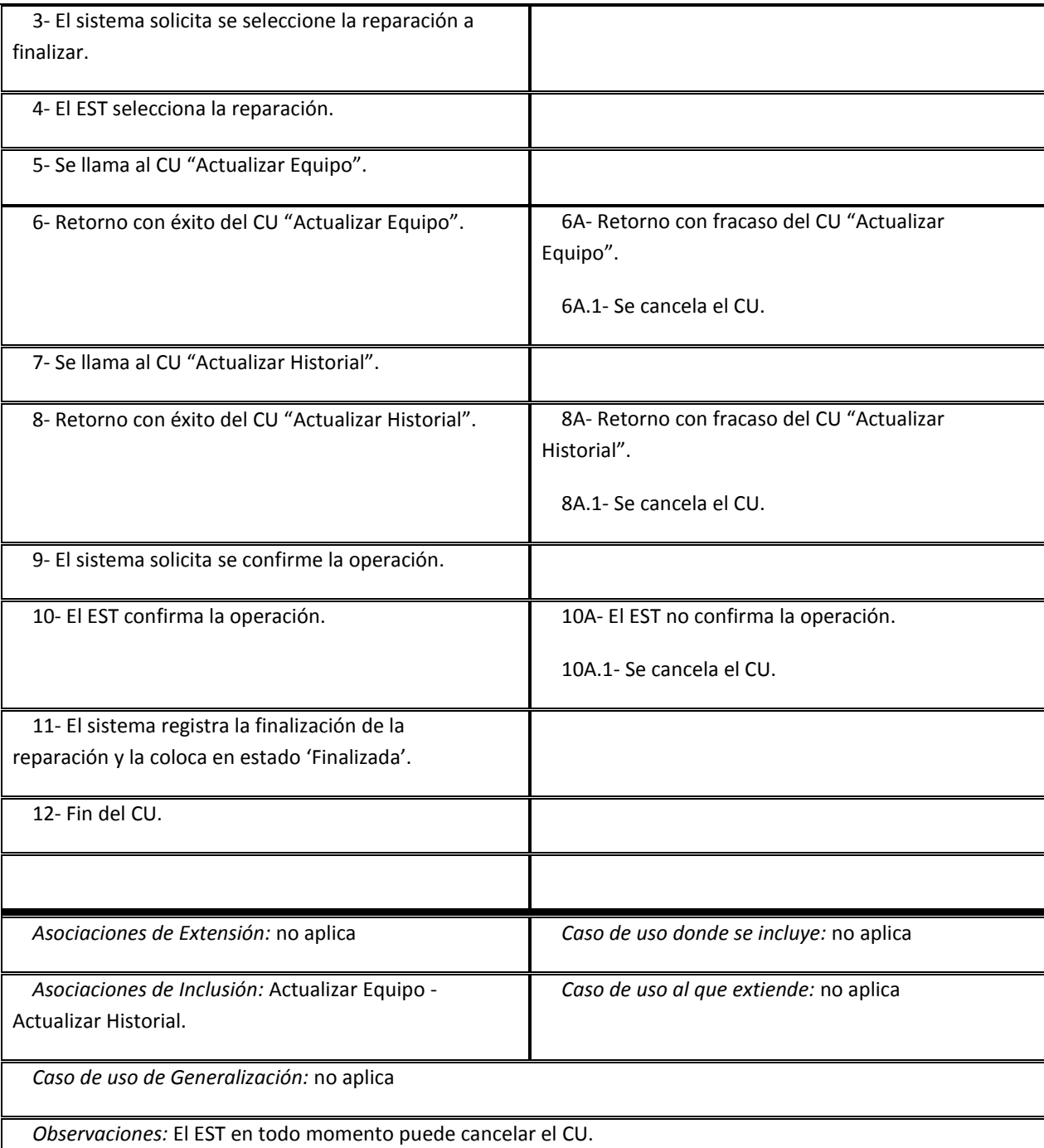

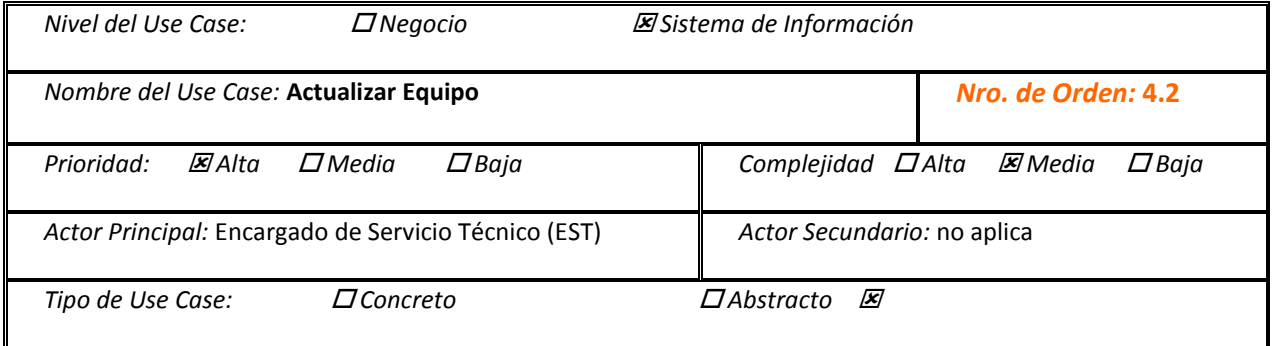

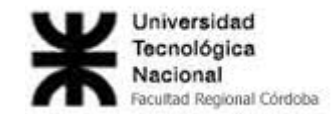

*Objetivo:* Actualizar el registro de configuración del equipo.

#### *Precondiciones:* no aplica

*Post-Condiciones:*

*Éxito:* Se actualizó el registro de la configuración del equipo con los datos actuales.

*Fracaso:* El EST no confirma la operación. El EST cancela. En ambos casos se cancela el CU.

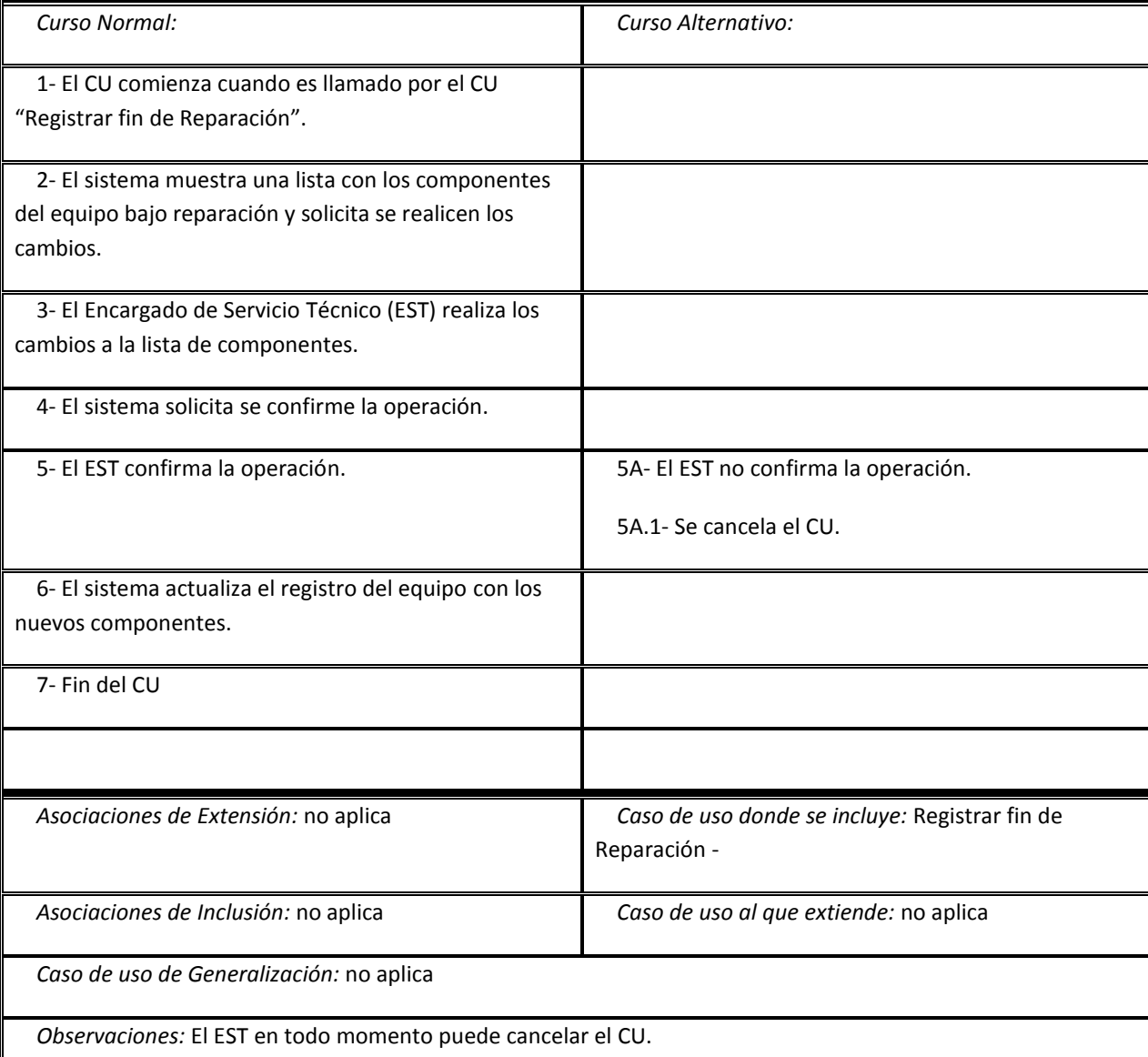

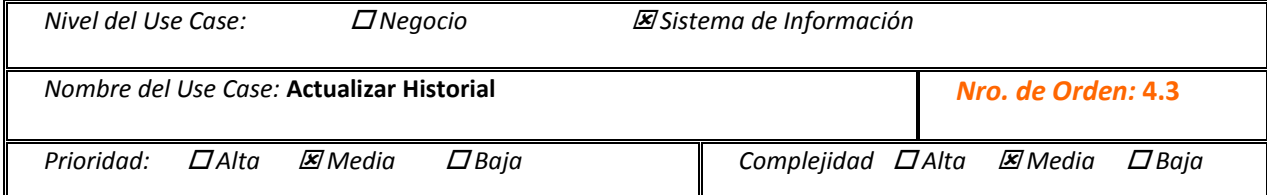

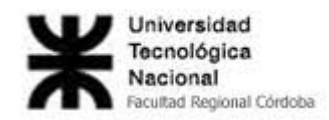

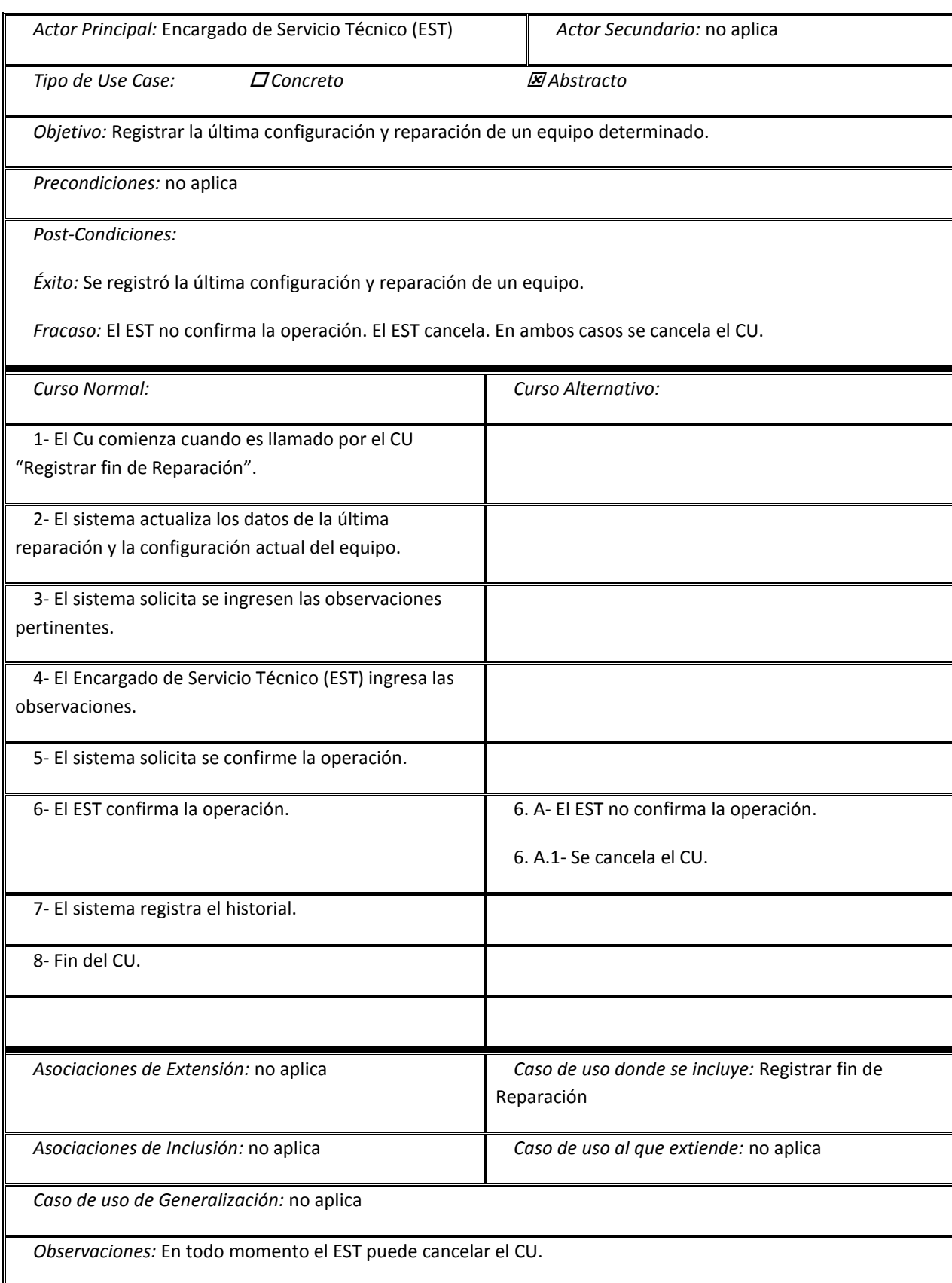

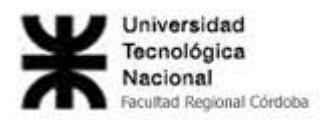

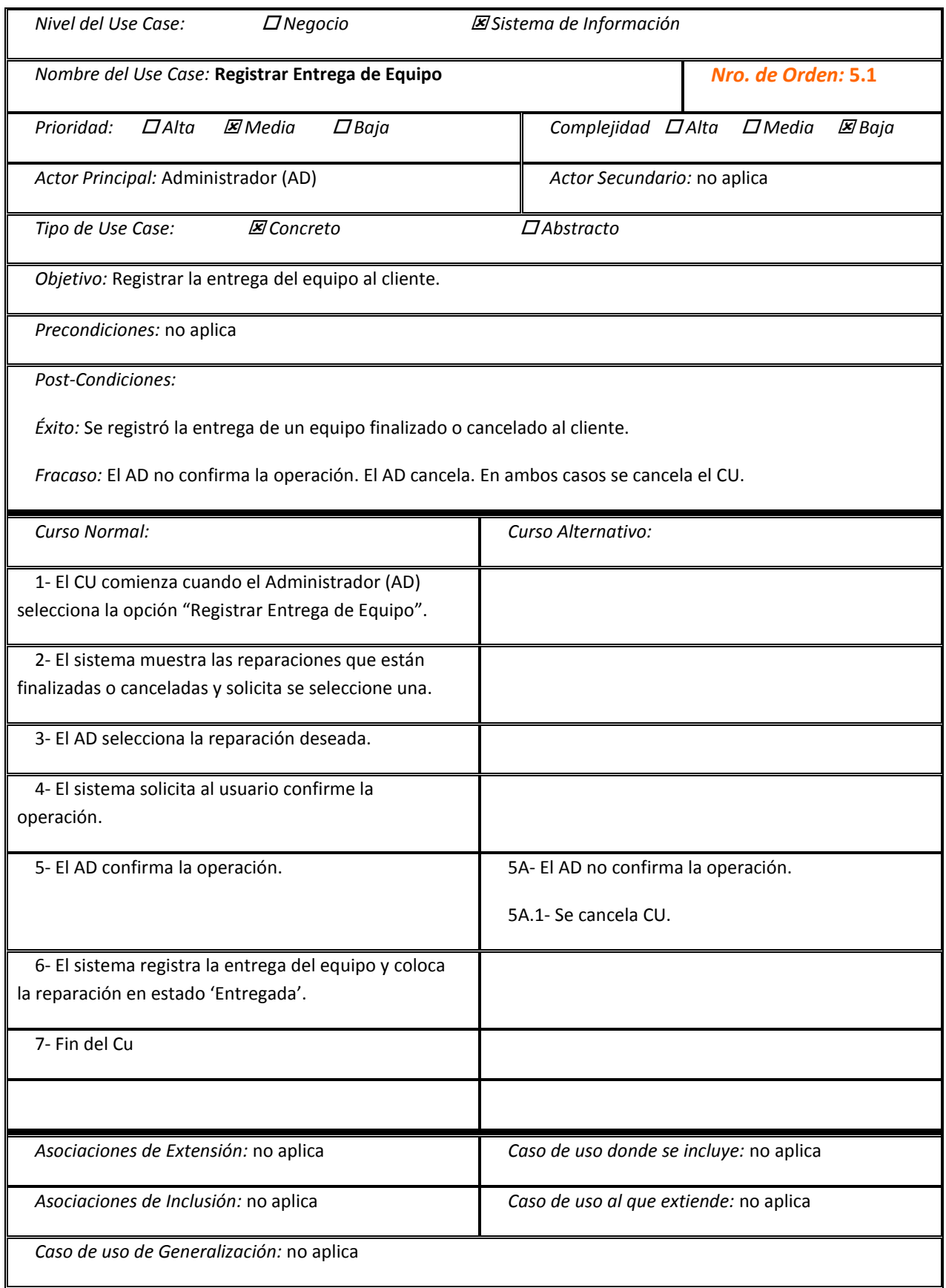

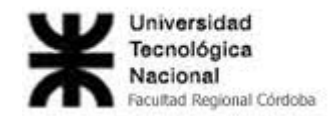

*Observaciones:* El AD en todo momento puede cancelar el CU.

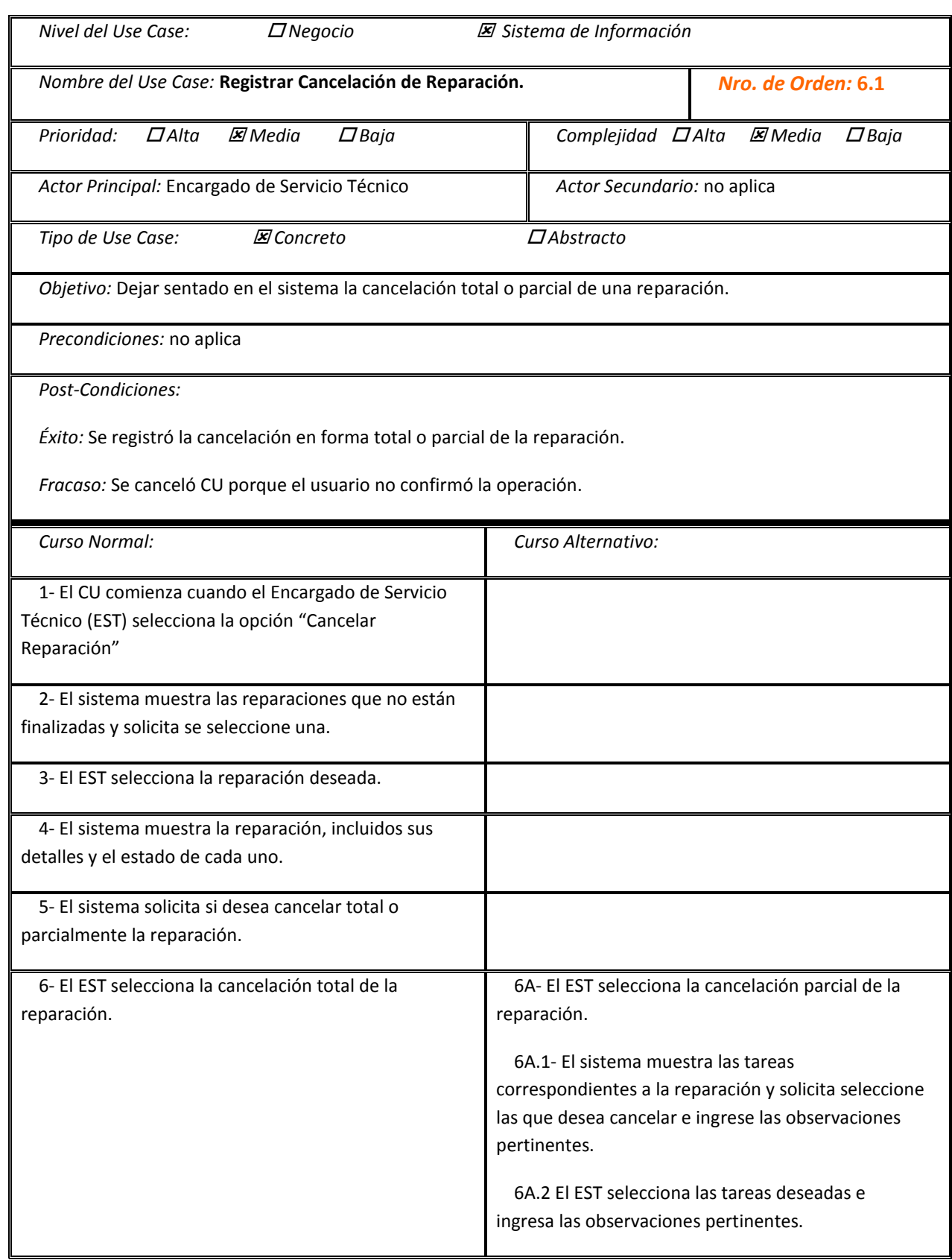

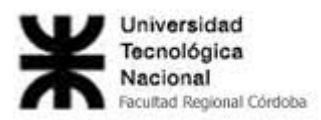

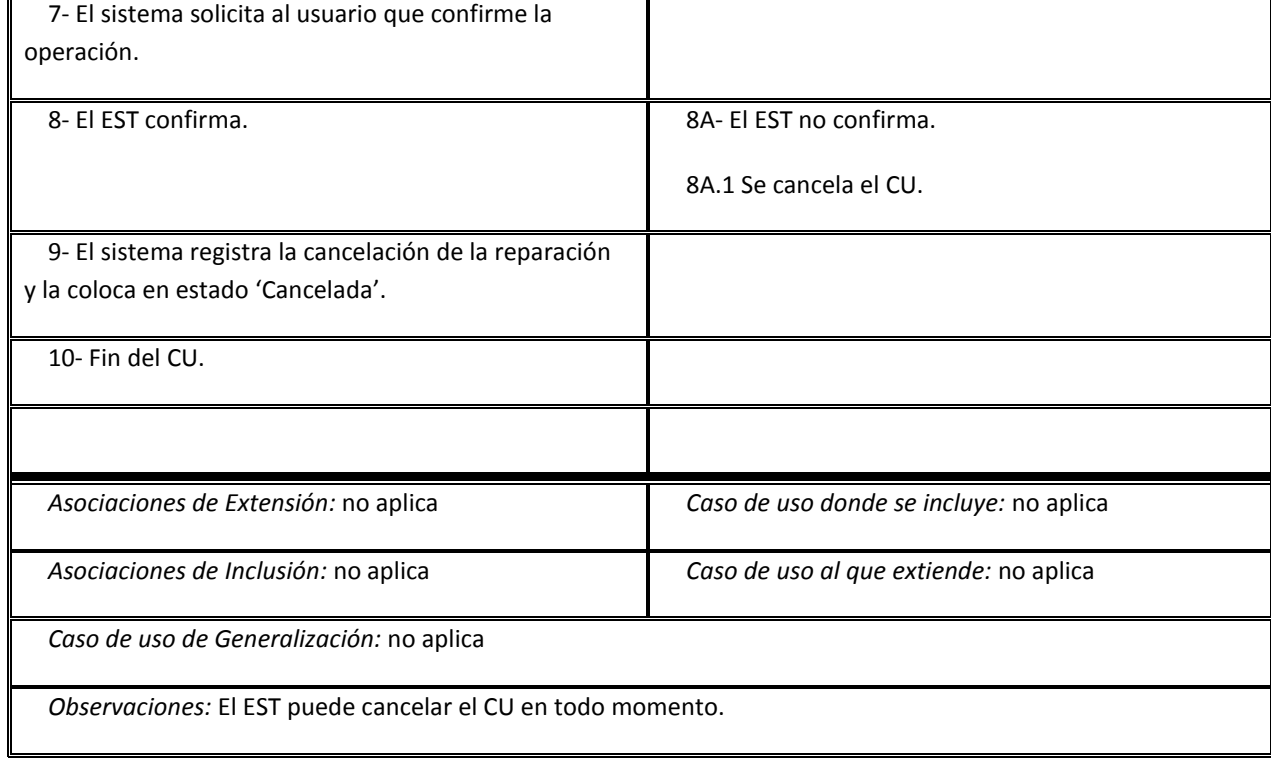

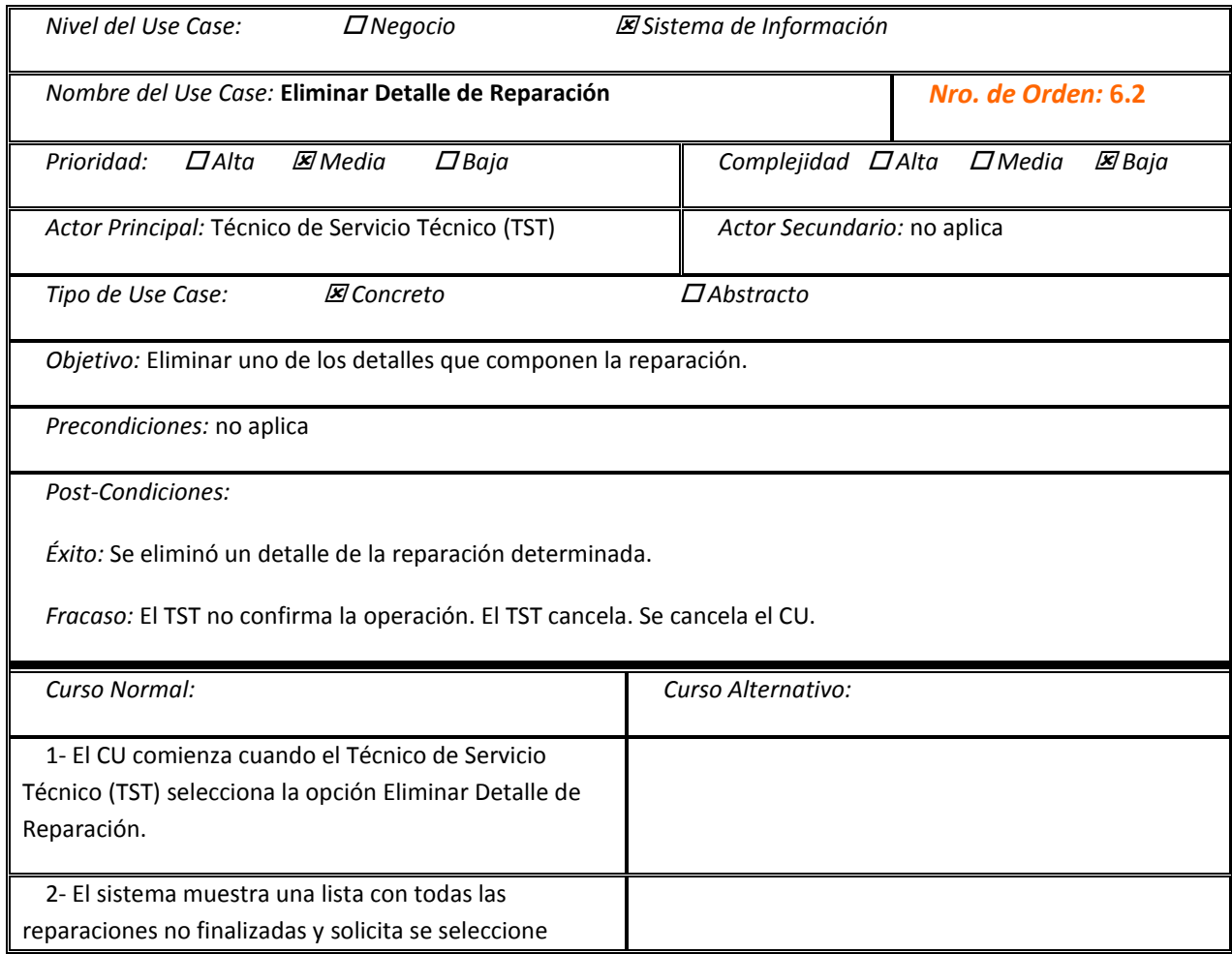

'n

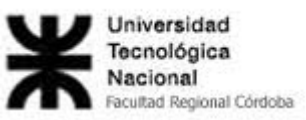

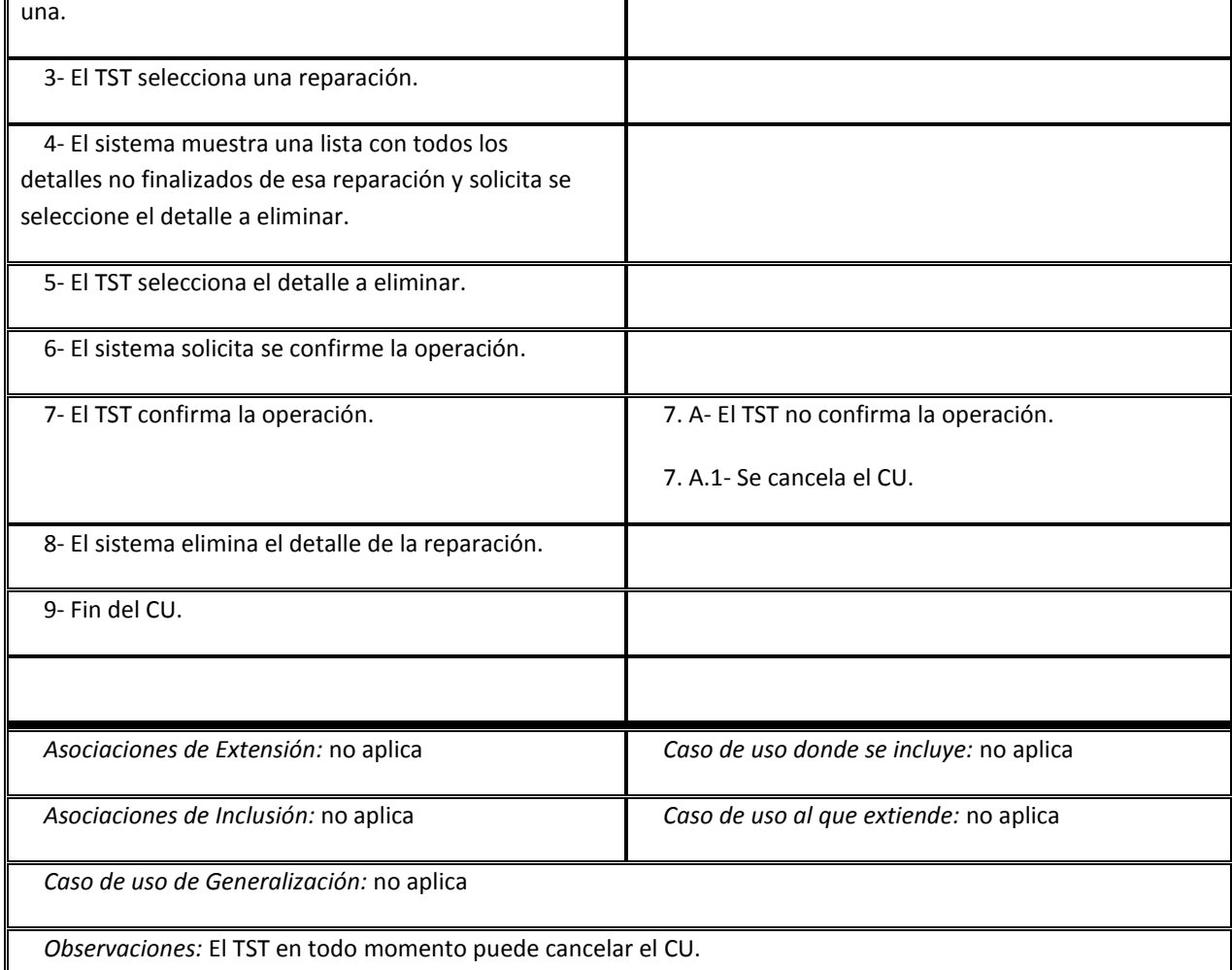

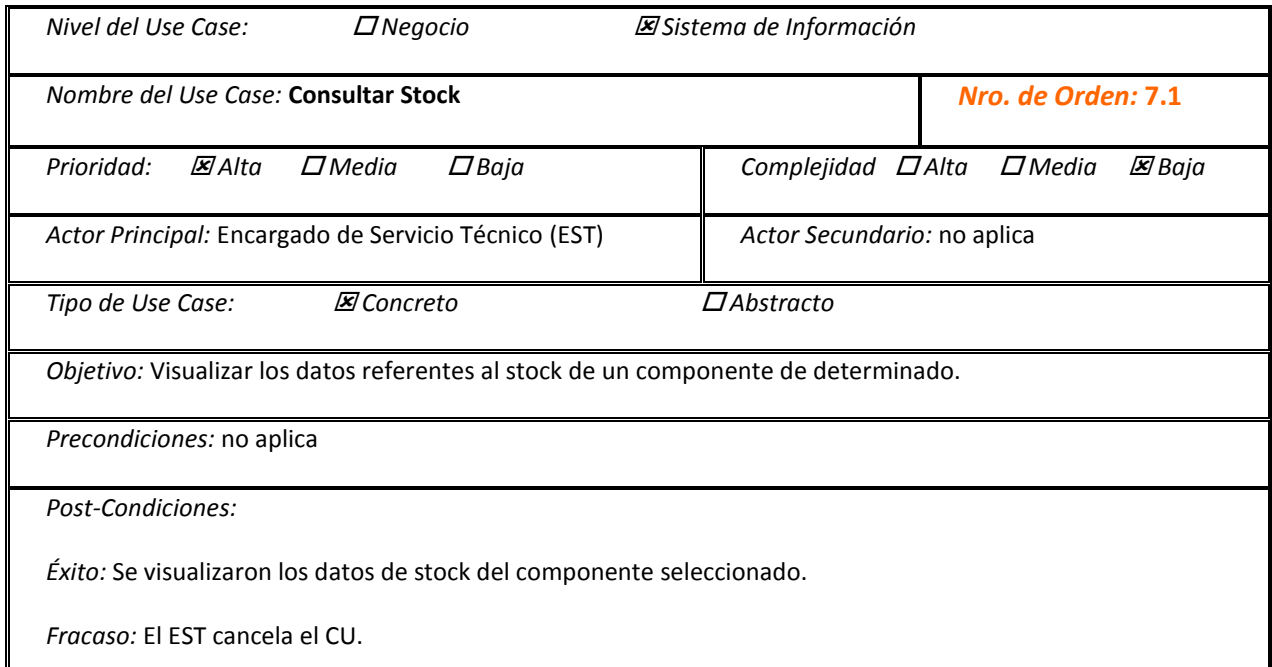

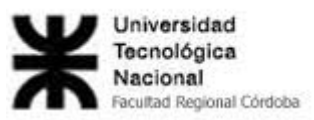

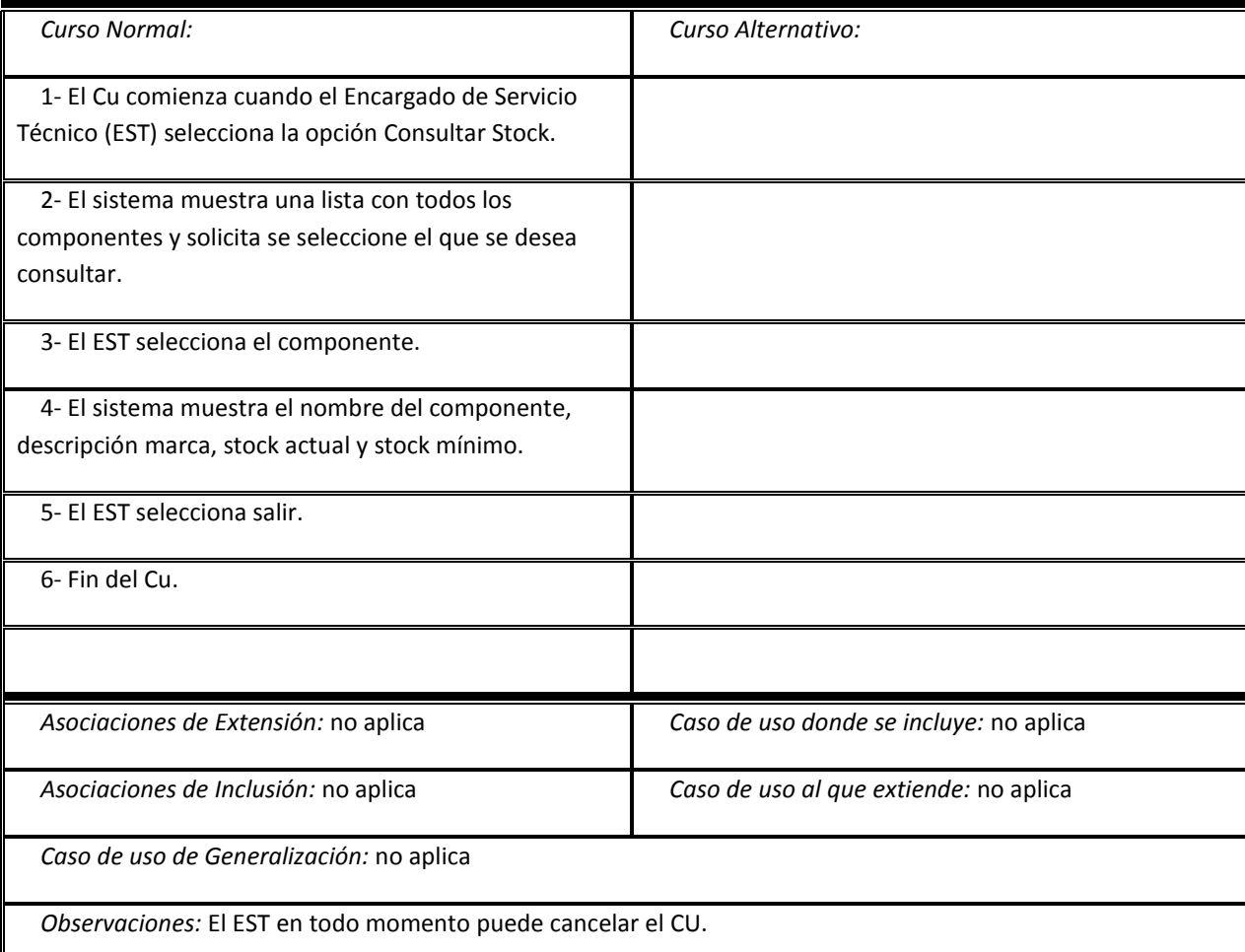

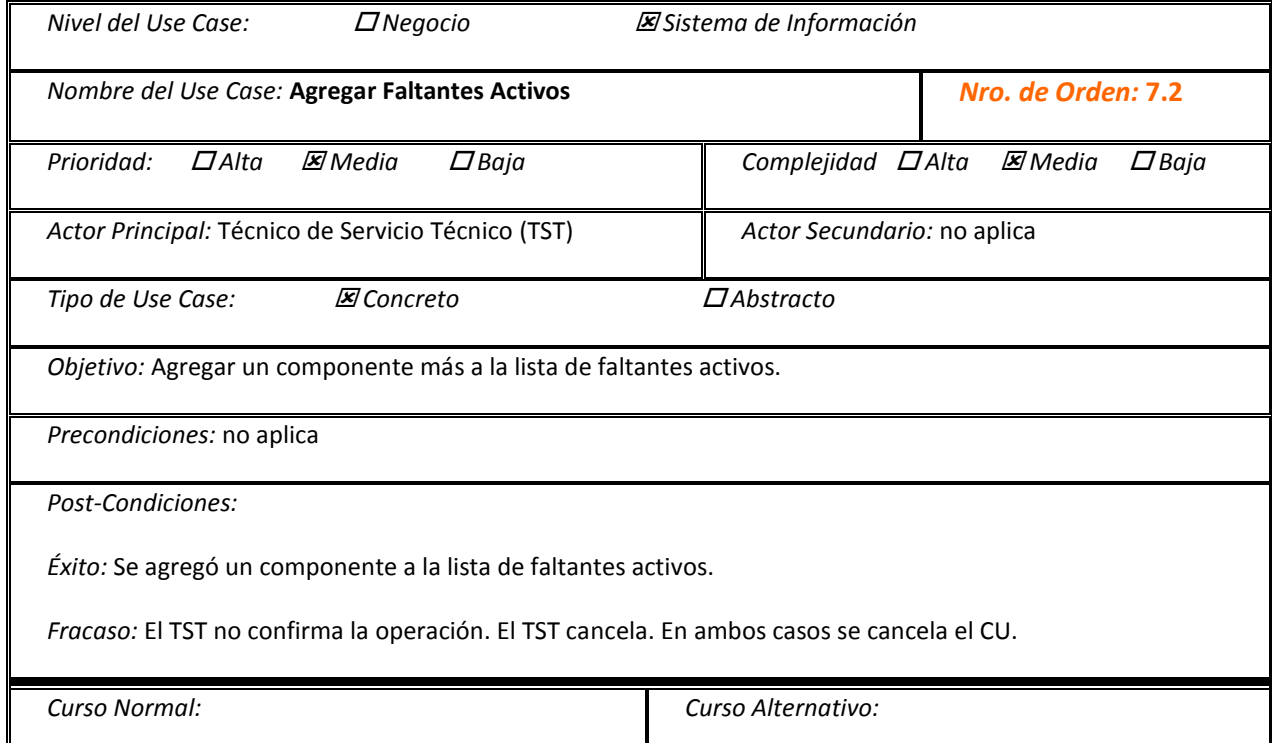

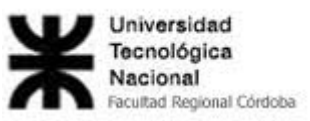

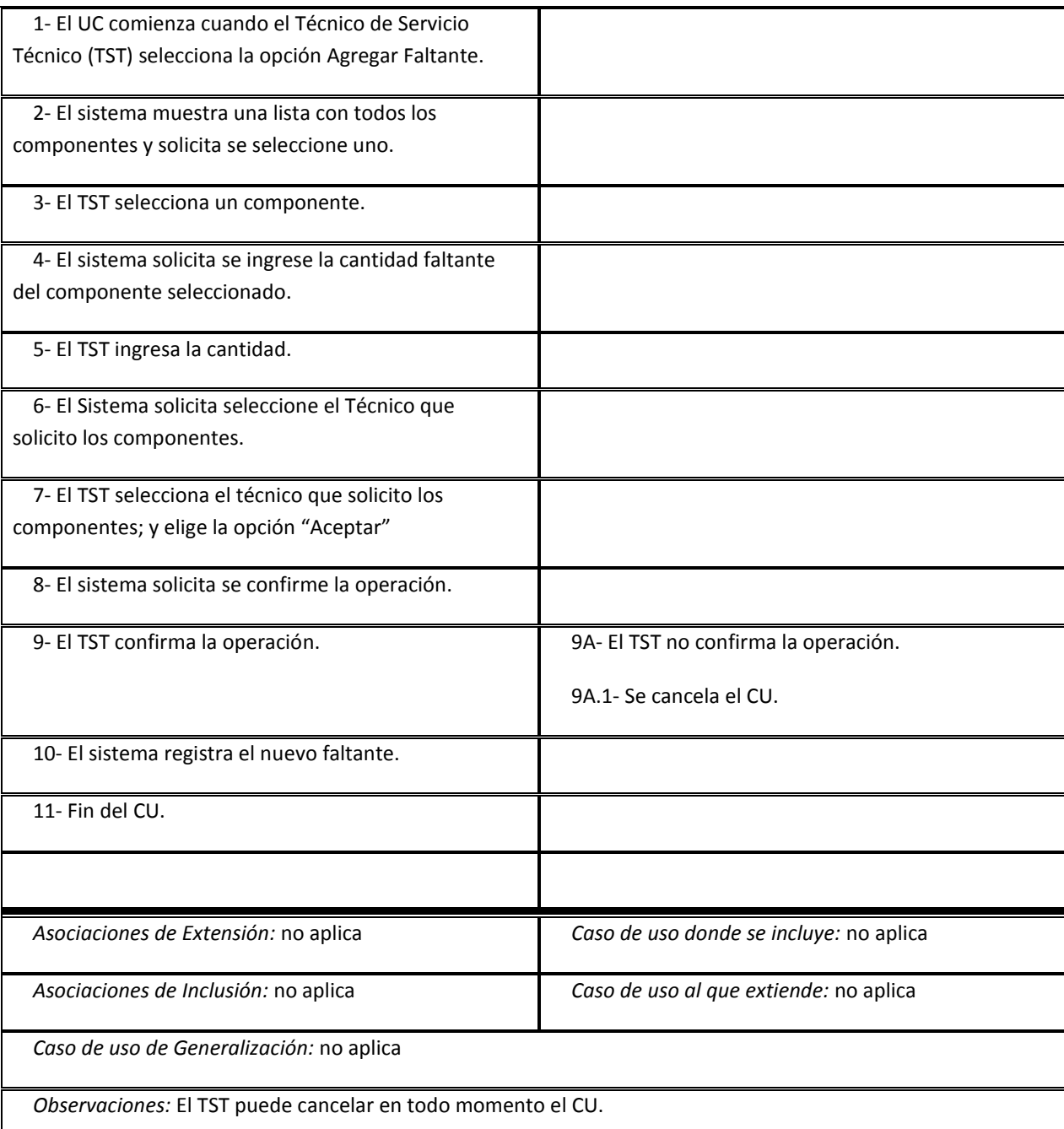

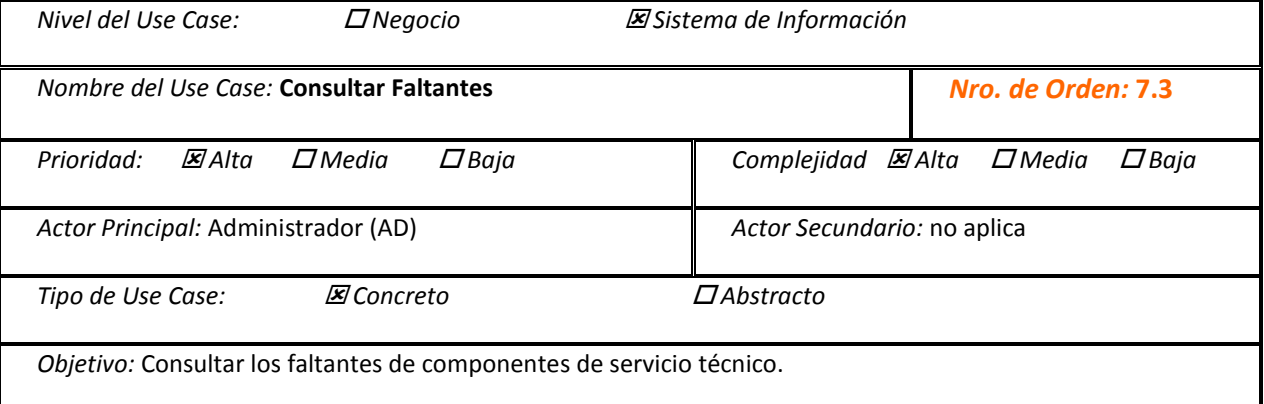

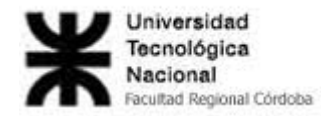

*Precondiciones:* no aplica

*Post-Condiciones:*

*Éxito:* Se consultaron los faltantes de componentes.

*Fracaso:* El AD cancela el CU.

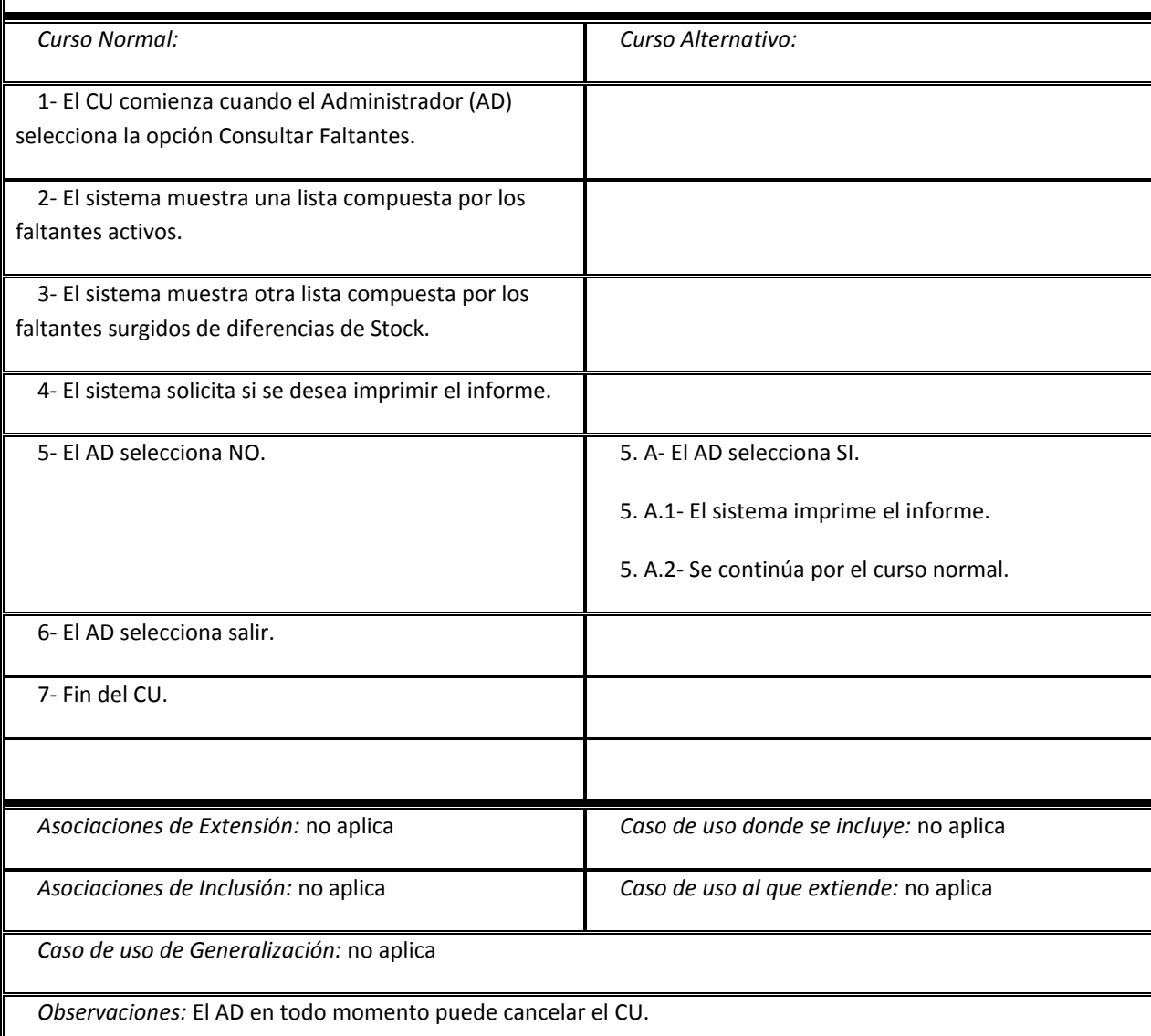

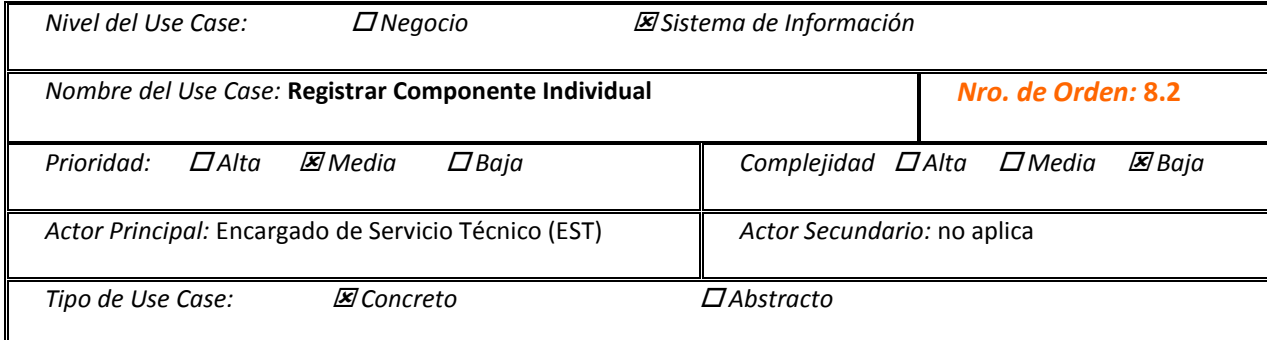

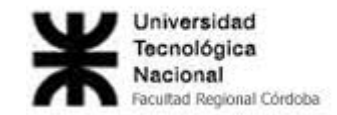

*Objetivo:* Registrar un nuevo elemento de un componente en particular *Precondiciones: Post-Condiciones: Éxito:* Se registro el nuevo elemento de un componente en particular *Fracaso: Curso Normal: Curso Alternativo:* 1- El CU comienza cuando el Encargado de Servicio Técnico (EST) selecciona Registrar Componente Individual. 2 - El sistema muestra una lista de los componentes registrados y solicita al EST se seleccione el componente del cual se registrará el nuevo elemento. 3 - El EST selecciona el componente. 3. A- El EST selecciona Agregar Componente. 3. A1- Se llama al CU "Registrar Componente". 3. A.2- Retorno con éxito del CU "Registrar Componente". 3. A.2.A- Retorno con fracaso del CU "registrar Componente". 3. A.2.A.1- Se cancela el CU. 3. A.3- Se continúa por el curso normal. 4 – El Sistema solicita se ingrese código, disponibilidad y observaciones. Además de seleccionar la opción si el nuevo elemento es propio o ajeno a la empresa 5 – El EST ingresa los datos requeridos. 6 – El sistema solicita se confirme la operación. 7 – El EST confirma la operación. 7. A- El EST no confirma la operación. 7. A.1- Se cancela el CU. 8- El sistema registra el nuevo componente individual. 9- Fin del CU.

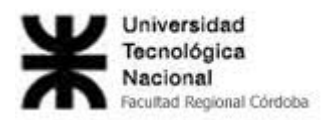

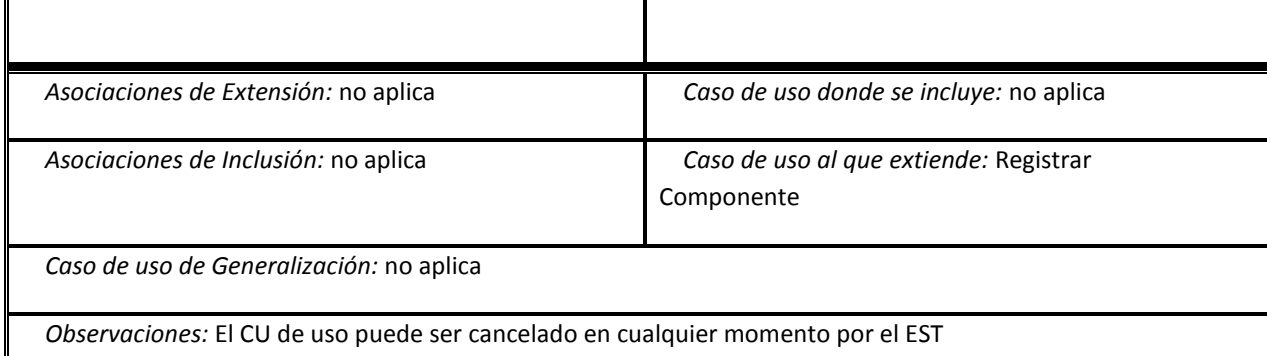

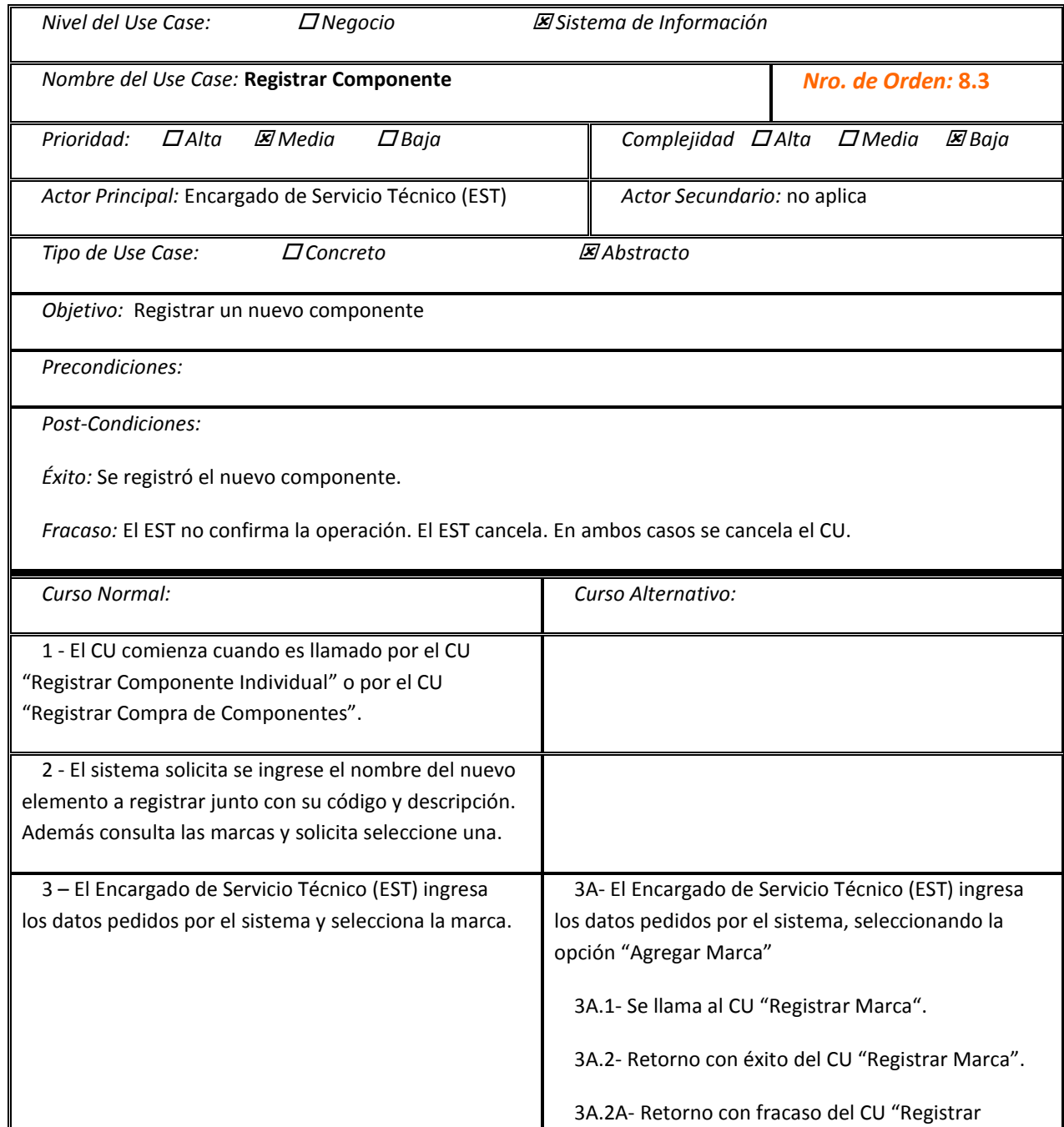

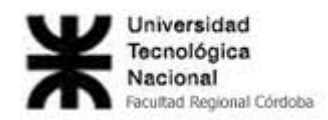

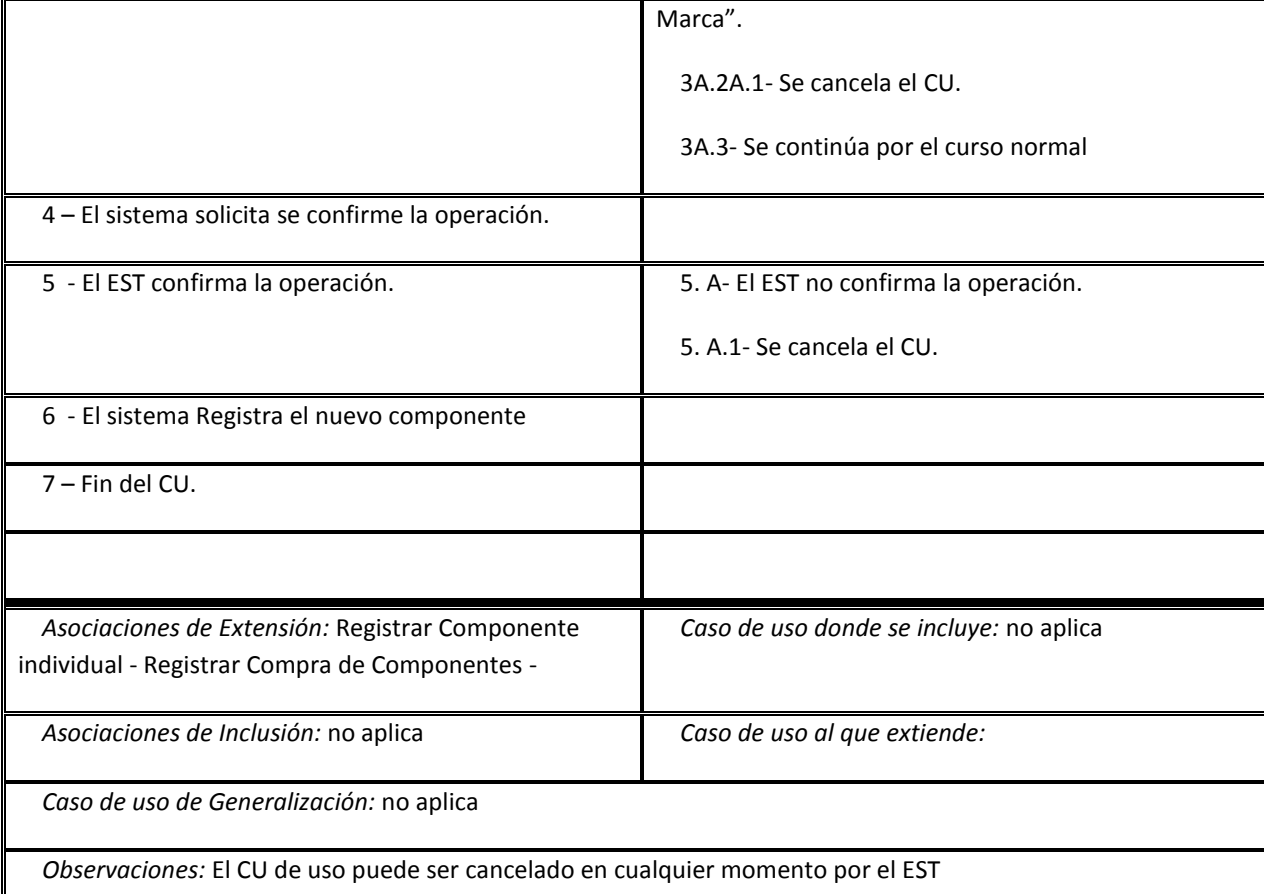

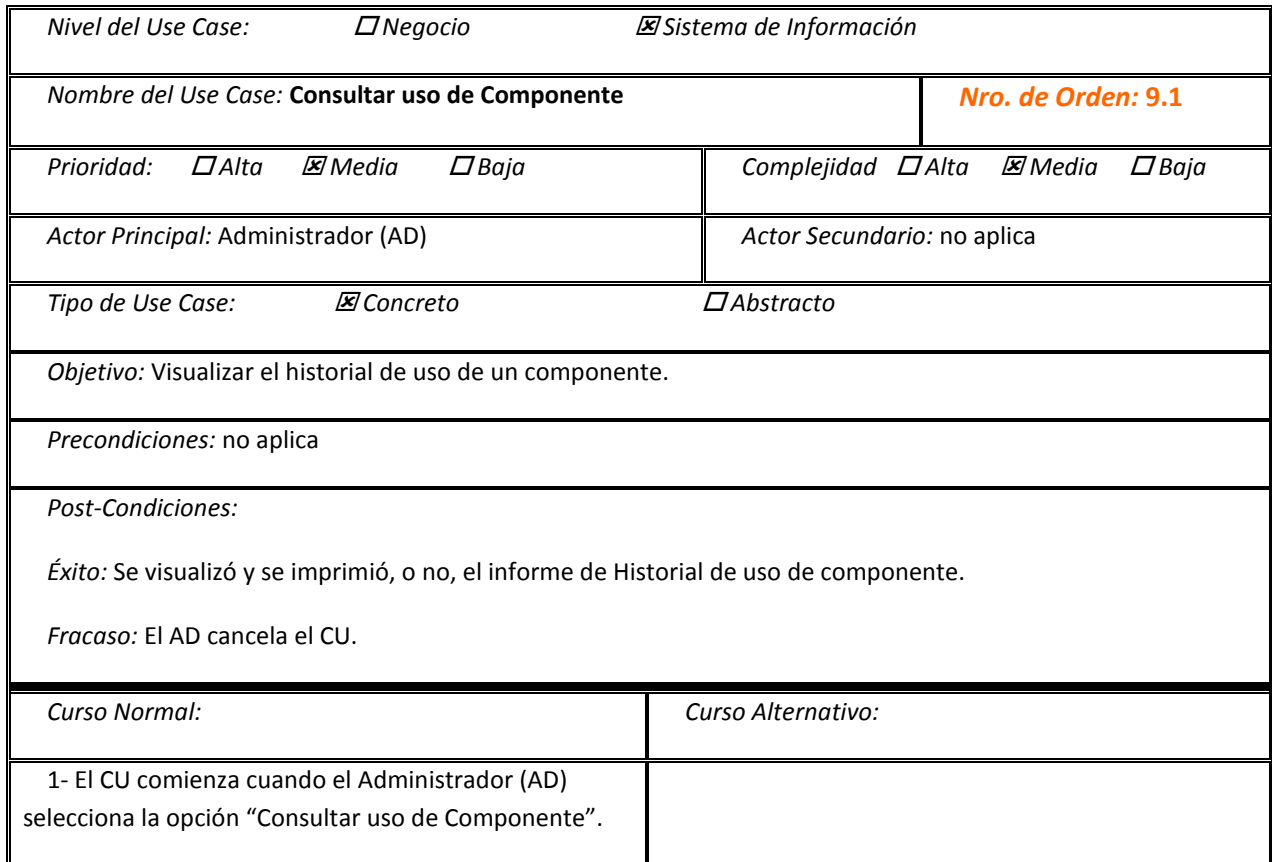

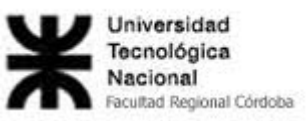

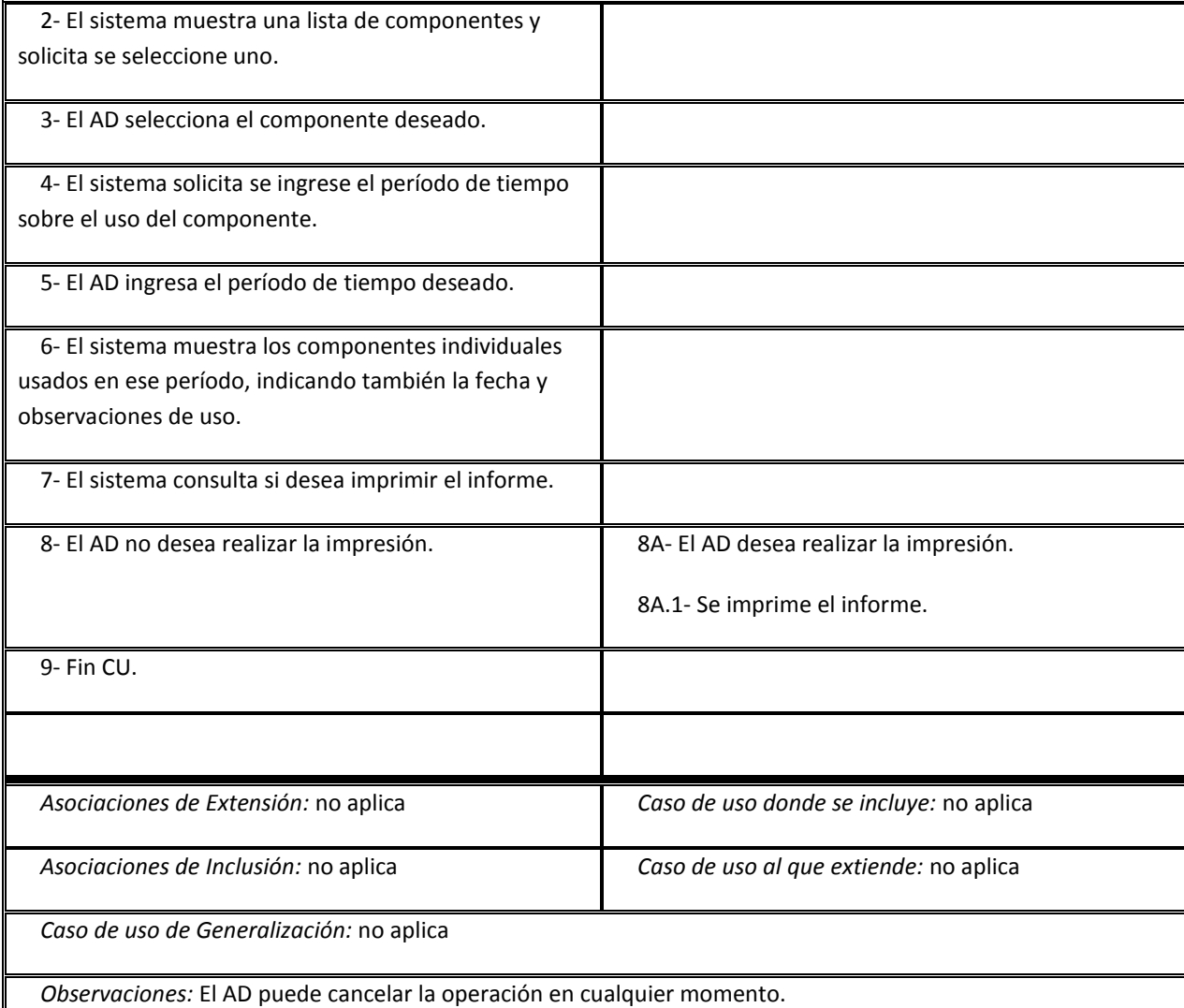

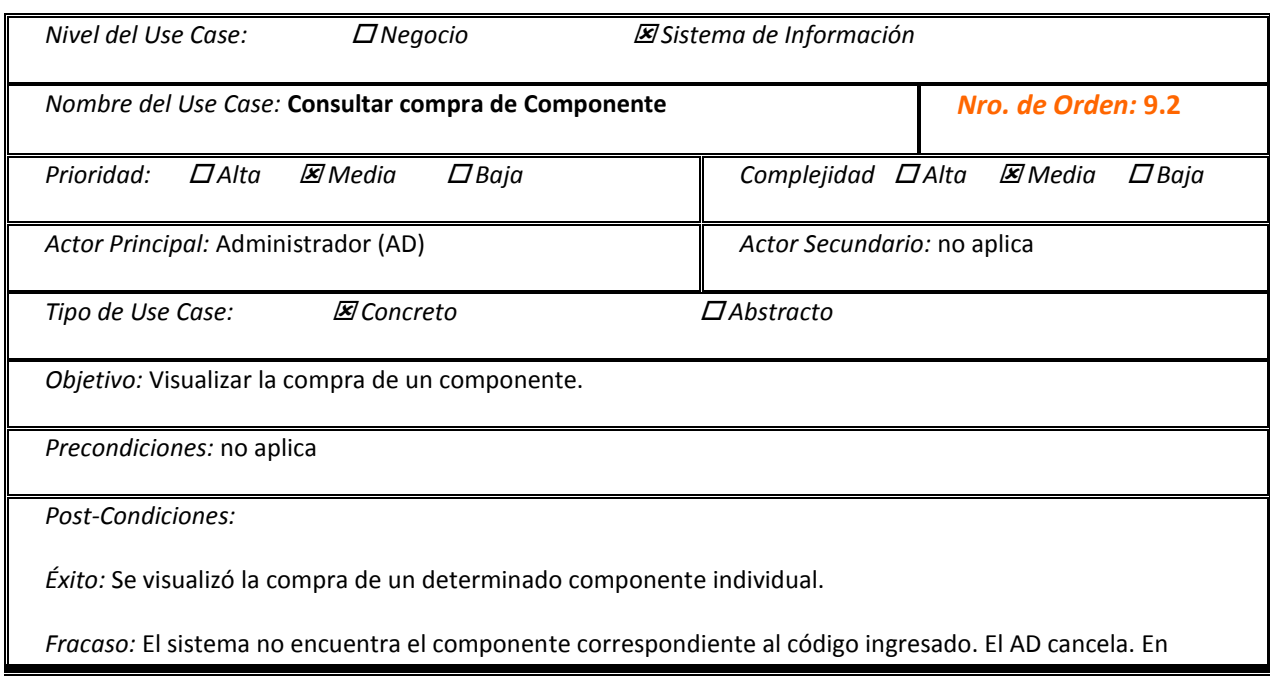

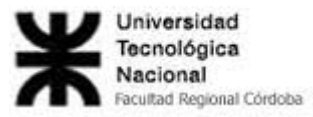

ambos casos se cancela el CU.

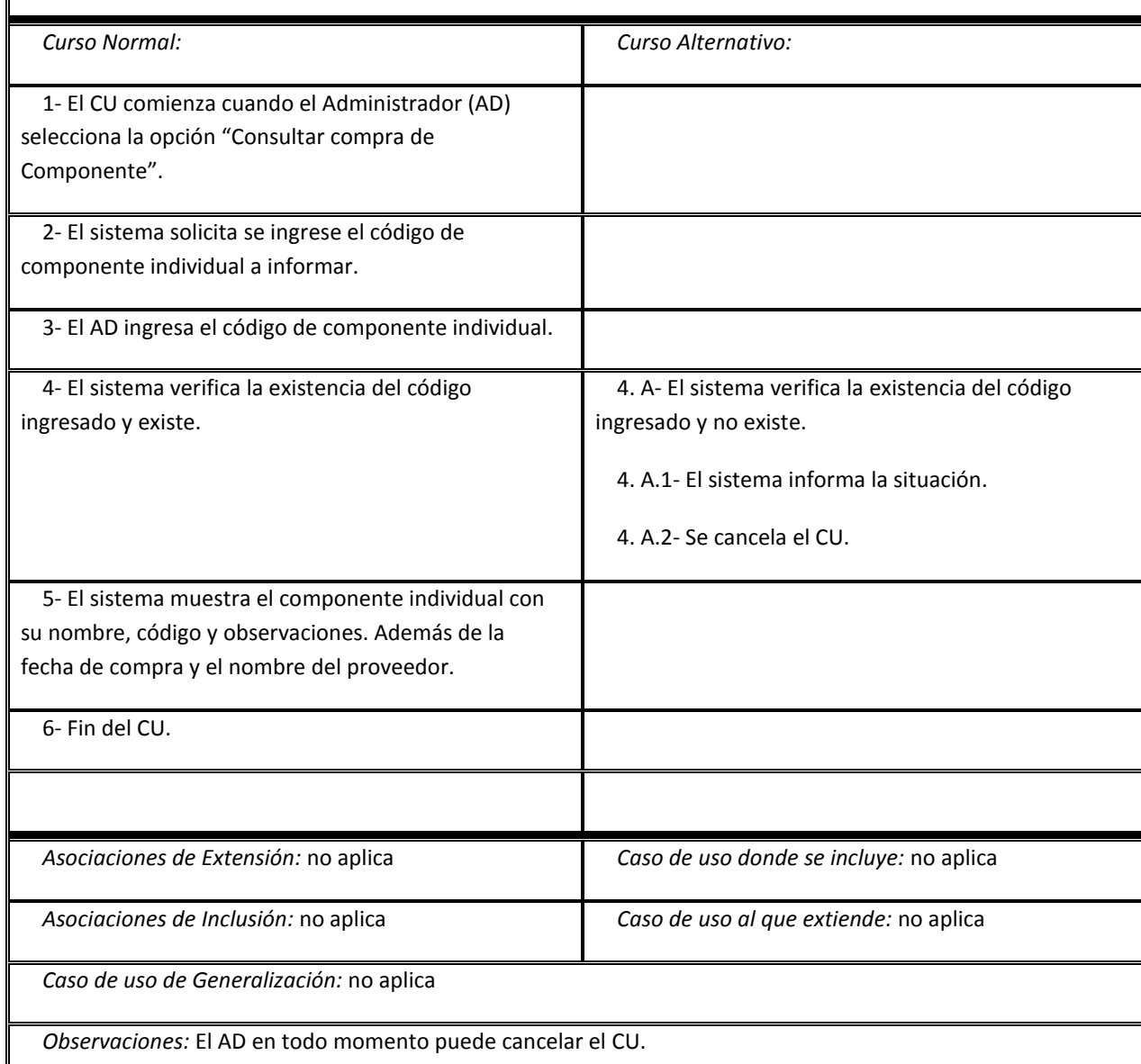

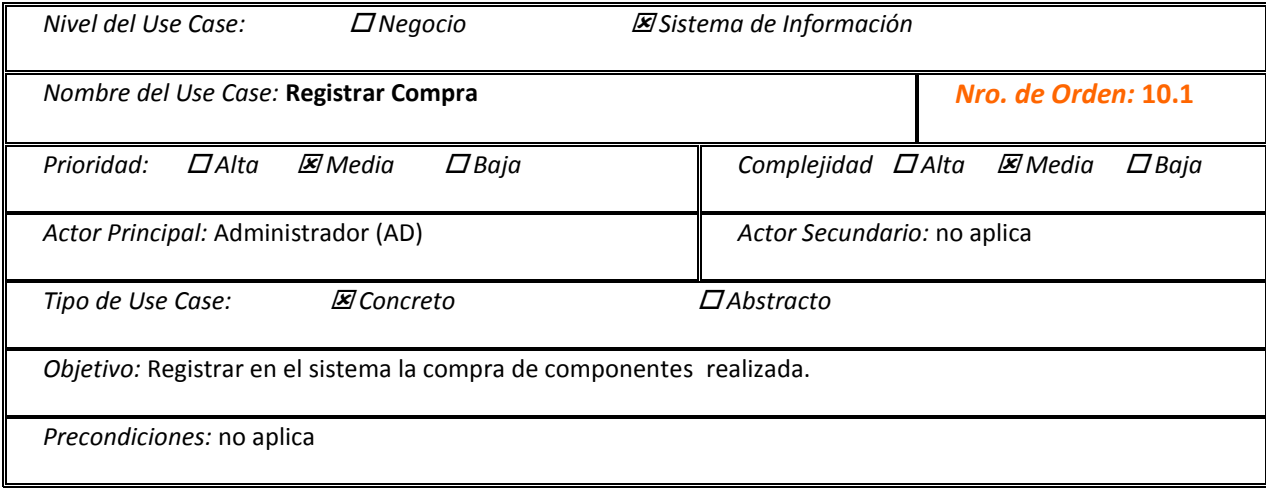

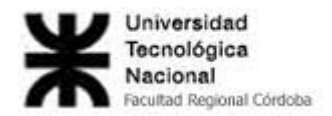

*Post-Condiciones:*

*Éxito:* Se registró la compra de componente.

*Fracaso:* Falla el CU Registrar Componente. El AD cancela. El AD no confirma la compra. Falla el CU Registrar Proveedor. En todos los casos se cancela el CU.

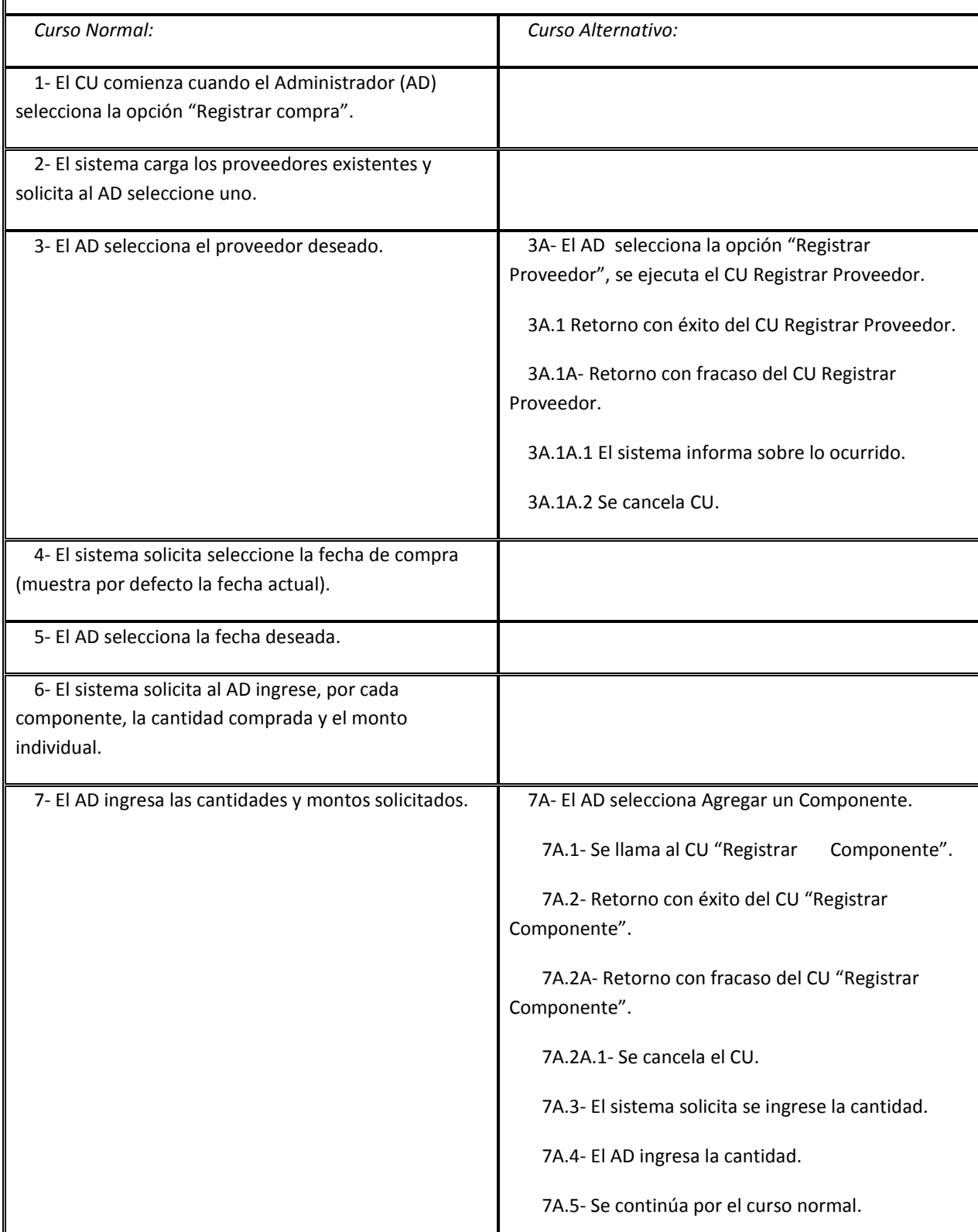

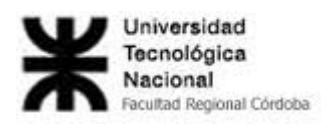

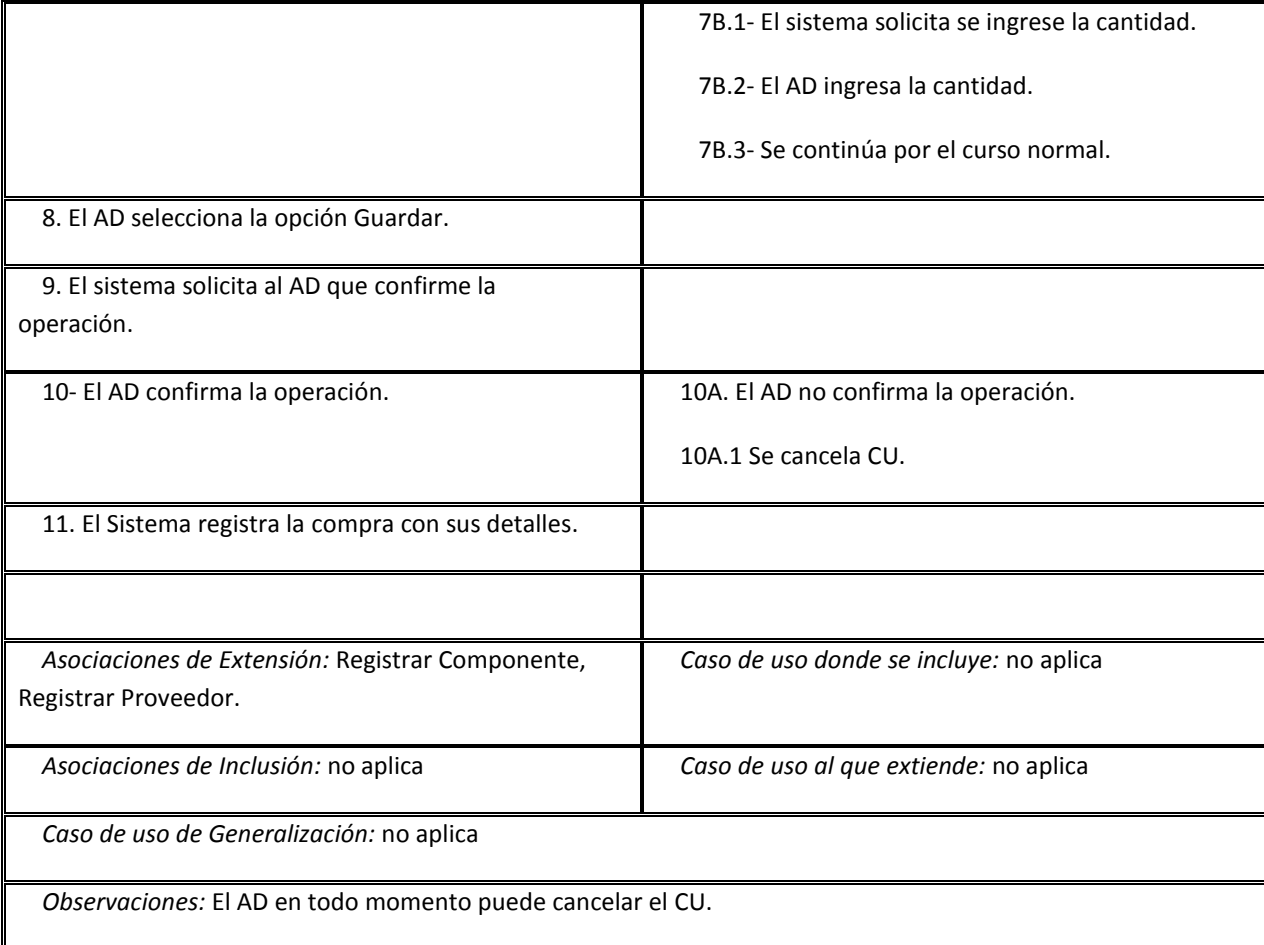

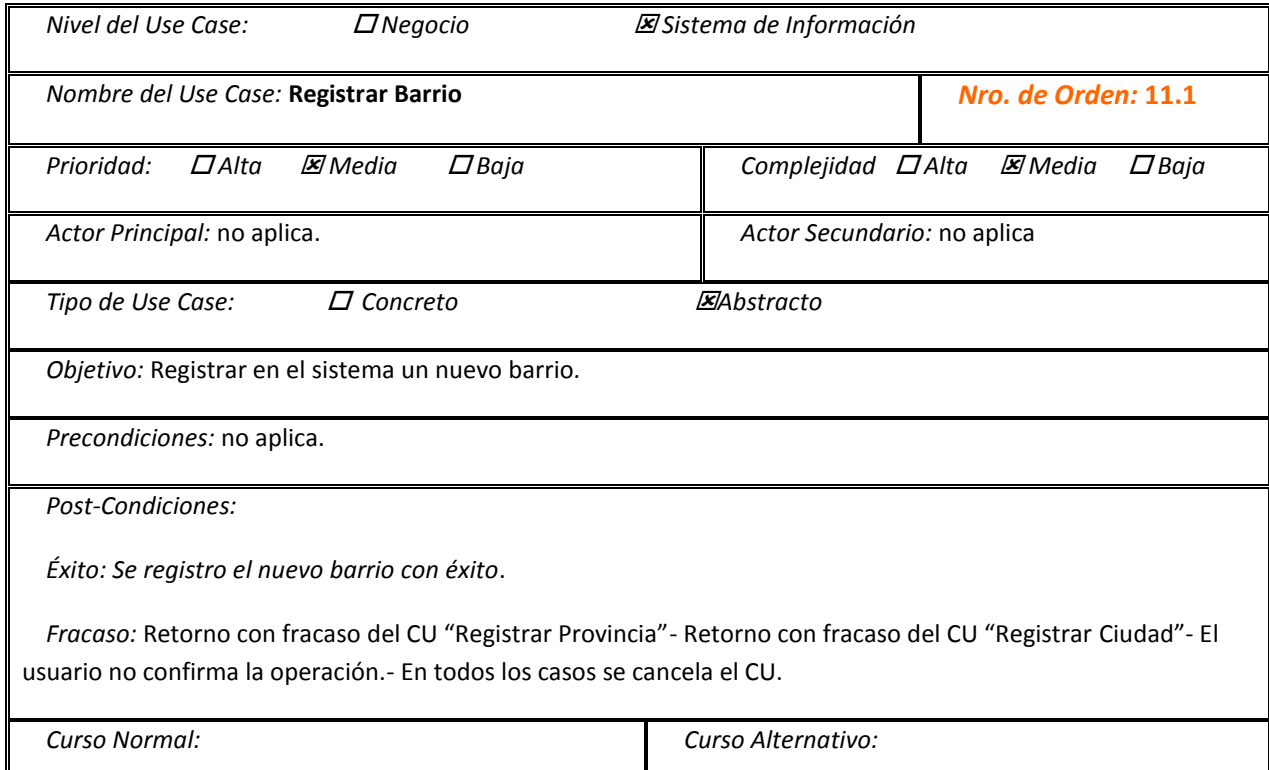

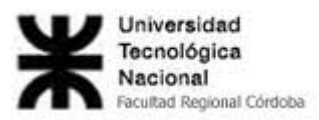

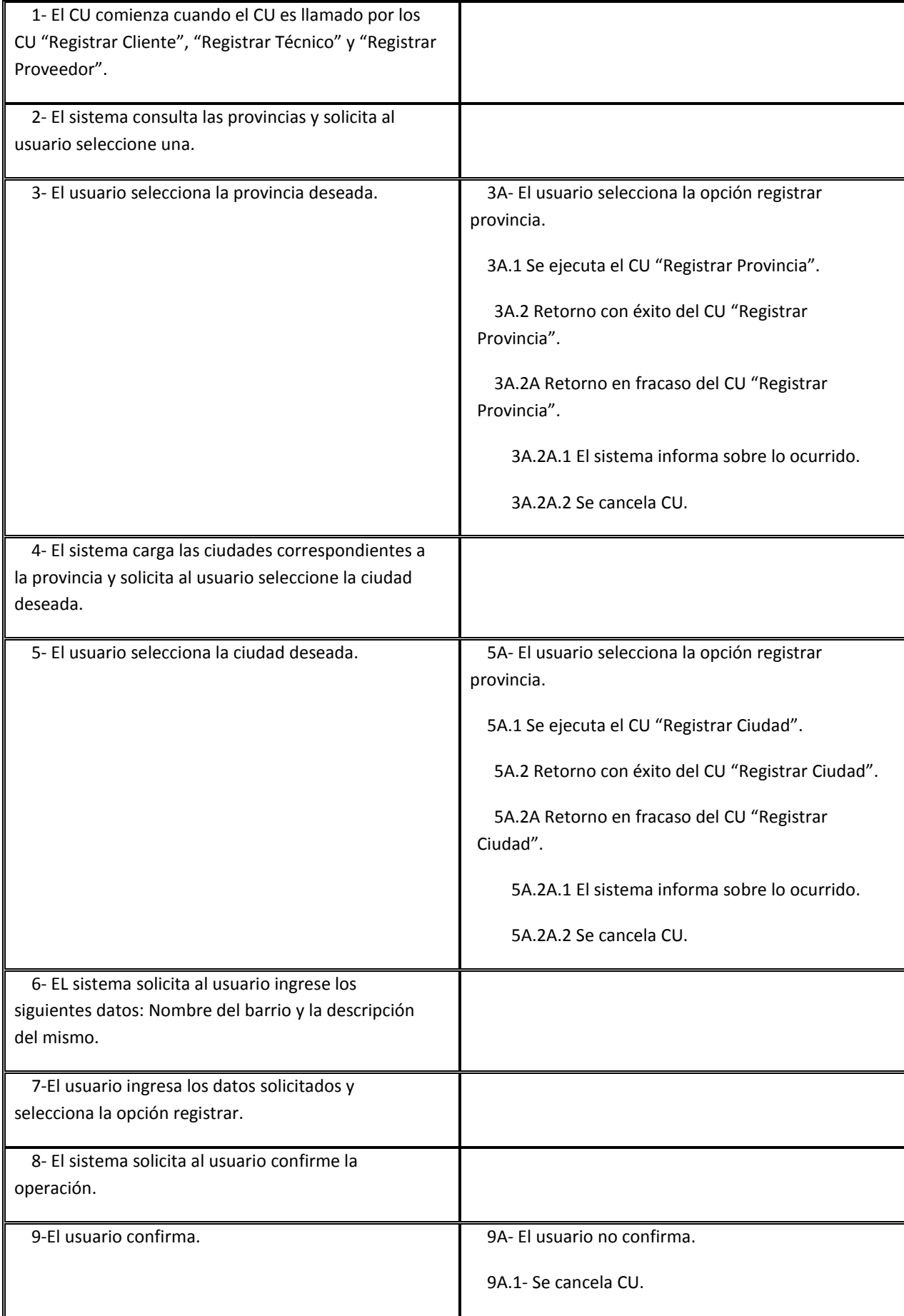

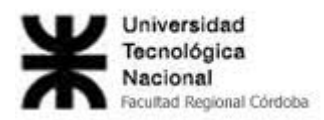

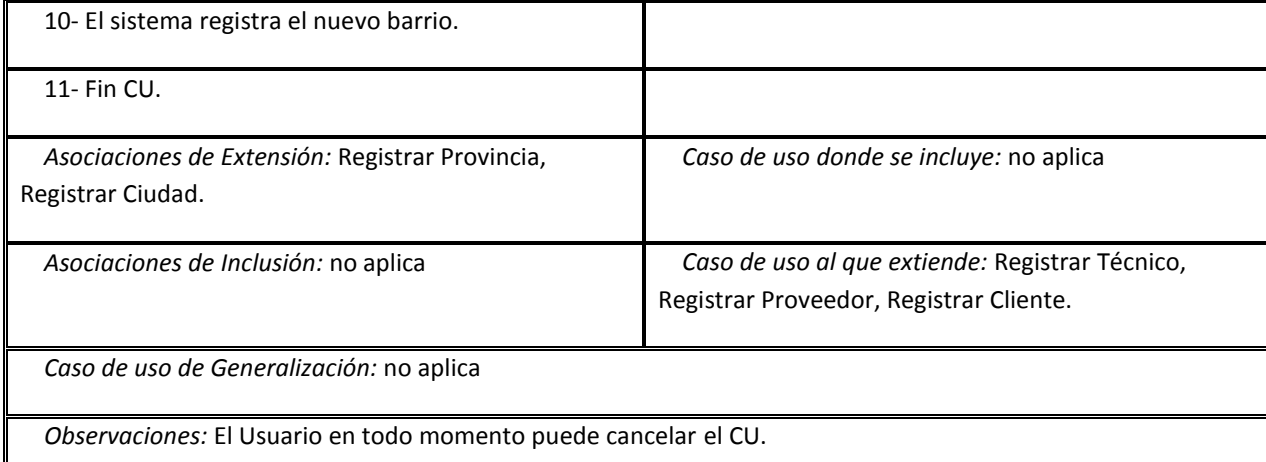

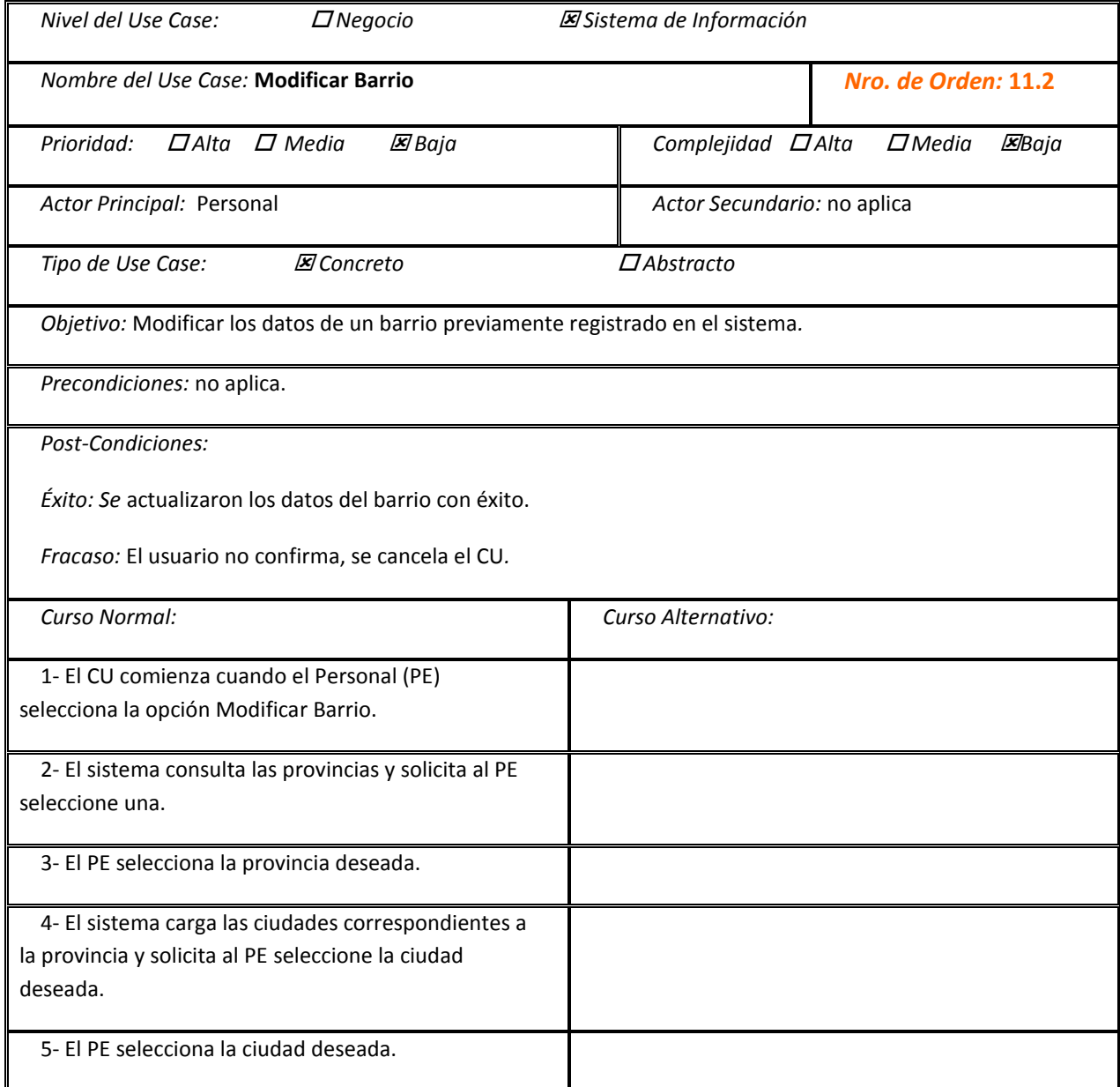

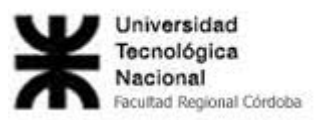

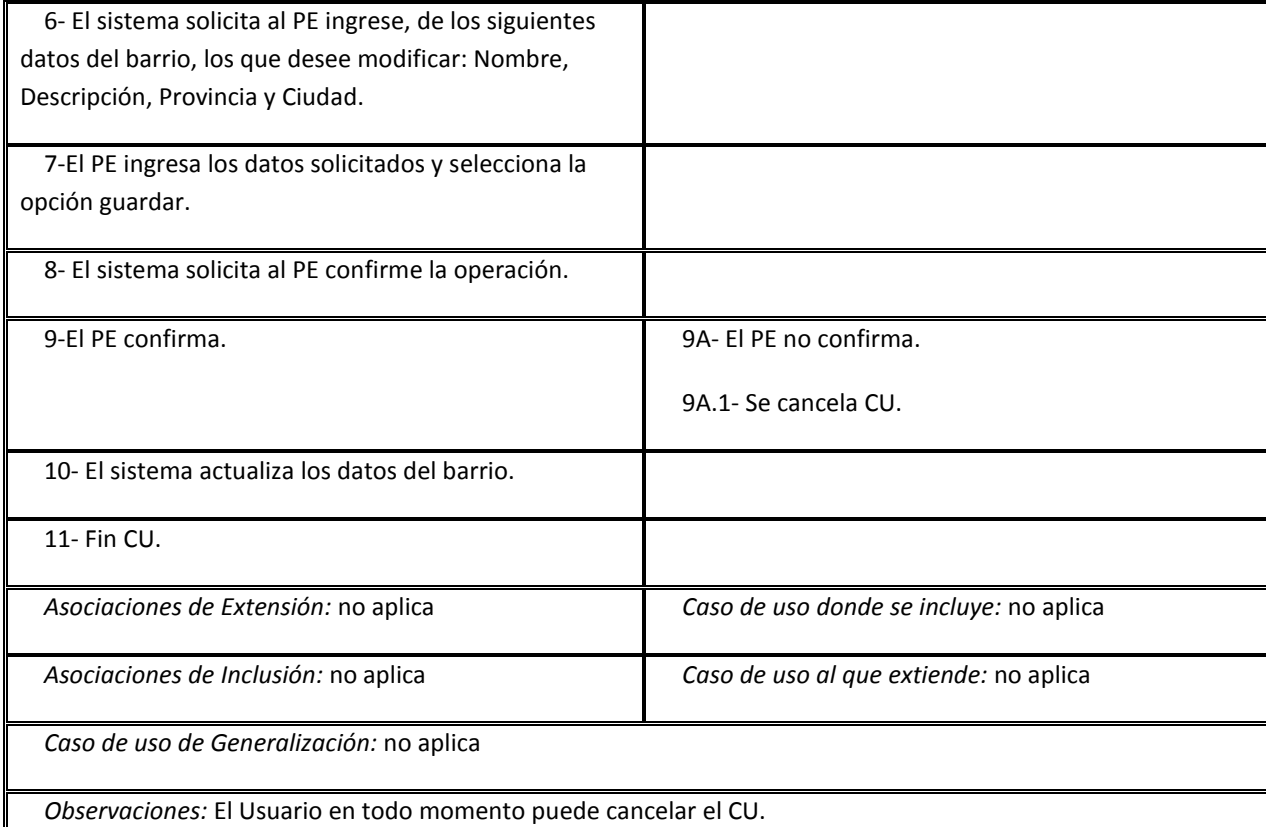

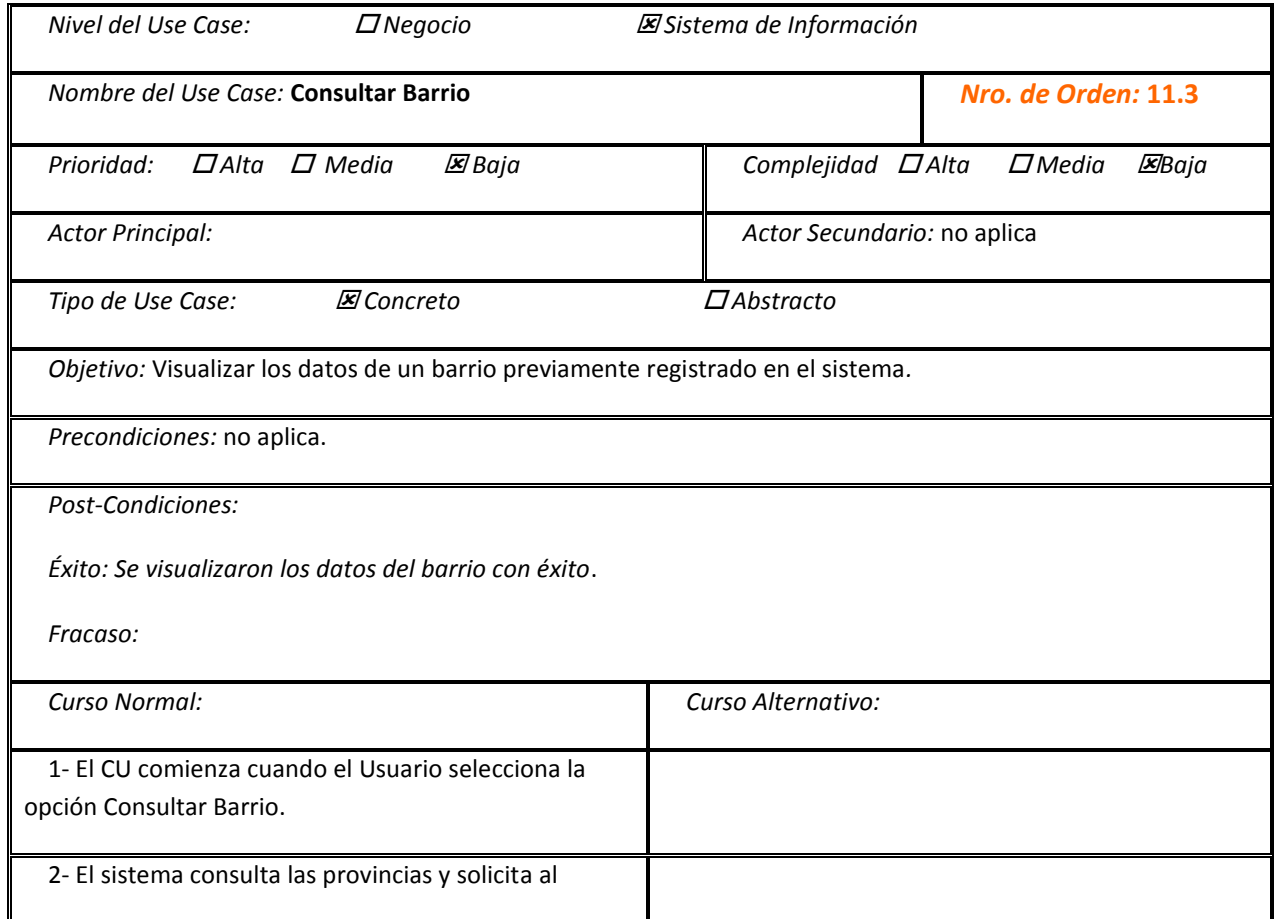

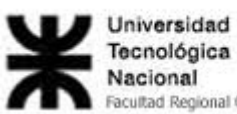

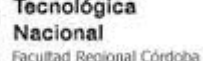

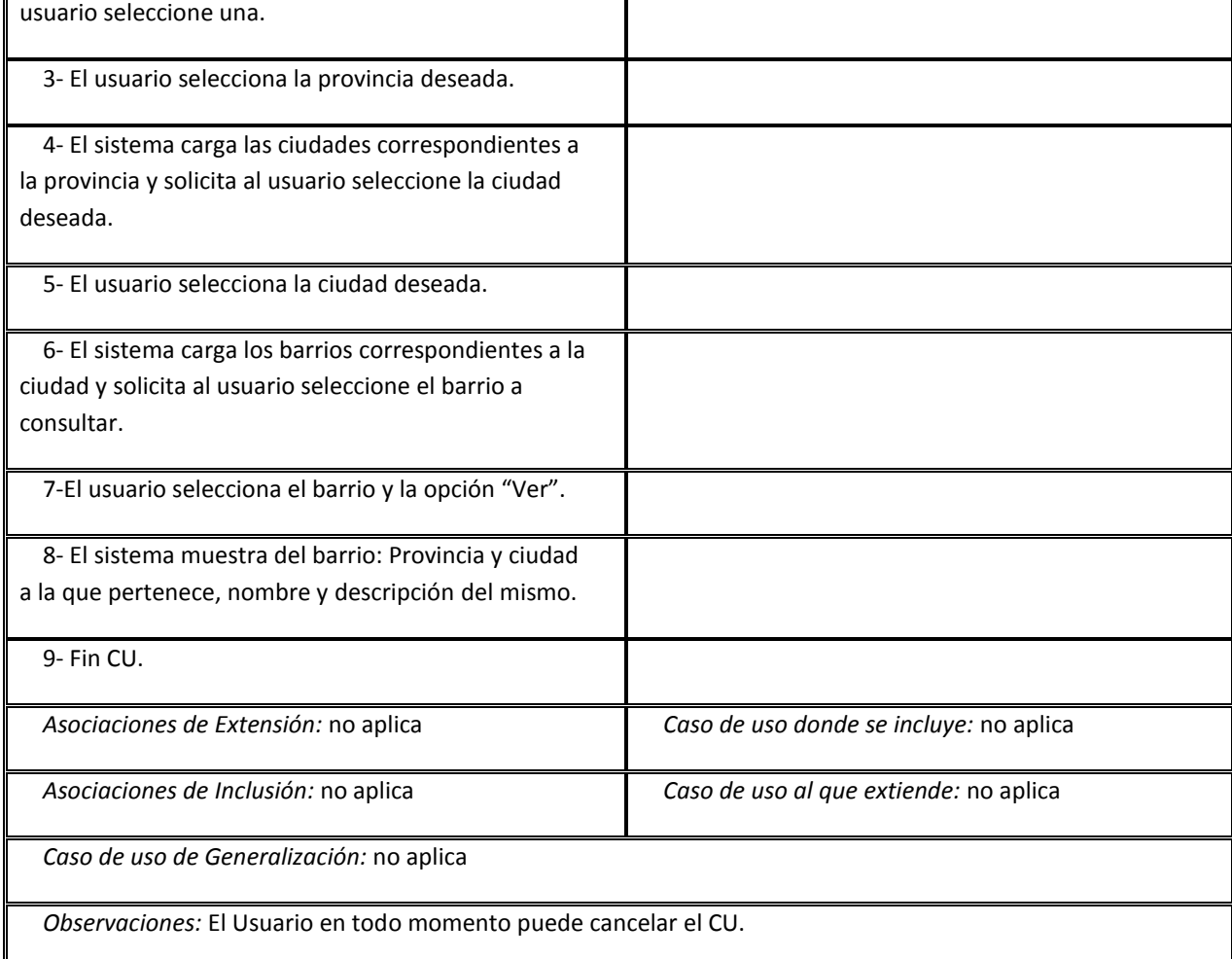

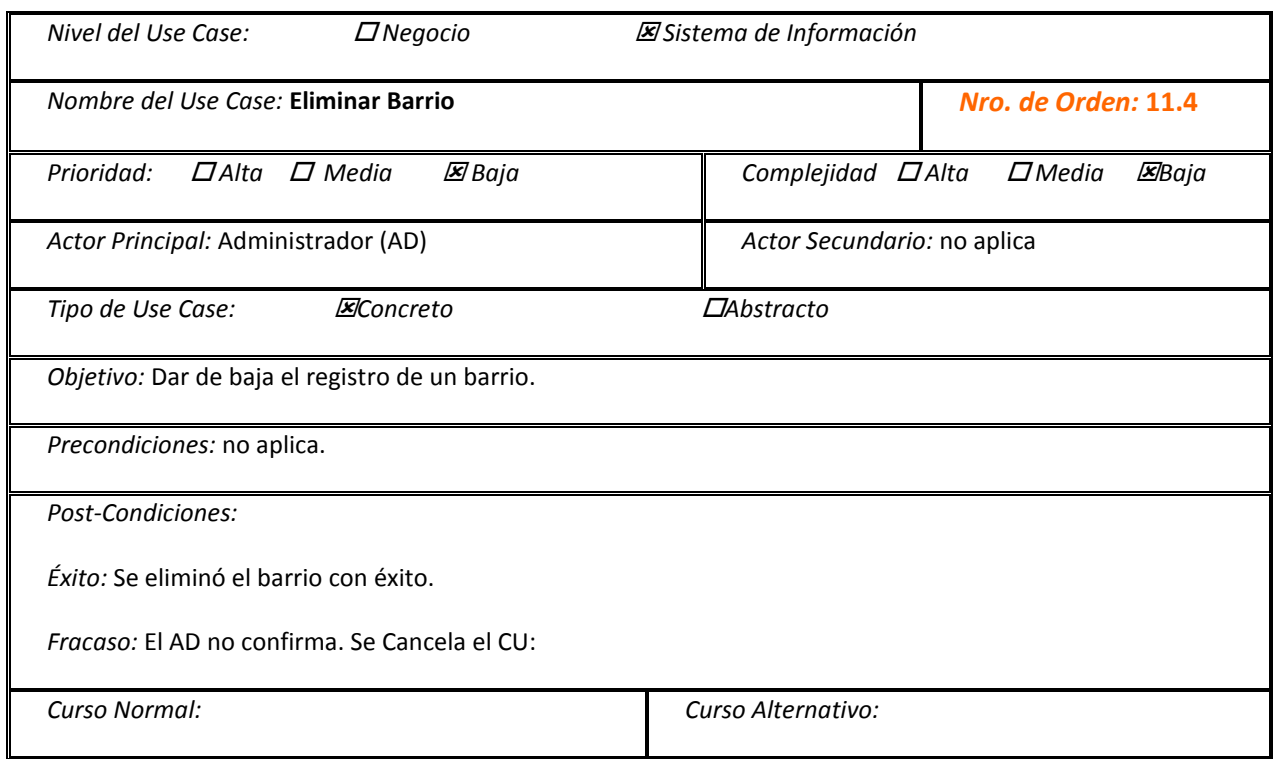

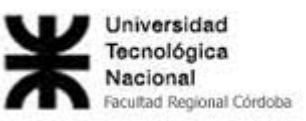

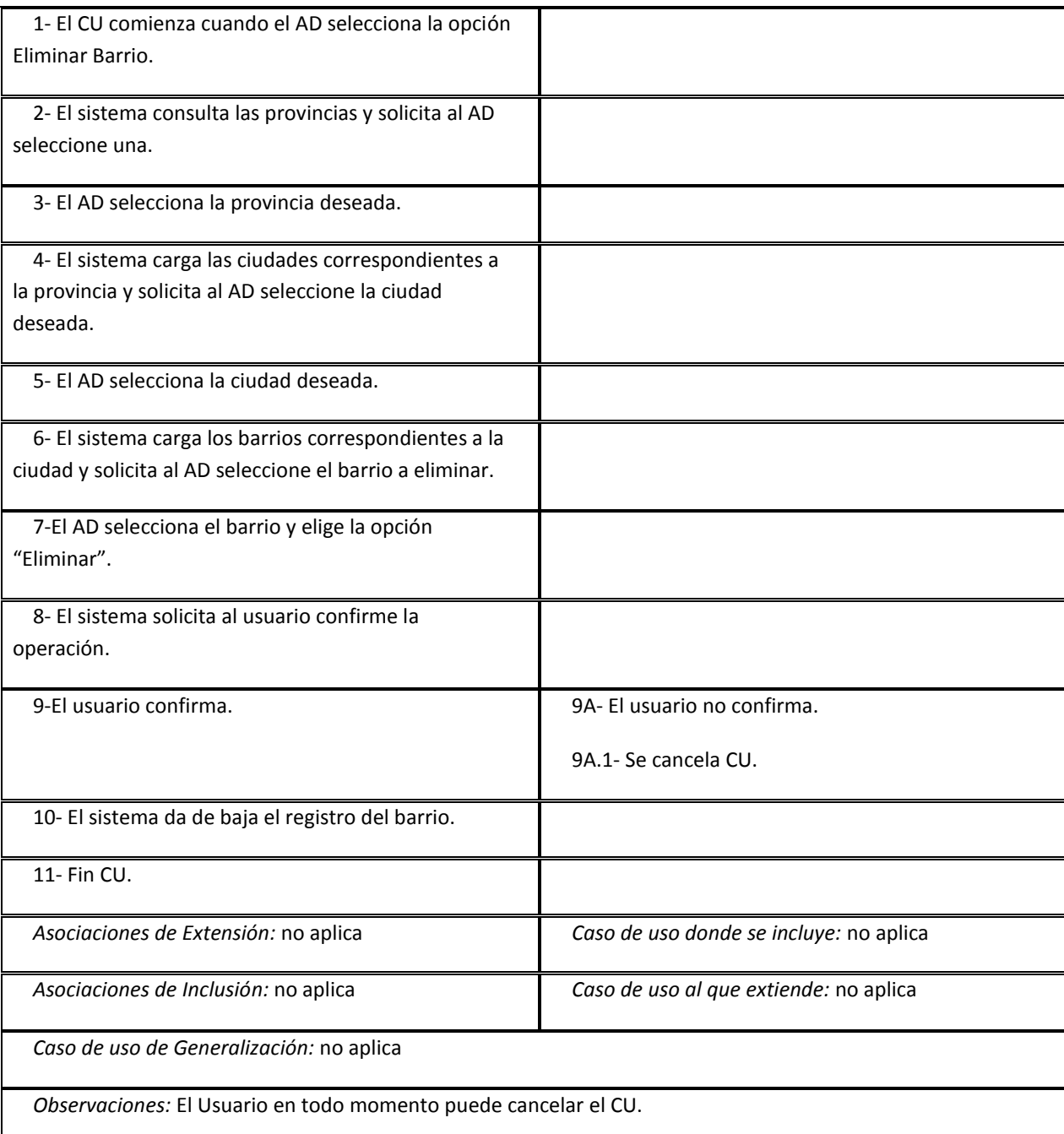

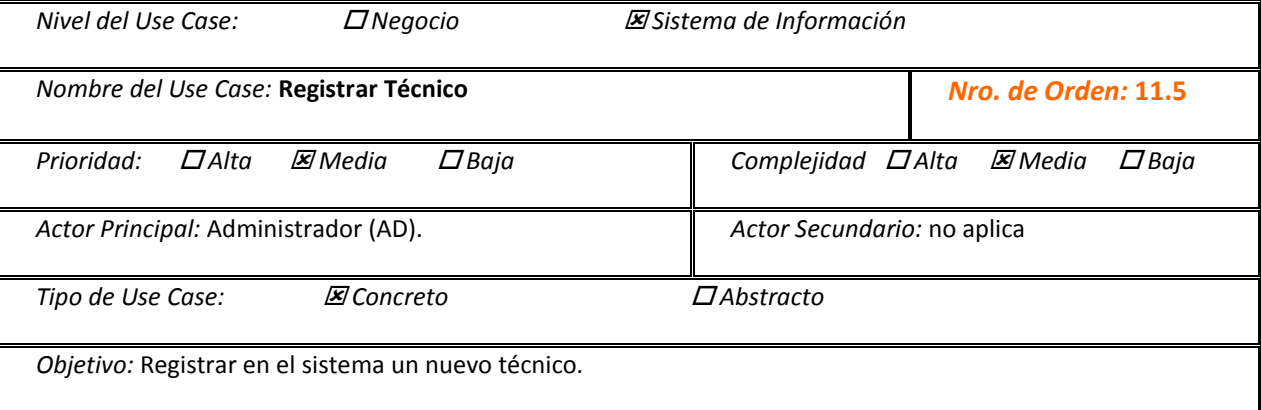

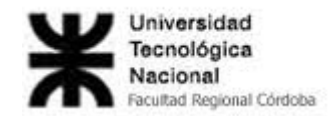

*Precondiciones:* no aplica.

*Post-Condiciones:*

*Éxito:* Se registro el nuevo técnico con éxito.

*Fracaso:* Fallo el CU Registrar Ciudad. Fallo el CU Registrar Provincia. Fallo el CU Registrar Barrio. – Datos incorrectos y/o inexistentes - El AD no confirma la operación. En todos los casos, se cancela el CU.

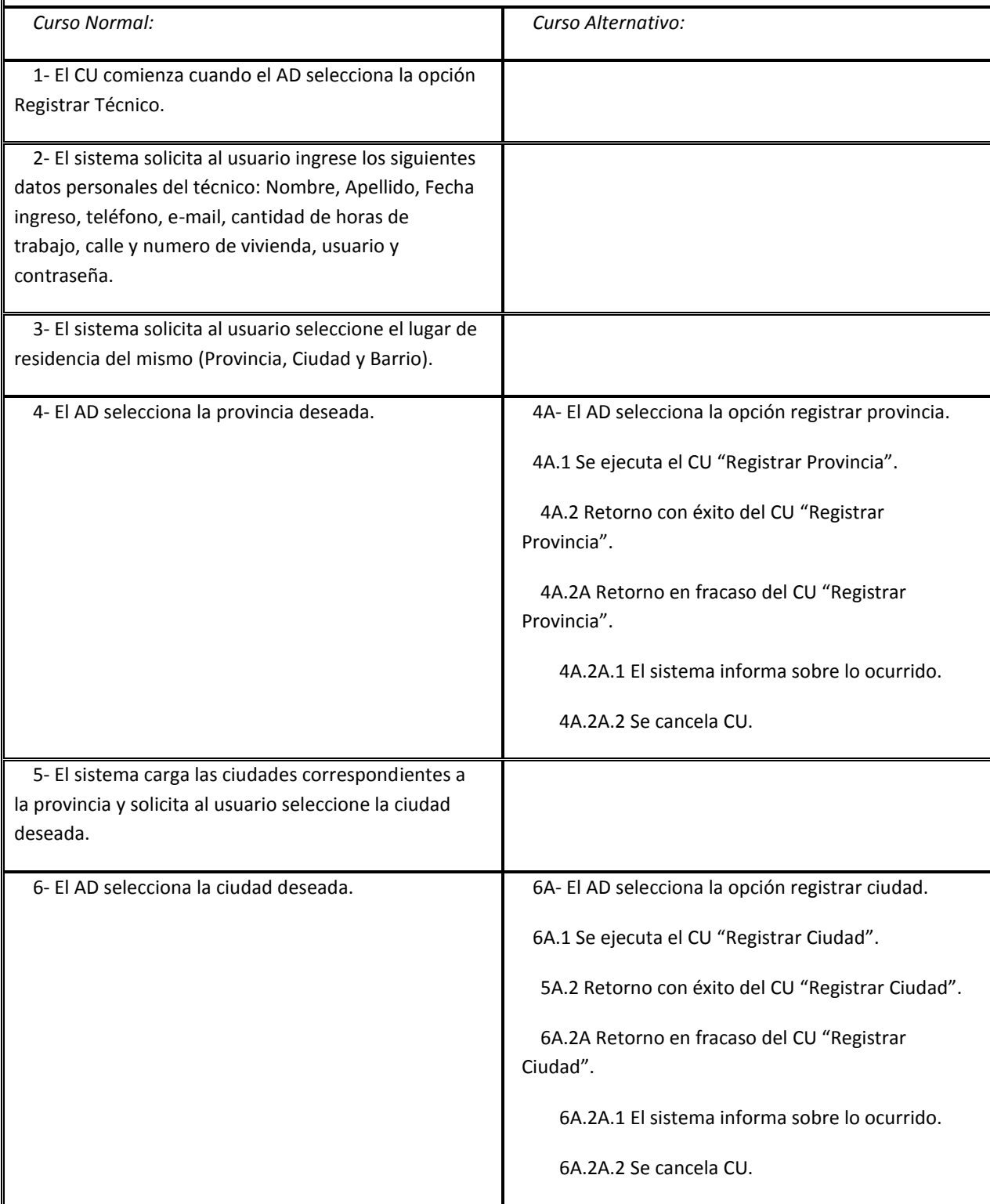

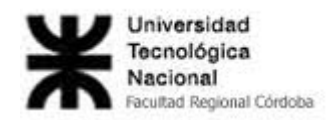

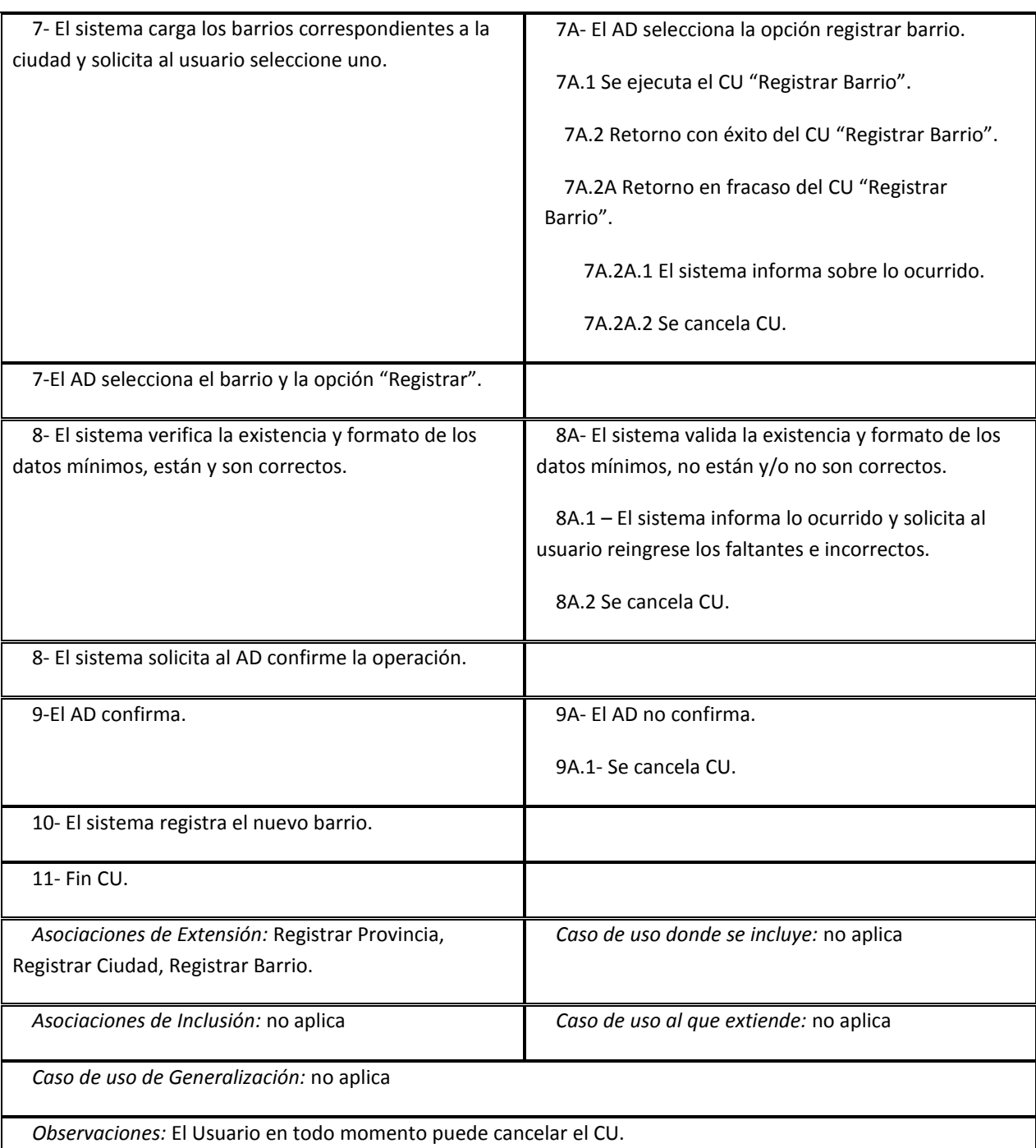

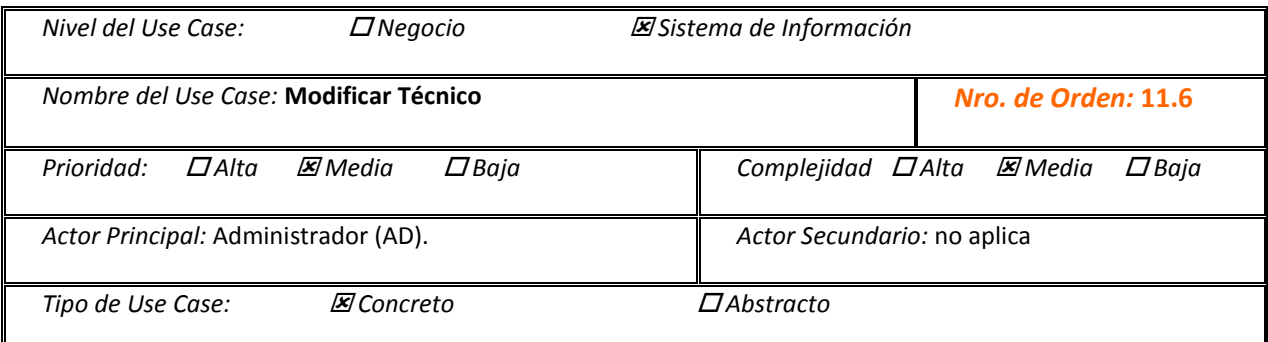

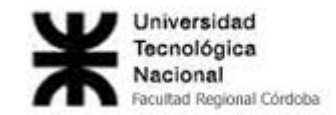

*Objetivo:* Actualizar los datos de un técnico previamente registrado. *Precondiciones:* no aplica. *Post-Condiciones: Éxito:* Se actualizaron los datos del técnico con éxito. *Fracaso:* El AD no confirma la operación. En todos los casos, se cancela el CU. *Curso Normal: Curso Alternativo:* 1- El CU comienza cuando el AD selecciona la opción Modificar Técnico. 2- El sistema solicita al usuario ingrese, de los siguientes datos personales del técnico, los que desea actualizar: Nombre, Apellido, Fecha ingreso, teléfono, e-mail, cantidad de horas de trabajo, calle y numero de vivienda, usuario y contraseña. 3- El sistema solicita al usuario seleccione el lugar de residencia del mismo (Provincia, Ciudad y Barrio). 4- El AD selecciona la provincia deseada. 4A- El AD selecciona la opción registrar provincia. 4A.1 Se ejecuta el CU "Registrar Provincia". 4A.2 Retorno con éxito del CU "Registrar Provincia". 4A.2A Retorno en fracaso del CU "Registrar Provincia". 4A.2A.1 El sistema informa sobre lo ocurrido. 4A.2A.2 Se cancela CU. 5- El sistema carga las ciudades correspondientes a la provincia y solicita al usuario seleccione la ciudad deseada. 6- El AD selecciona la ciudad deseada. 6A- El AD selecciona la opción registrar ciudad. 6A.1 Se ejecuta el CU "Registrar Ciudad". 5A.2 Retorno con éxito del CU "Registrar Ciudad". 6A.2A Retorno en fracaso del CU "Registrar Ciudad". 6A.2A.1 El sistema informa sobre lo ocurrido.

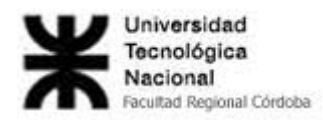

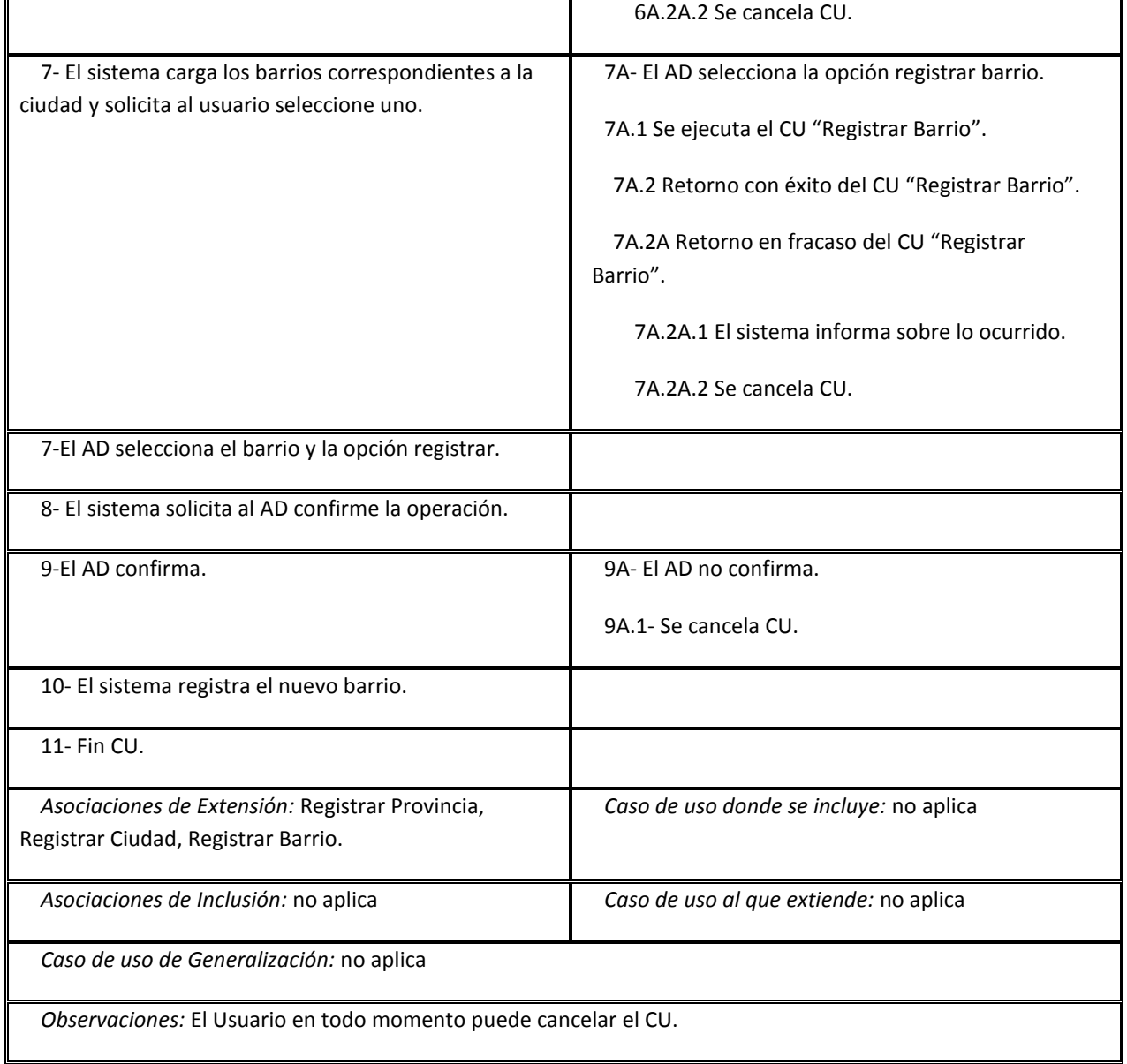

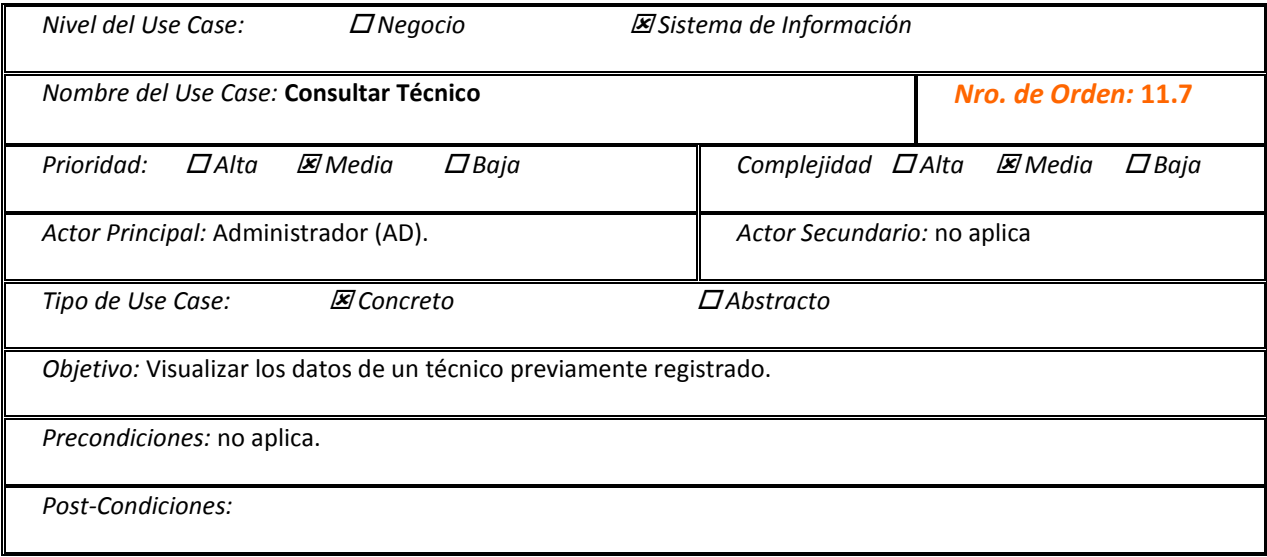

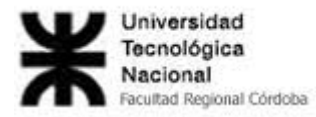

*Éxito:* Se visualizaron los datos del técnico con éxito.

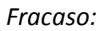

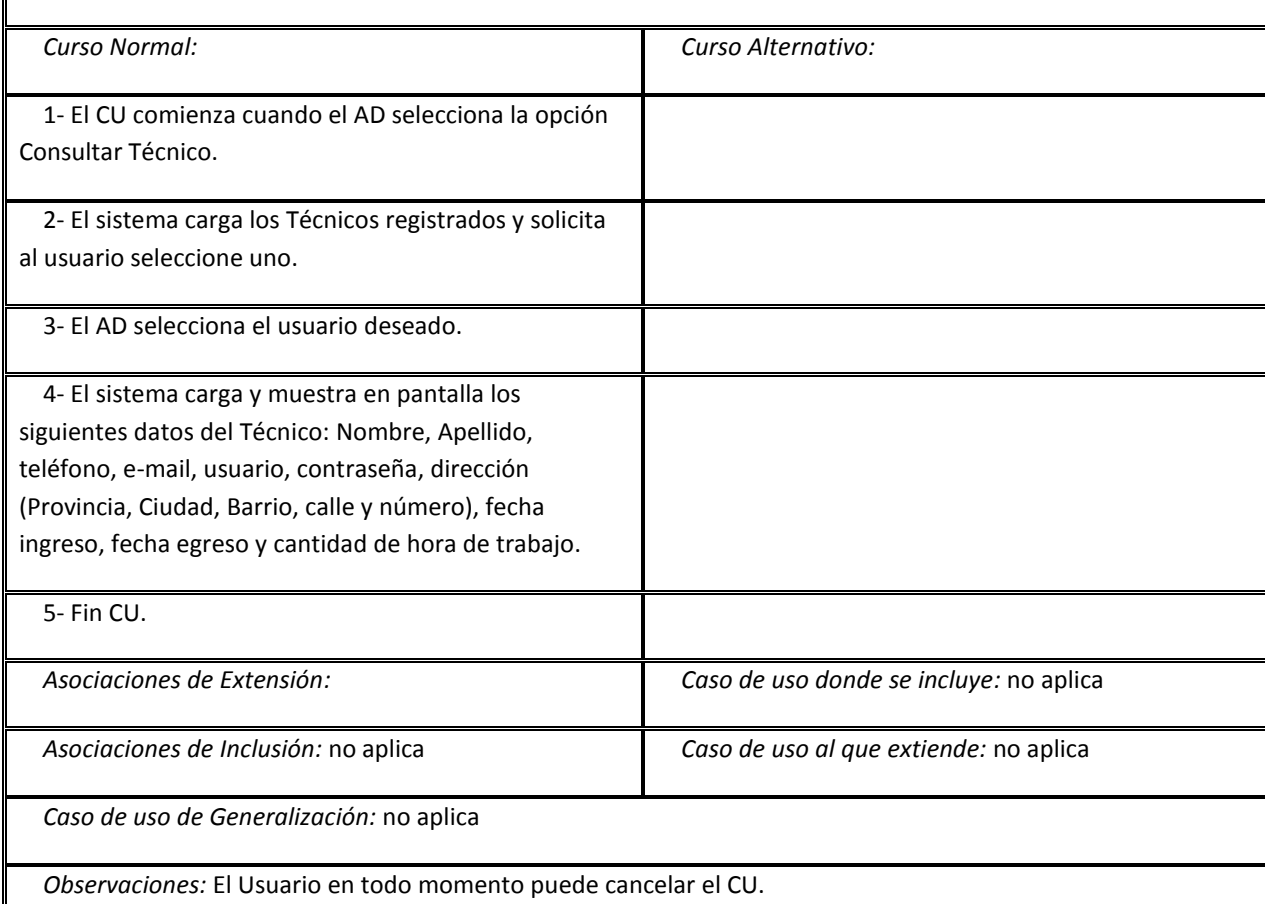

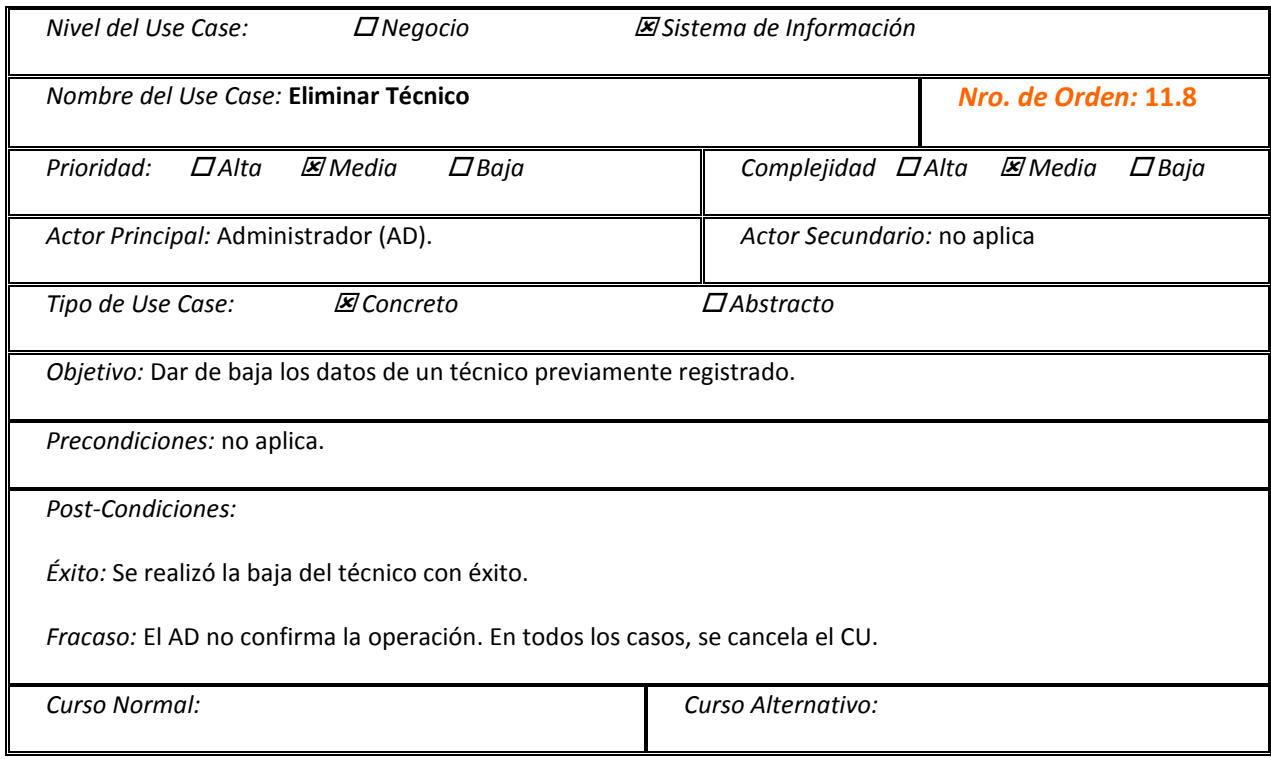

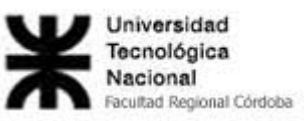

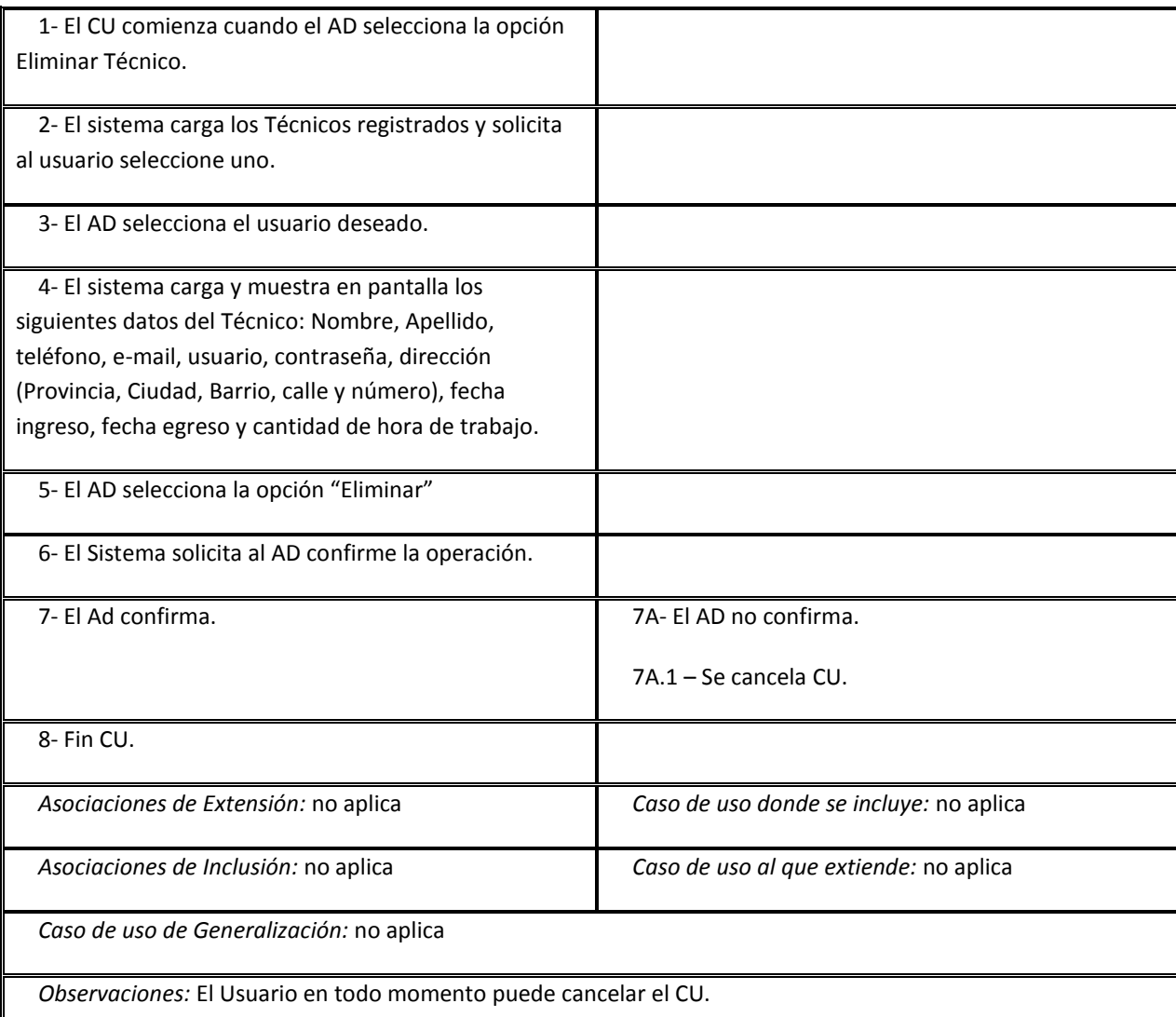

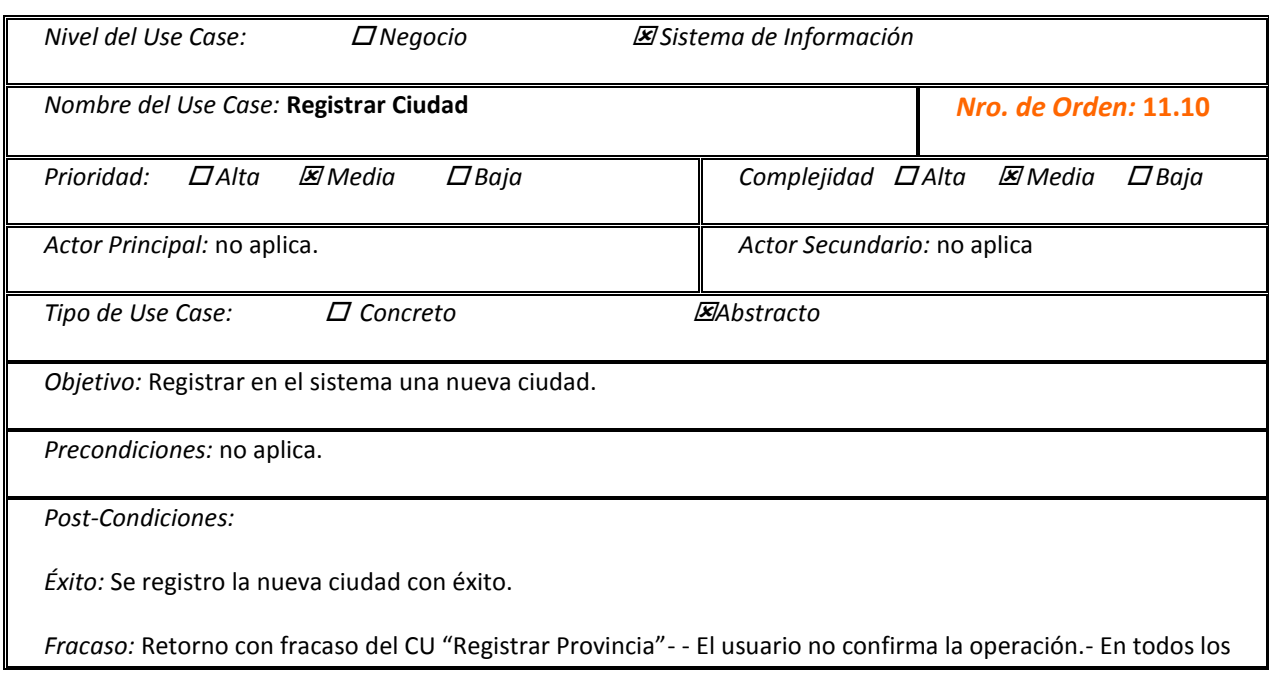

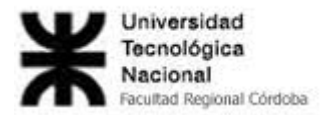

casos se cancela el CU.

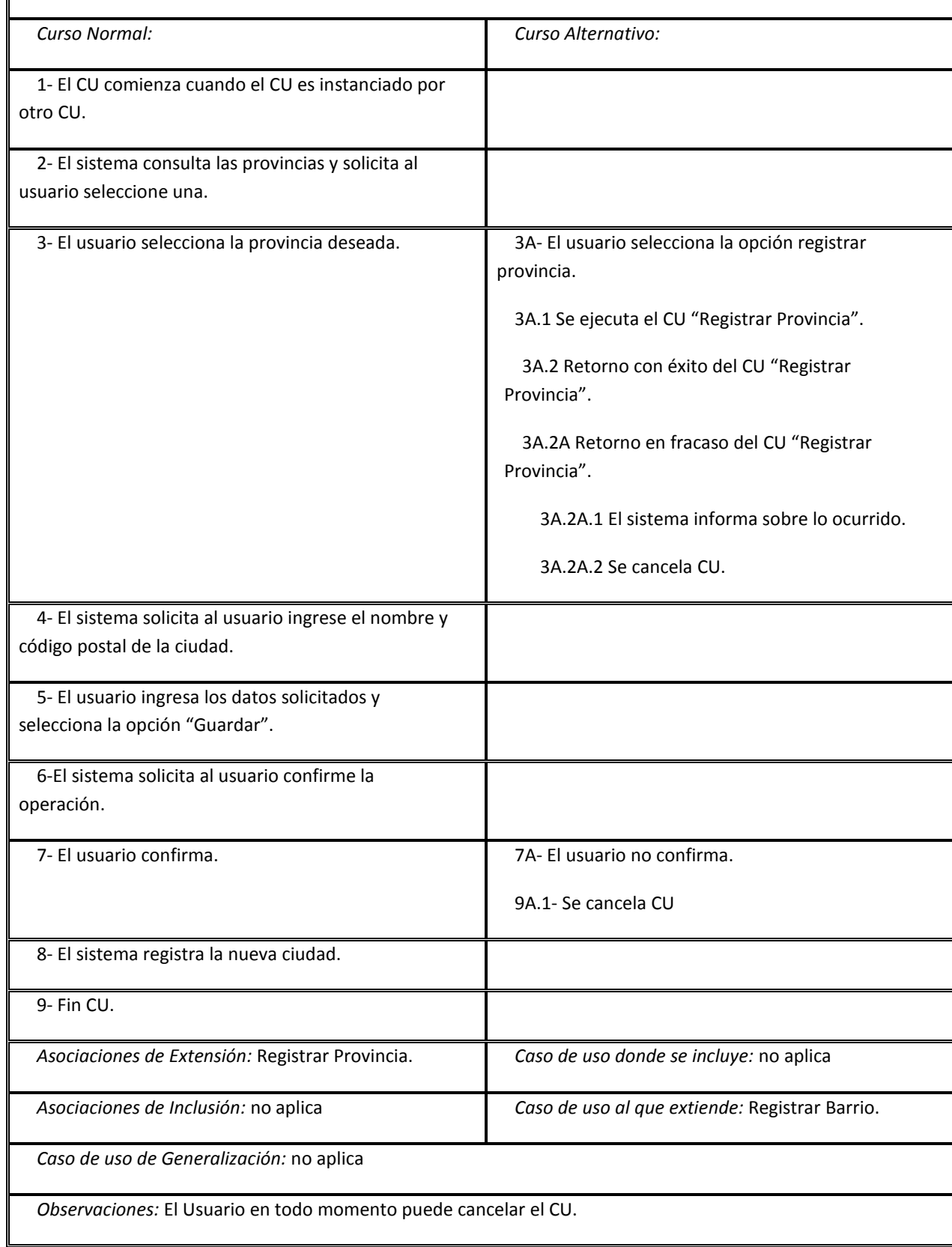

*Nivel del Use Case: Negocio Sistema de Información*

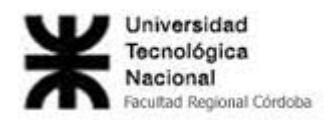

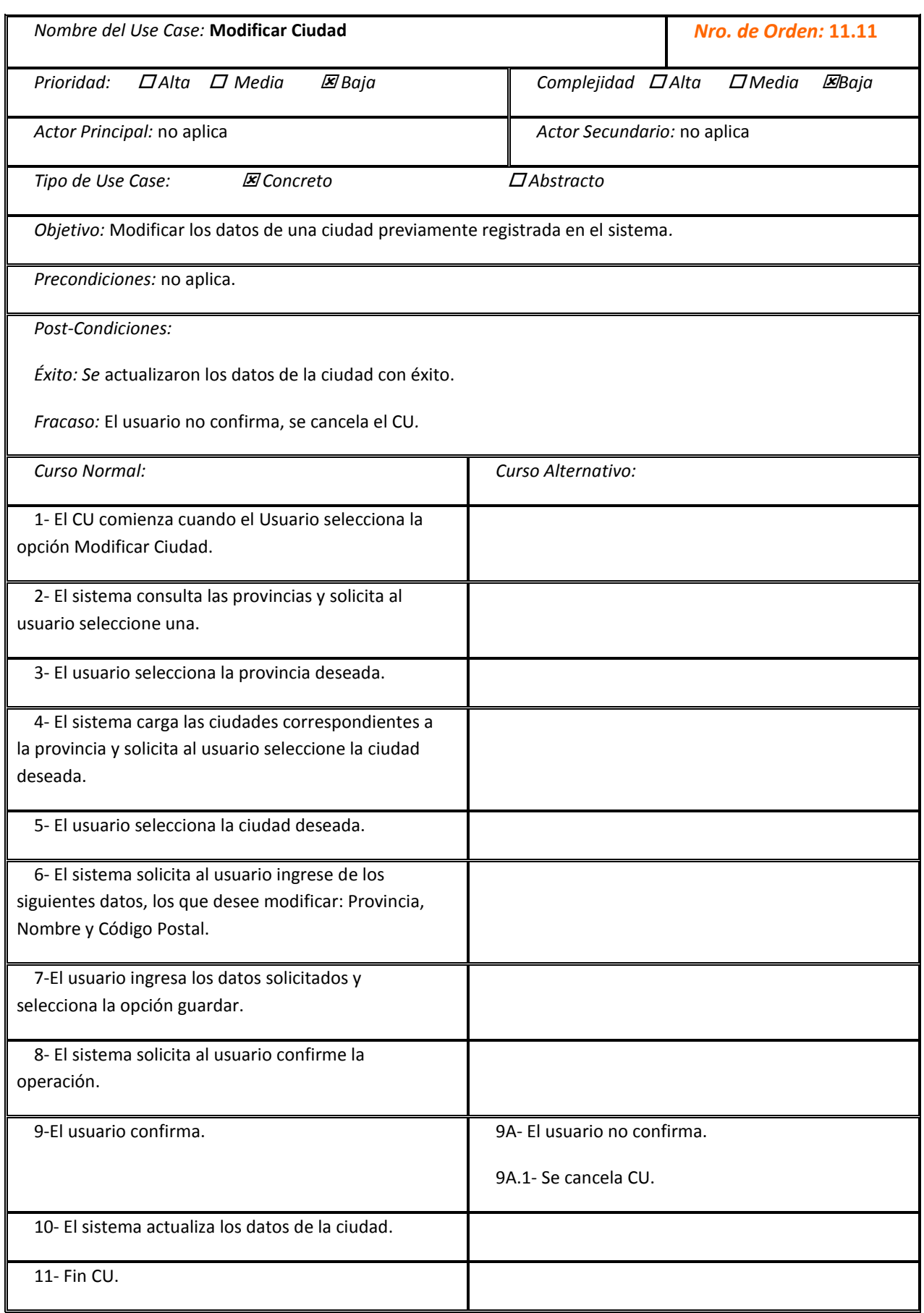

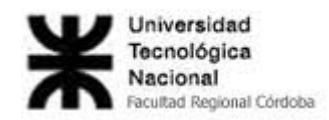

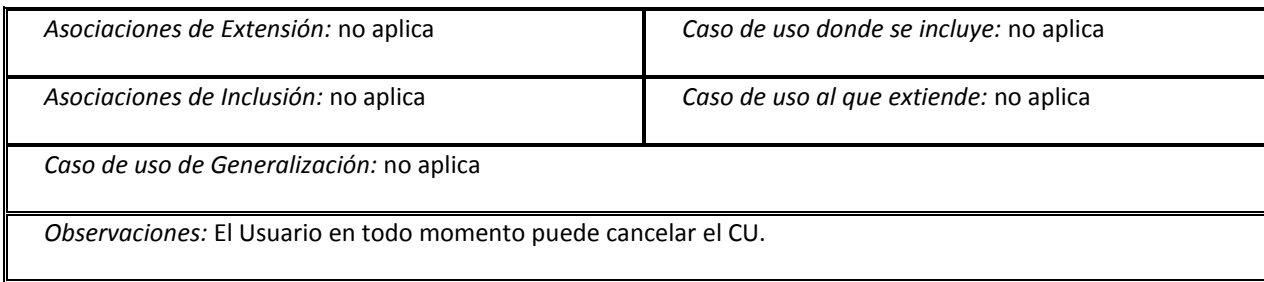

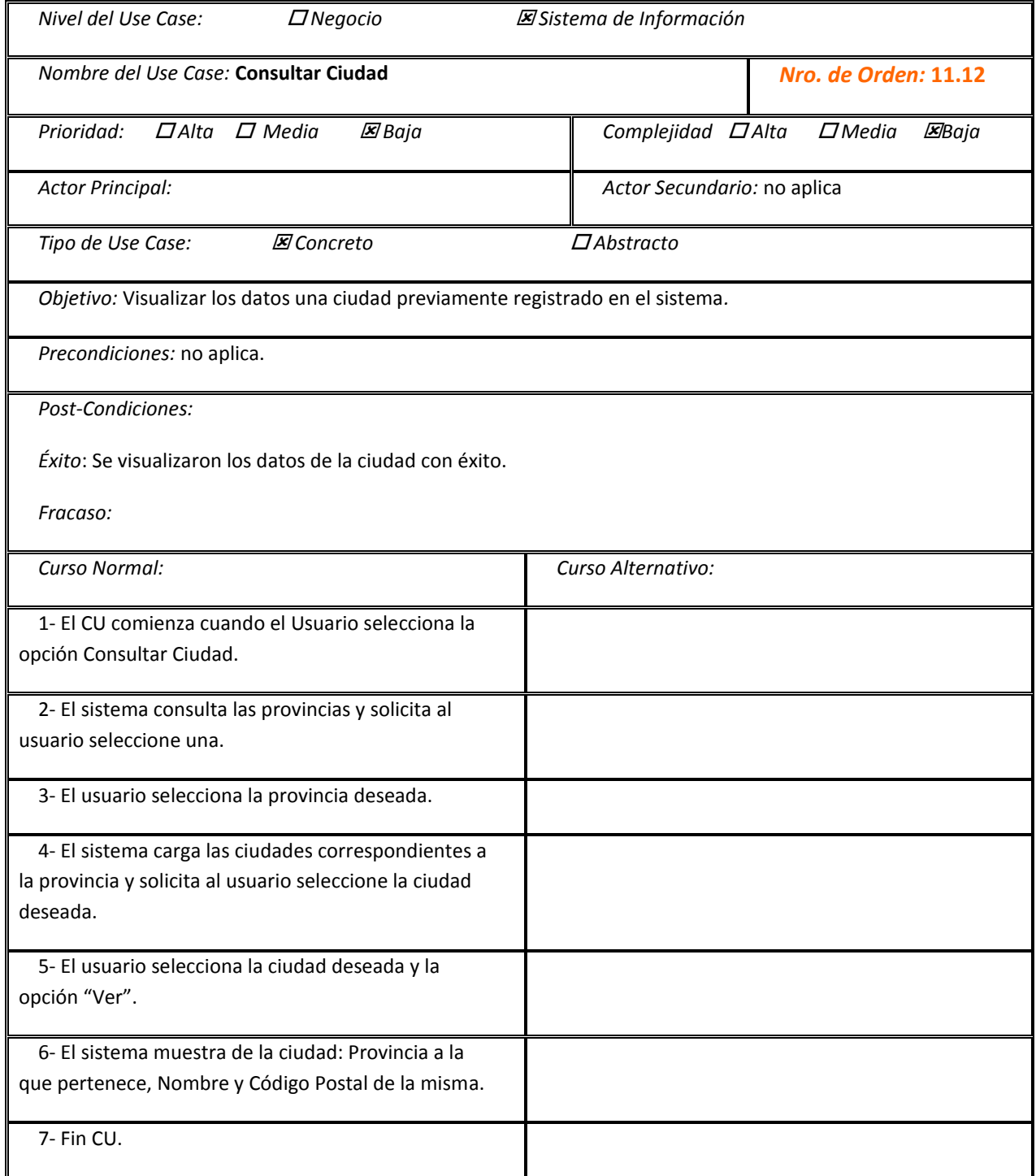

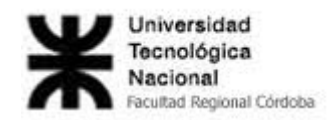

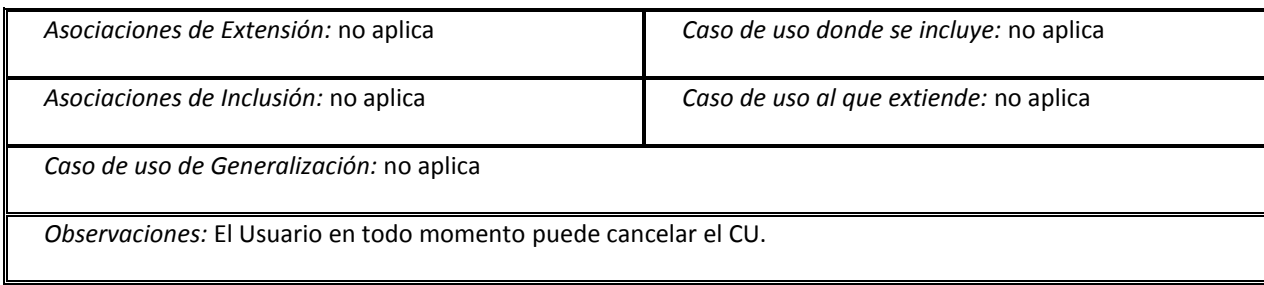

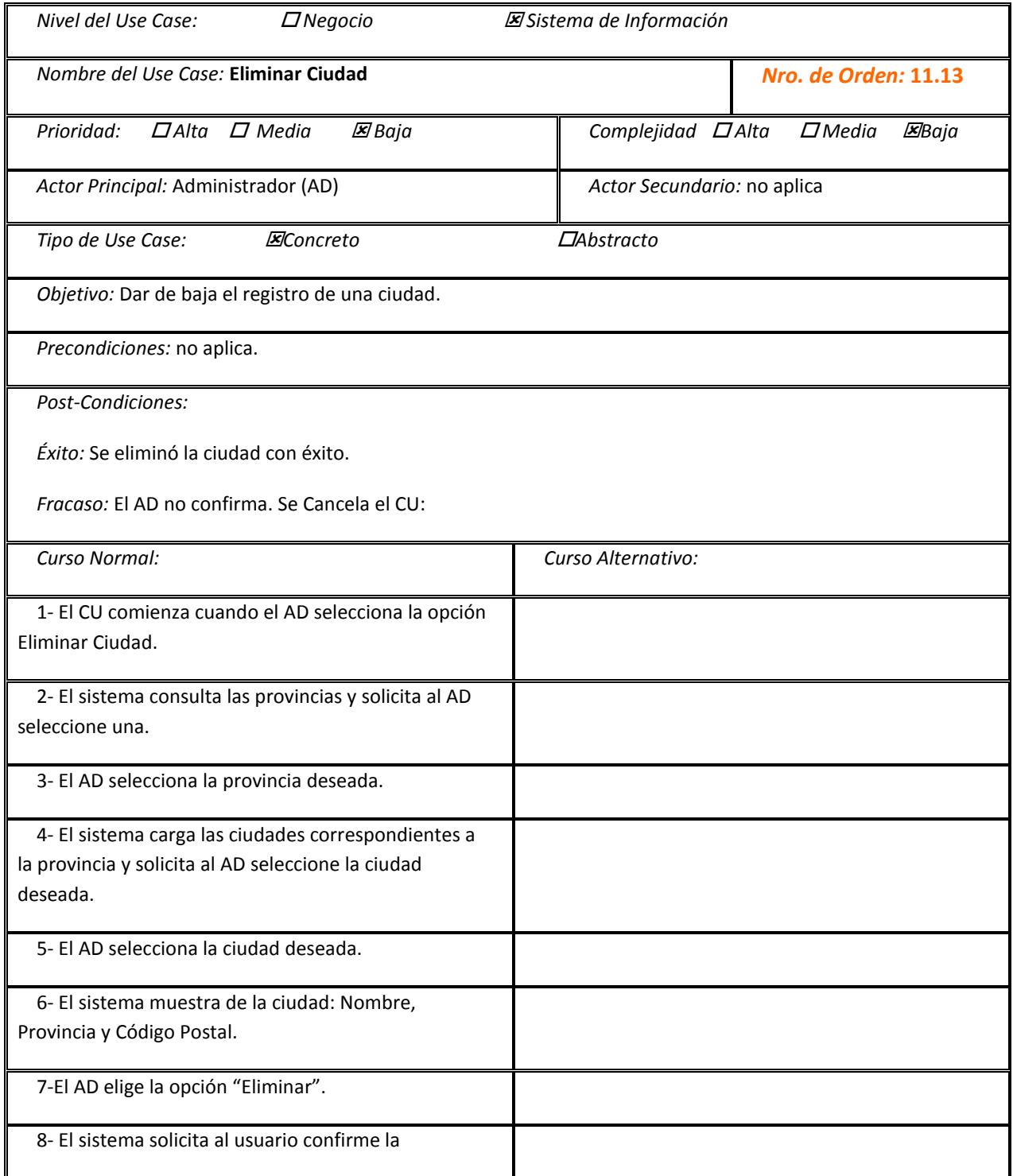

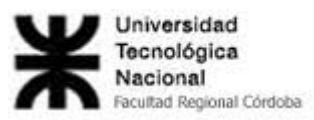

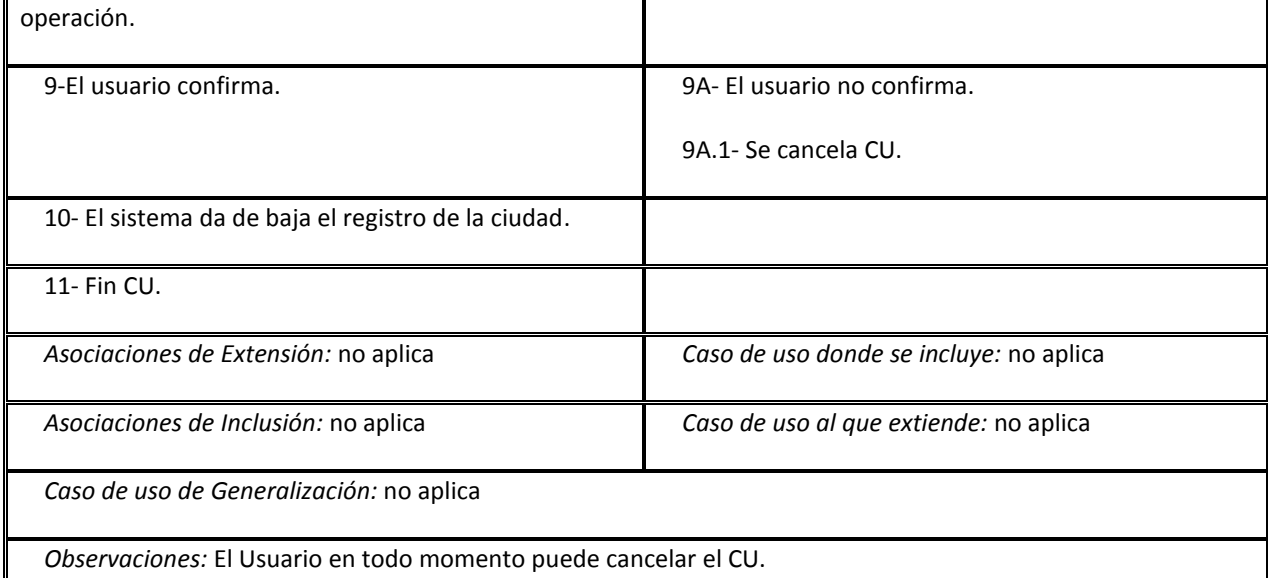

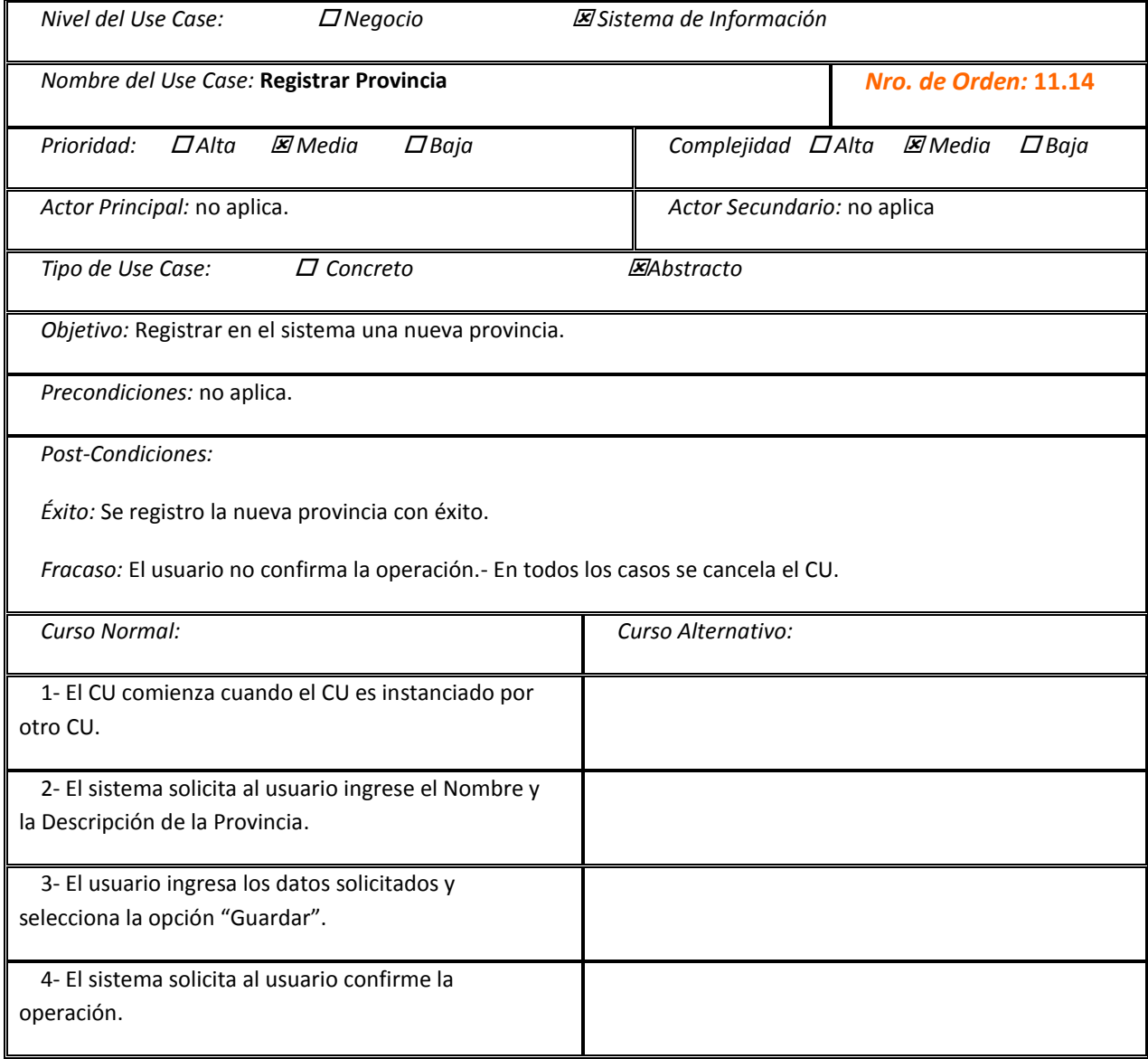

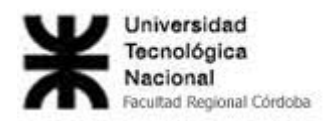

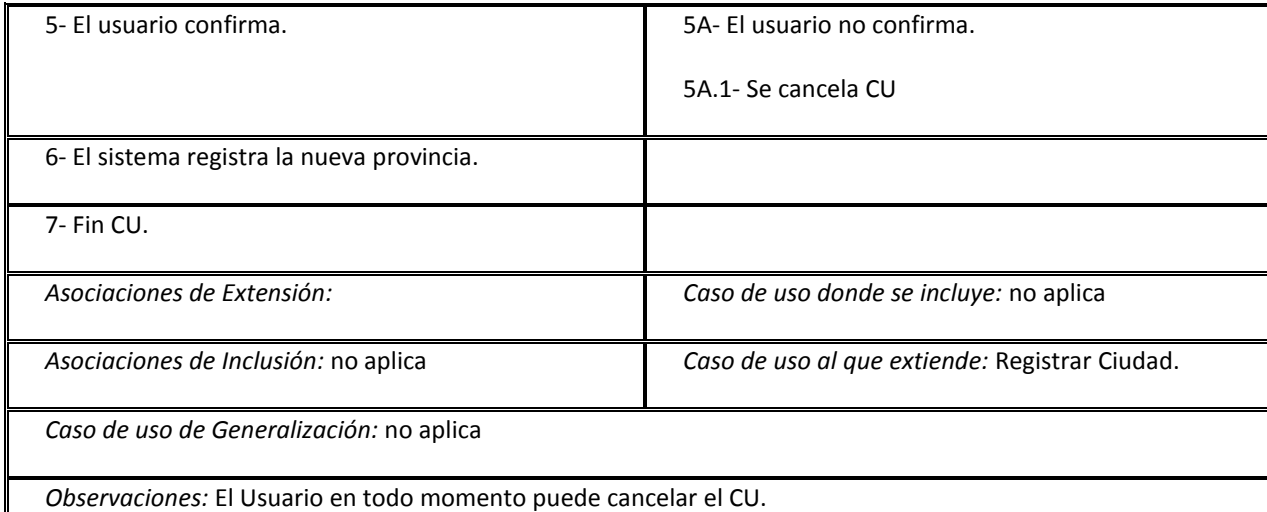

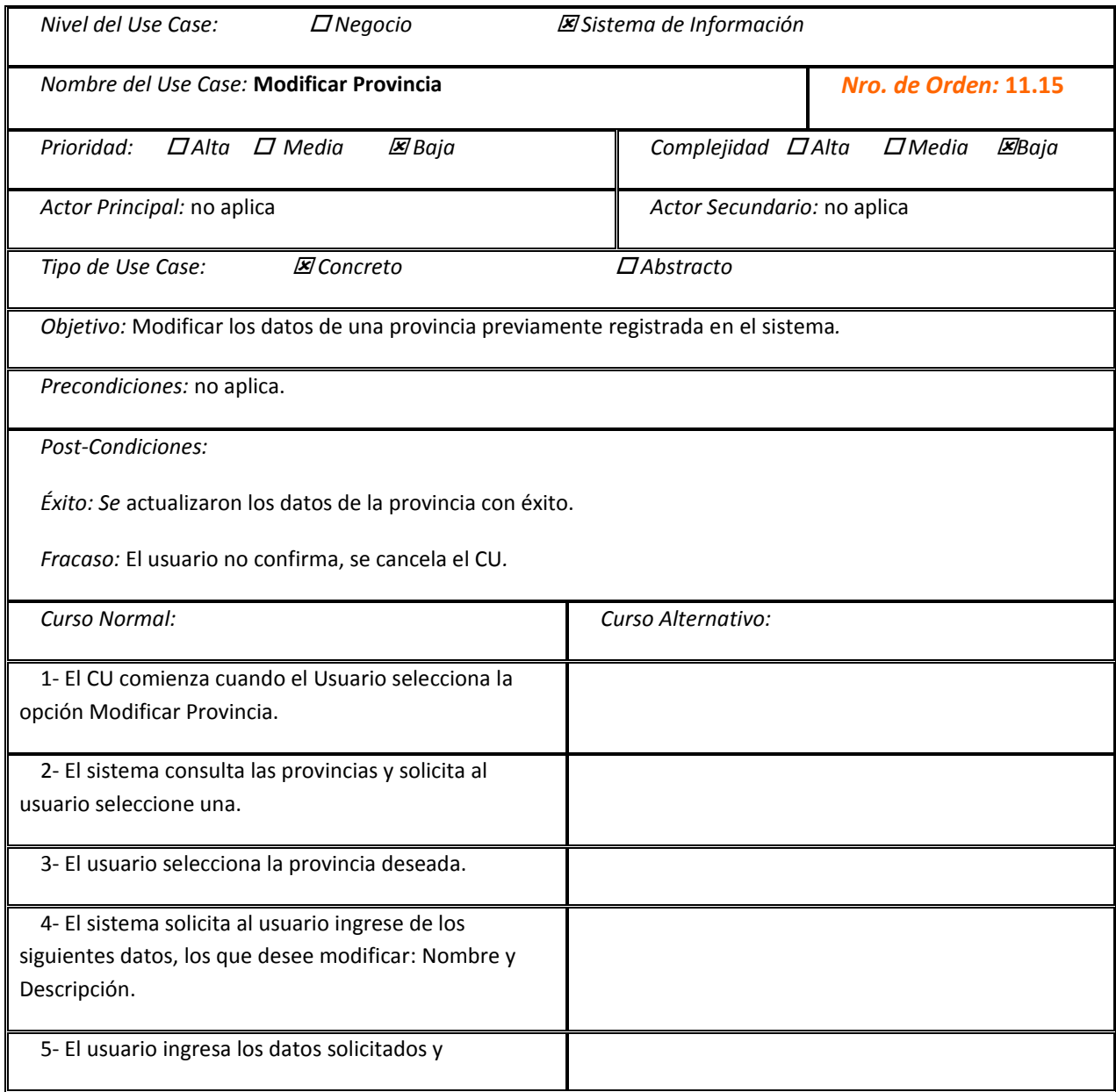

'n

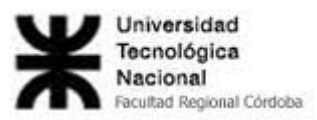

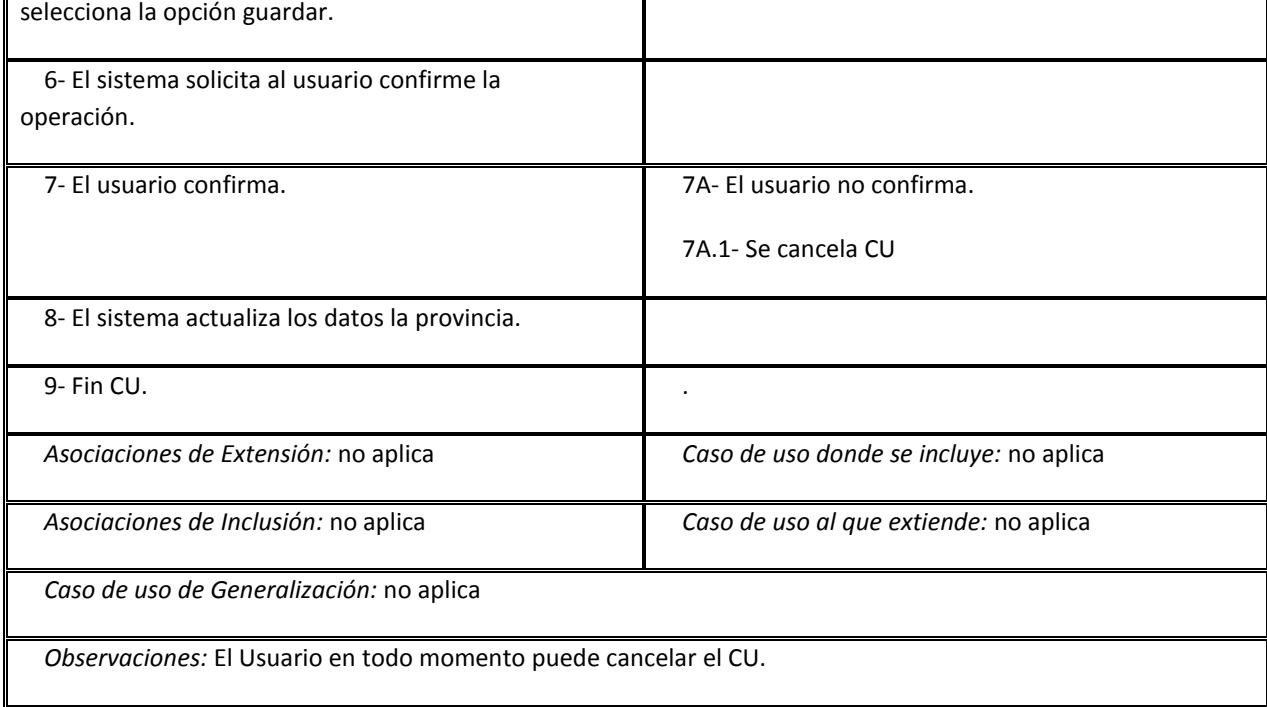

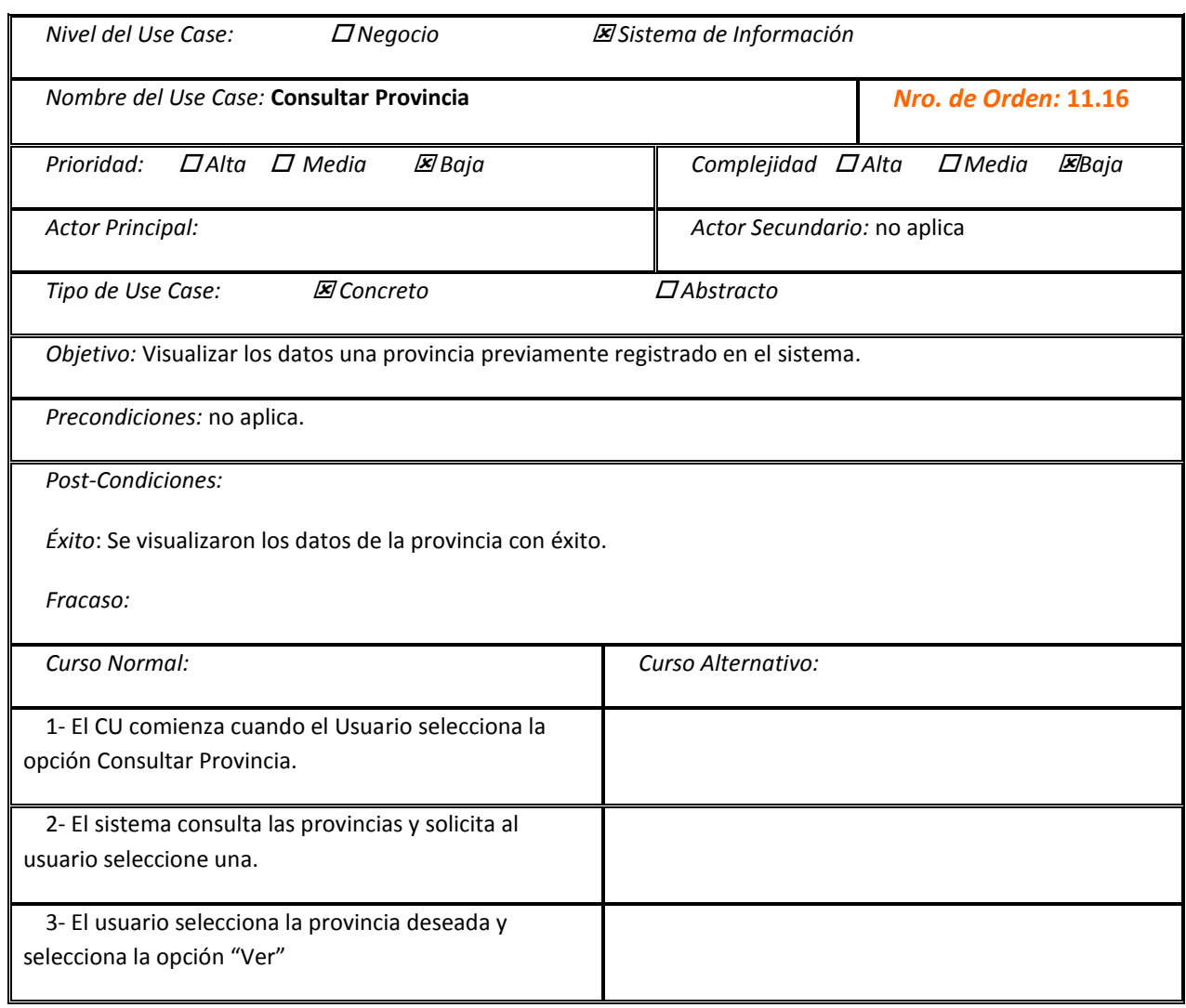

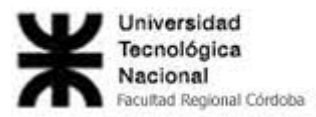

4- El sistema muestra : Nombre y Descripción de la misma. 5- Fin CU. *Asociaciones de Extensión:* no aplica *Caso de uso donde se incluye:* no aplica *Asociaciones de Inclusión:* no aplica *Caso de uso al que extiende:* no aplica *Caso de uso de Generalización:* no aplica *Observaciones:* El Usuario en todo momento puede cancelar el CU.

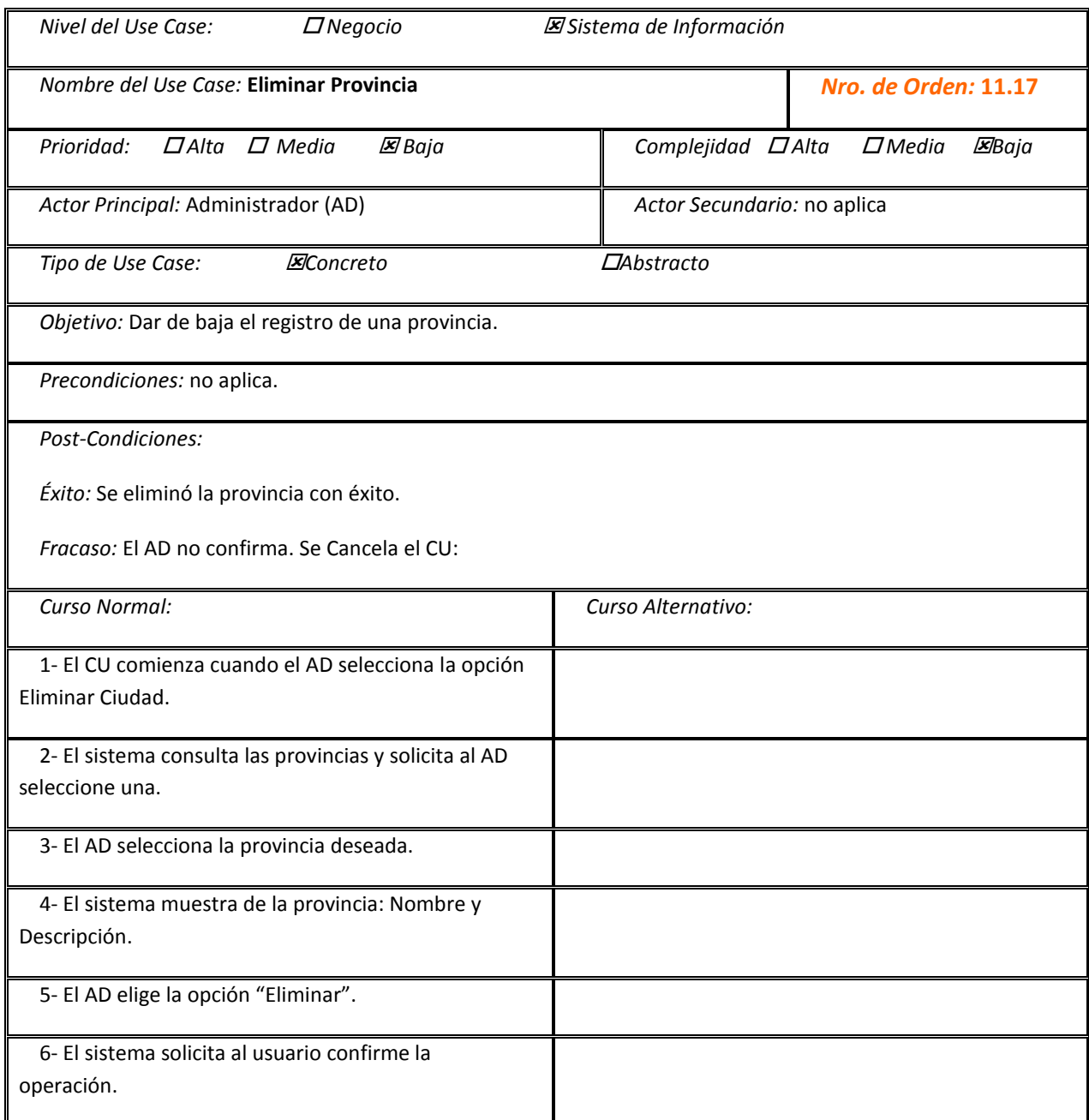
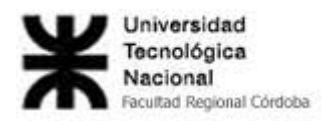

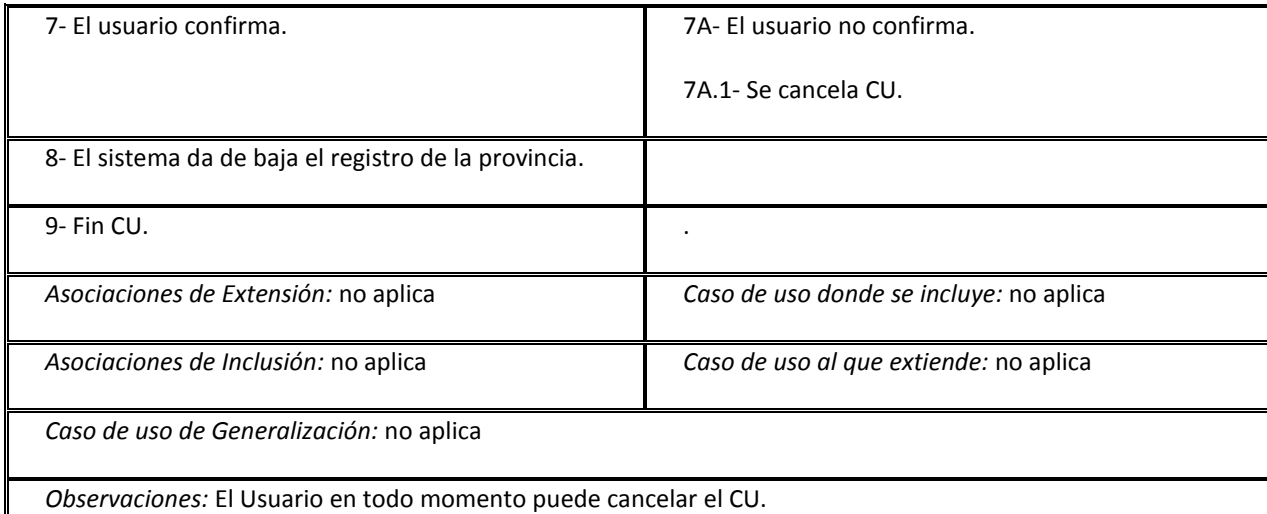

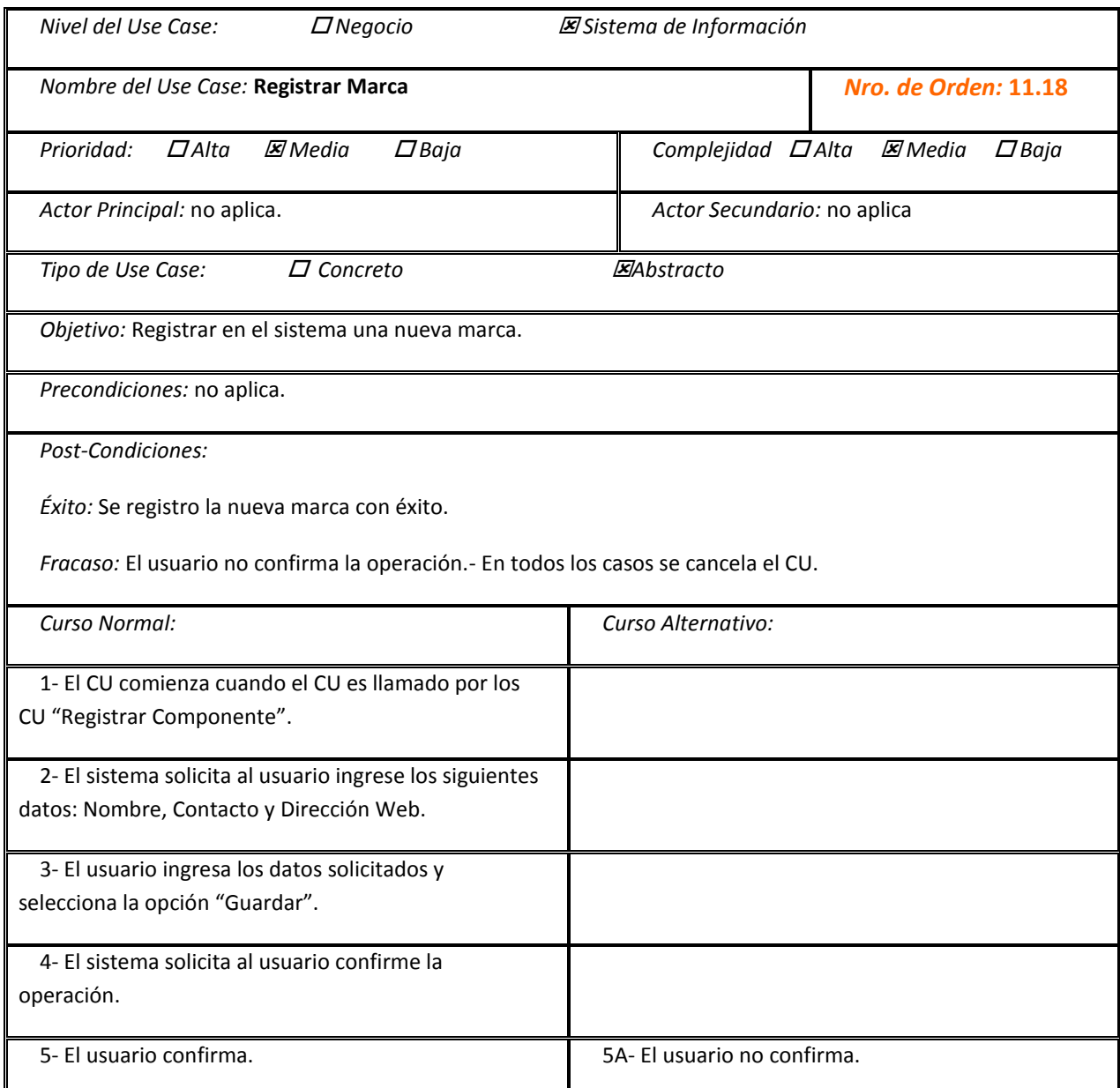

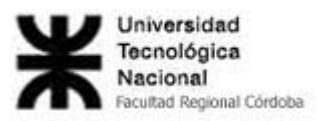

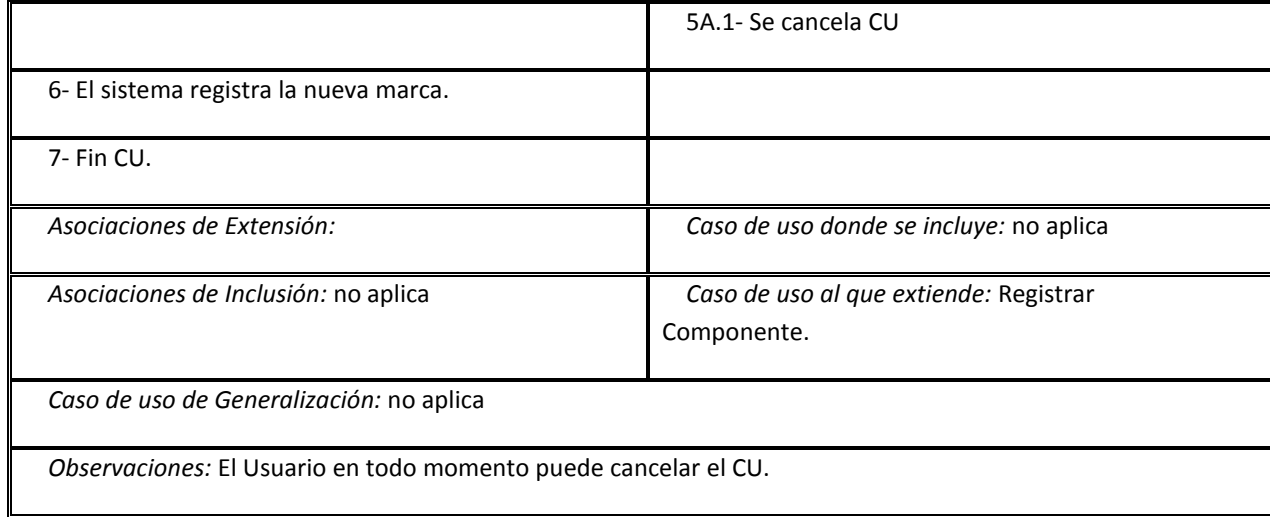

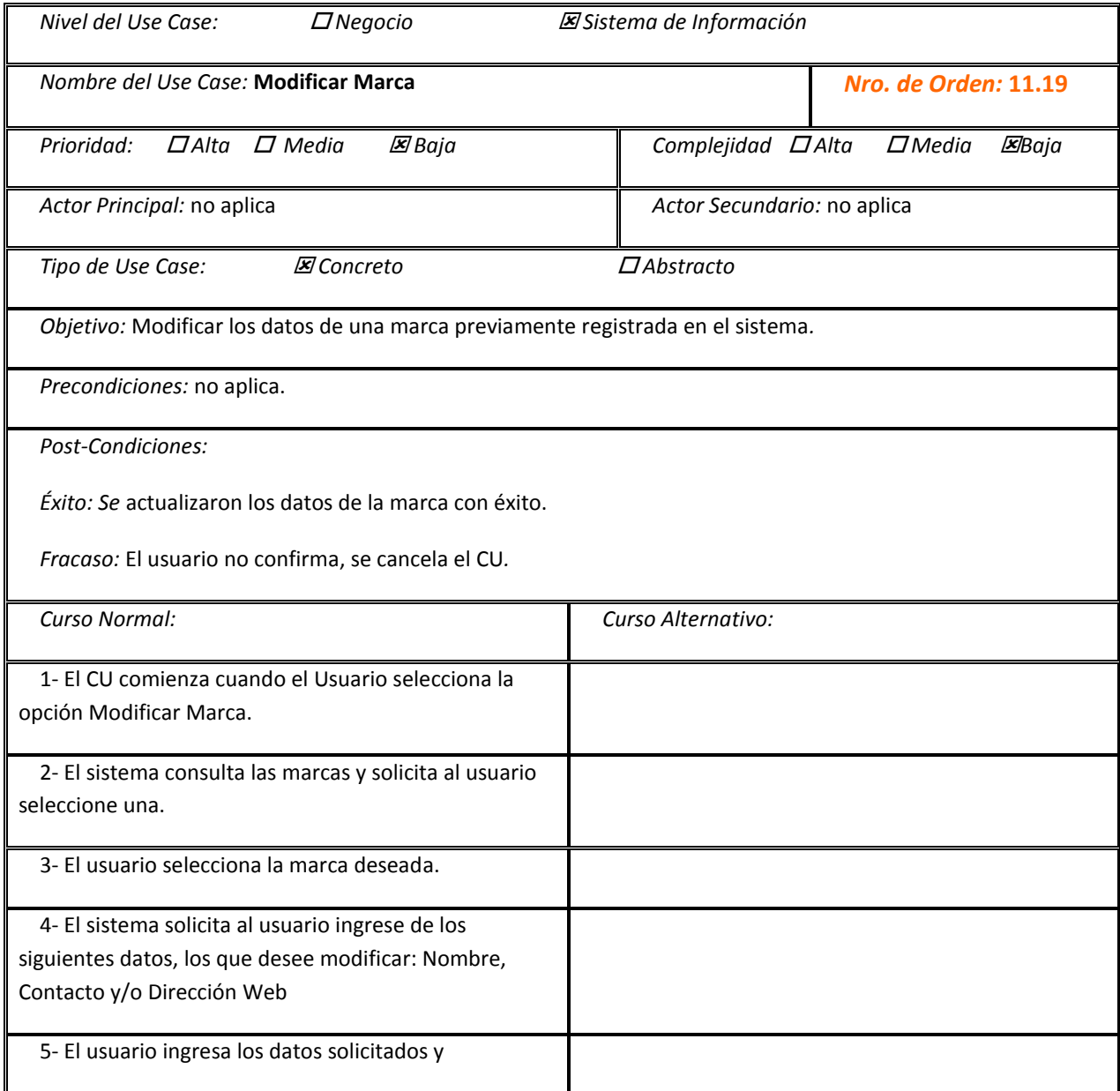

'n

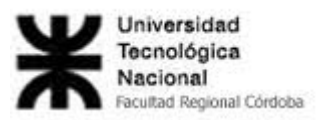

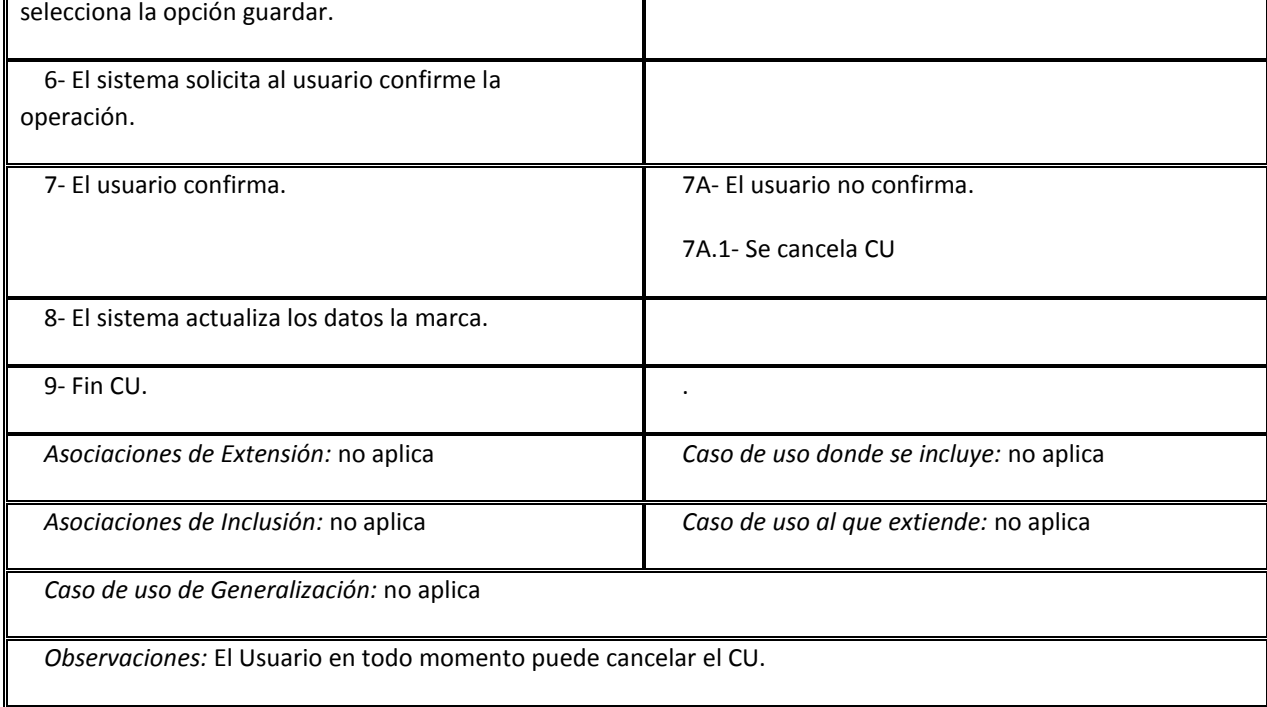

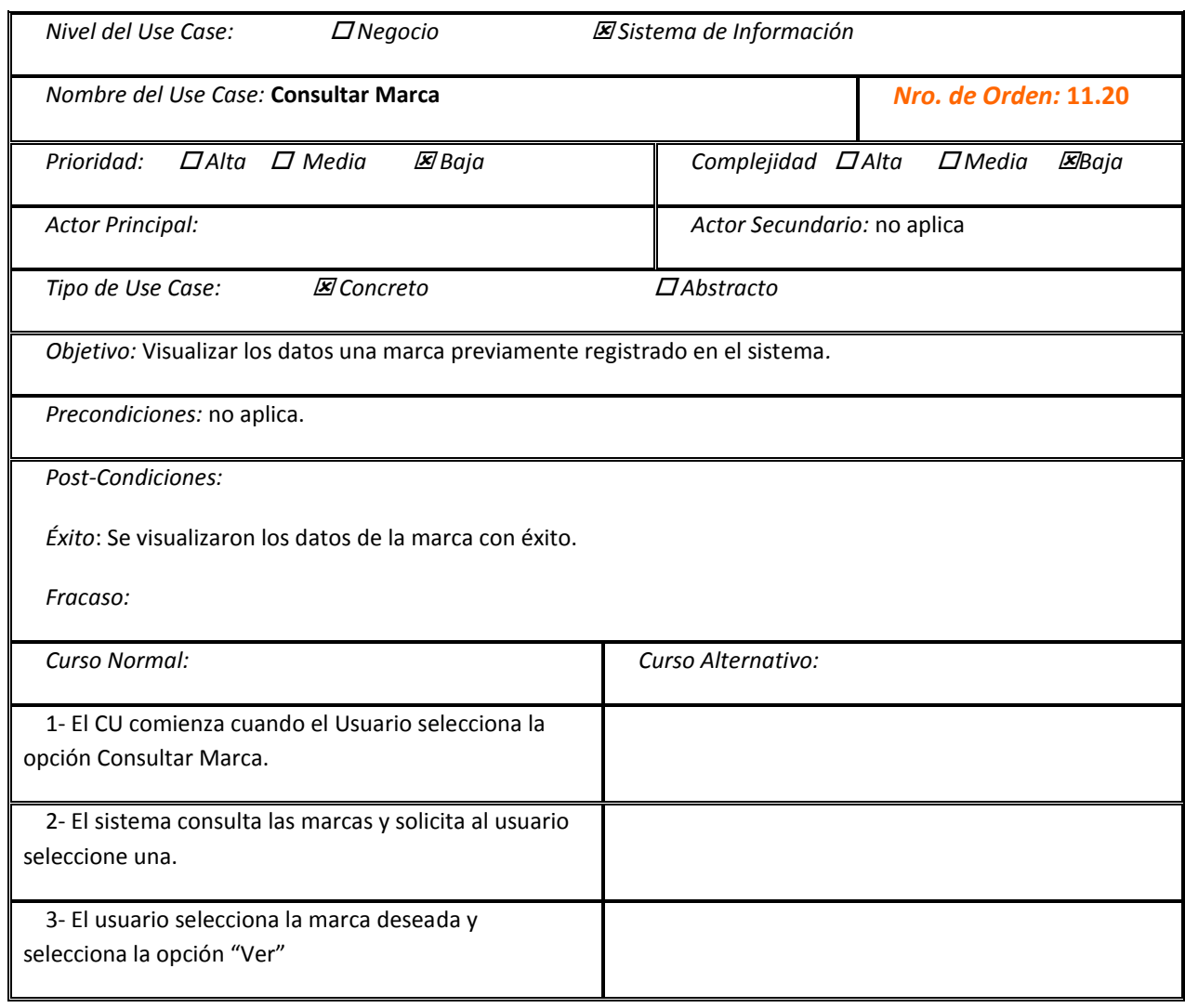

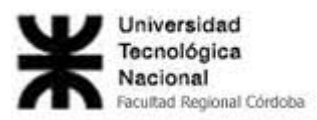

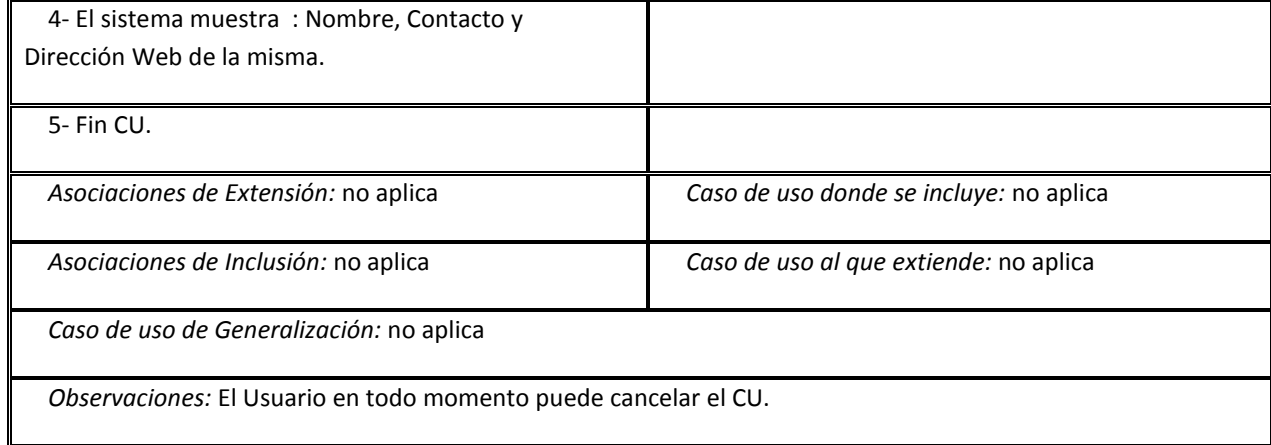

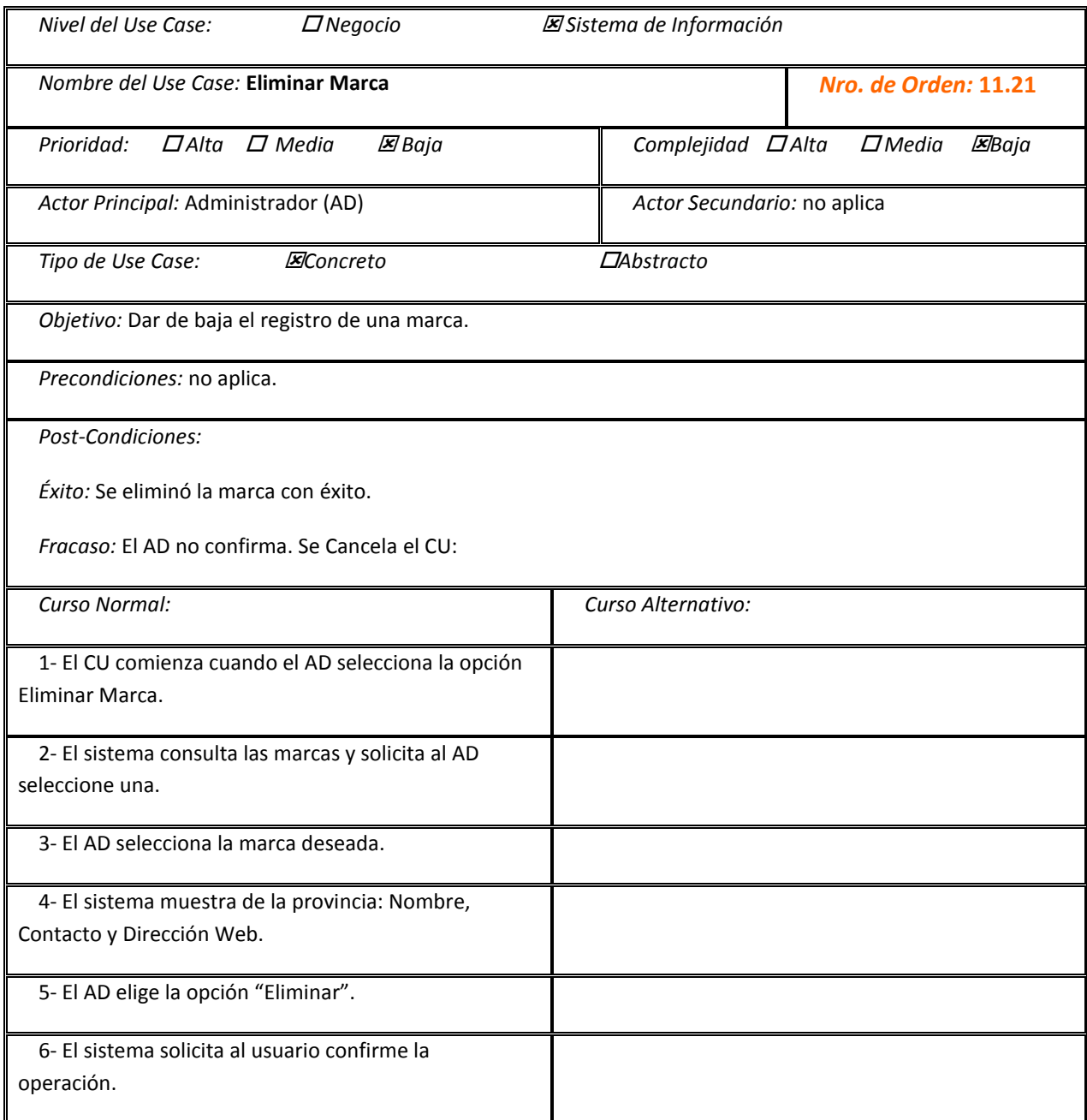

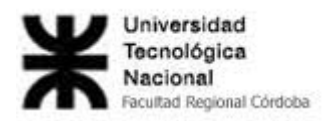

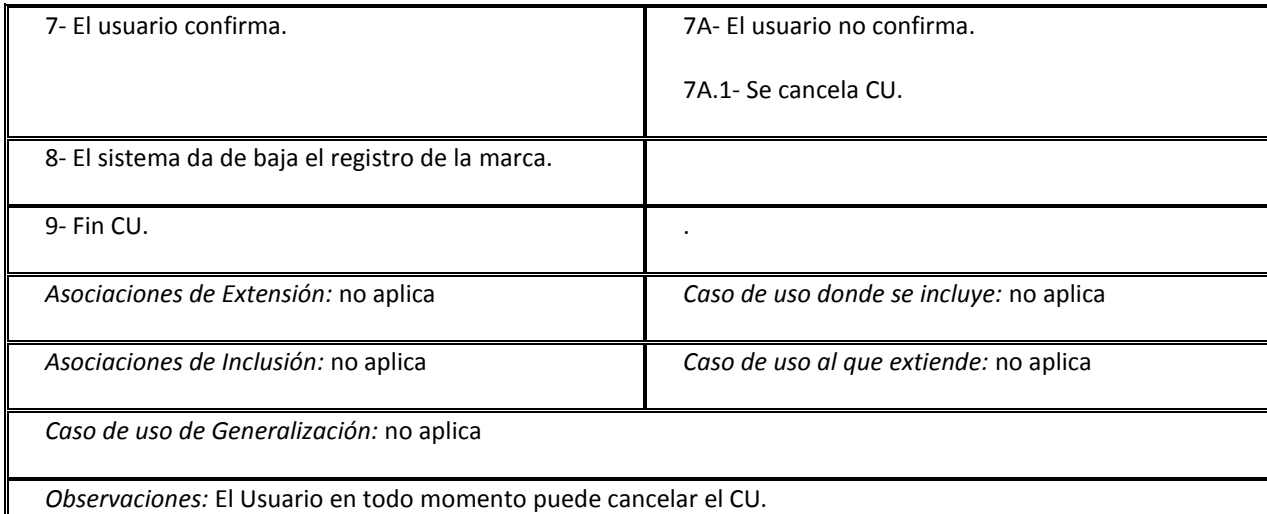

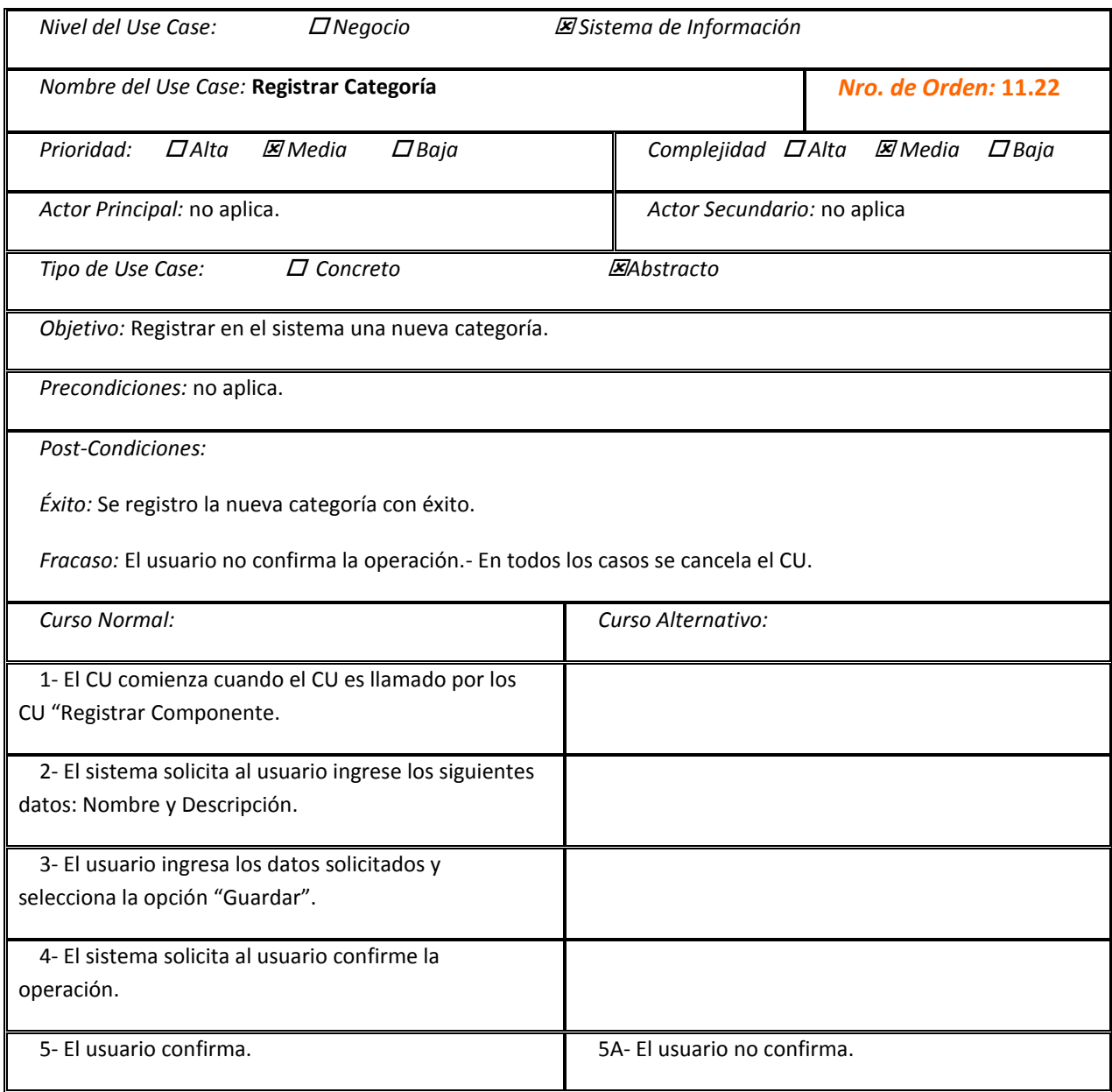

H

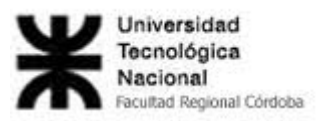

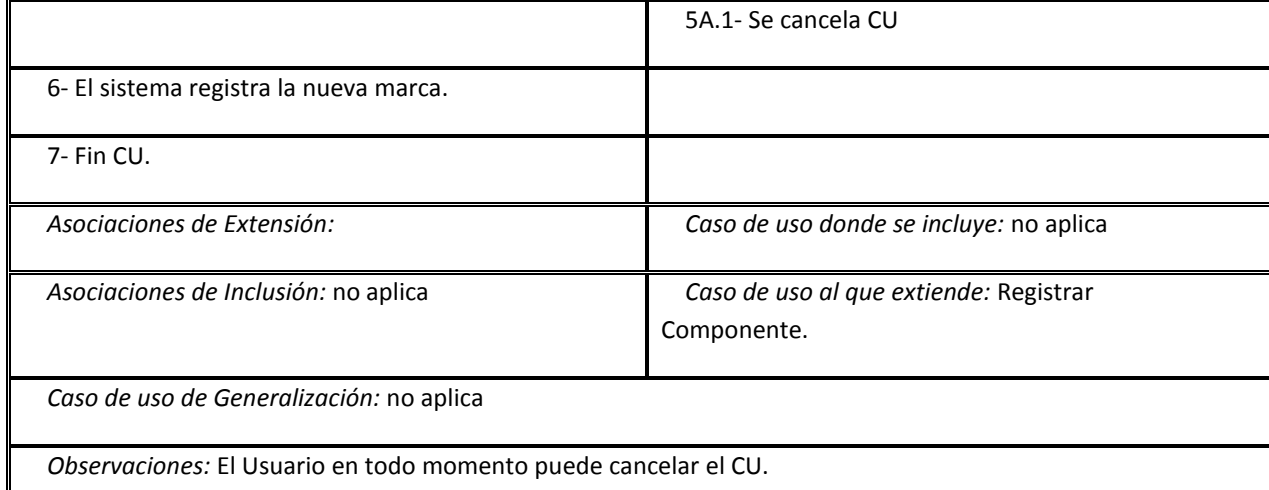

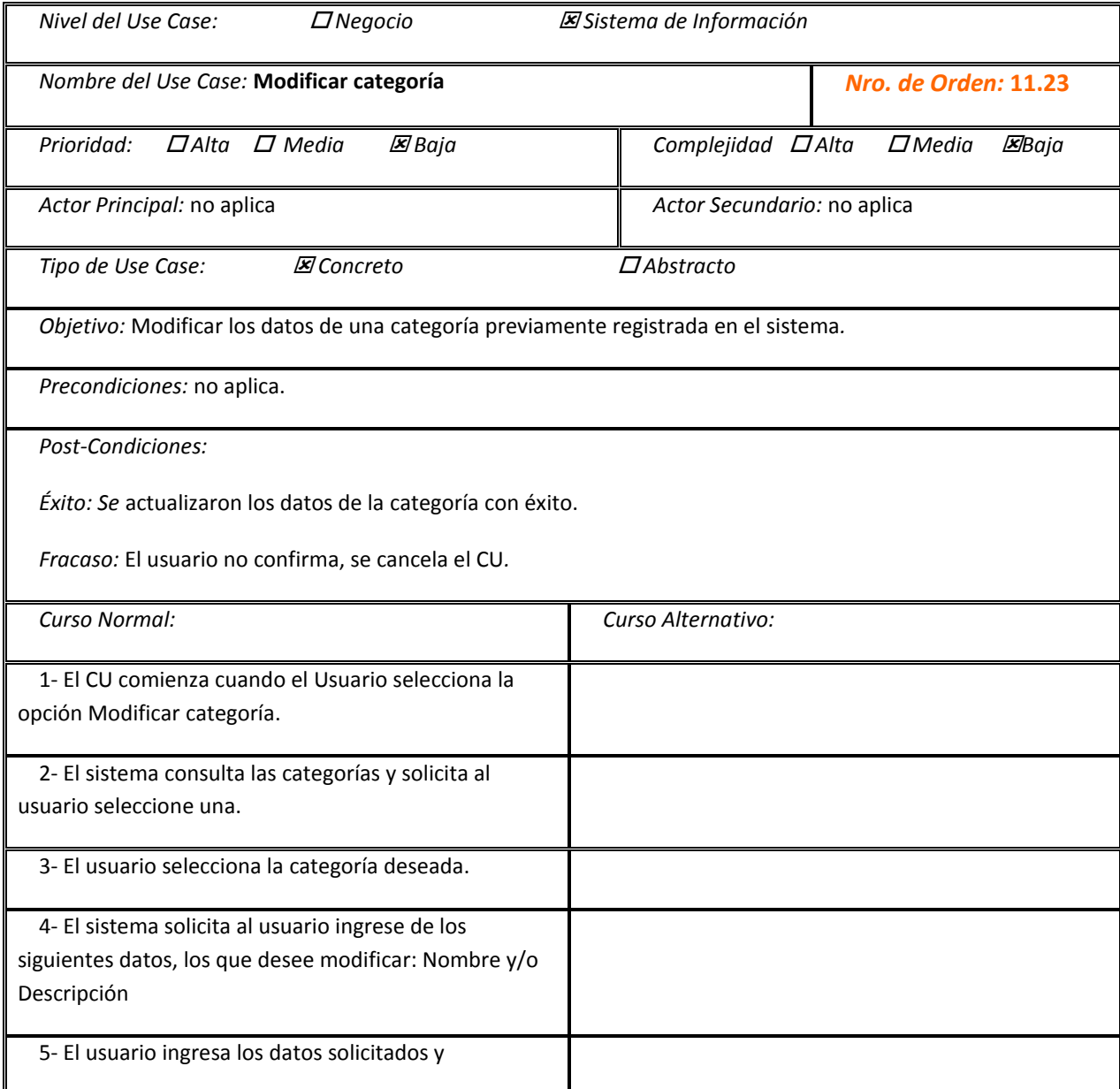

'n

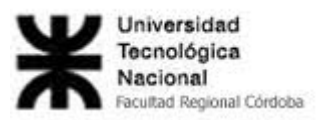

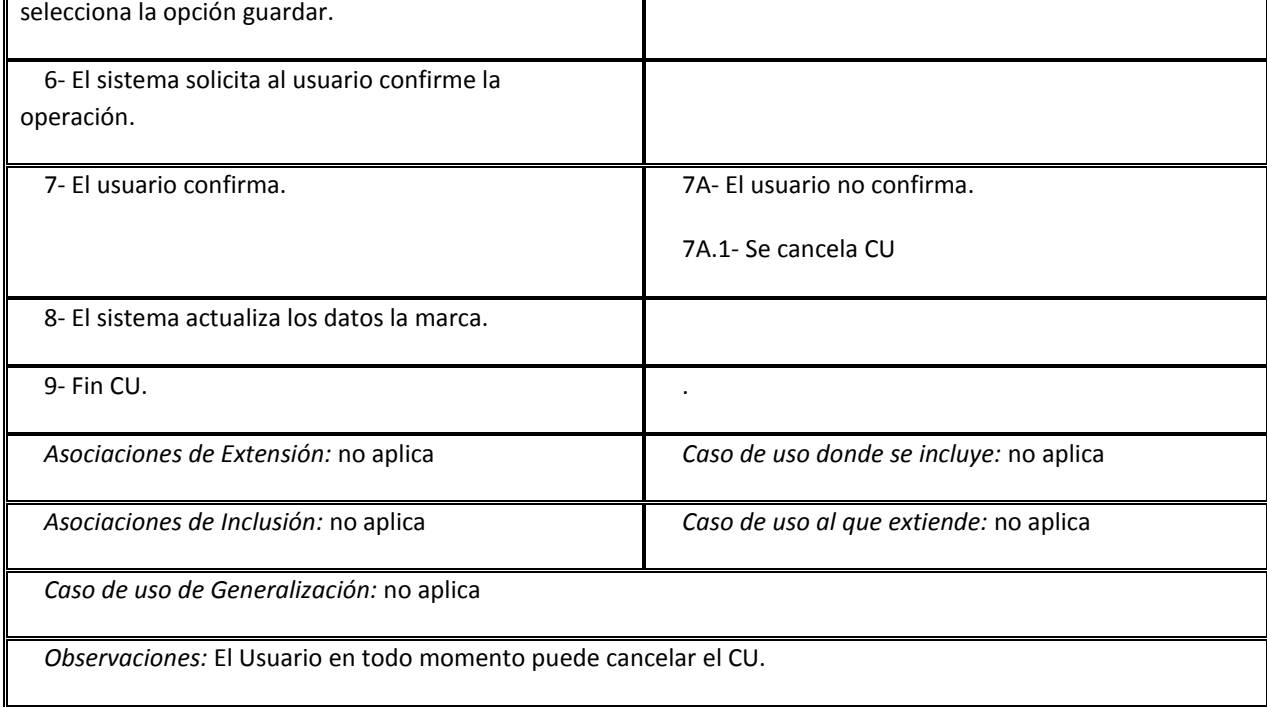

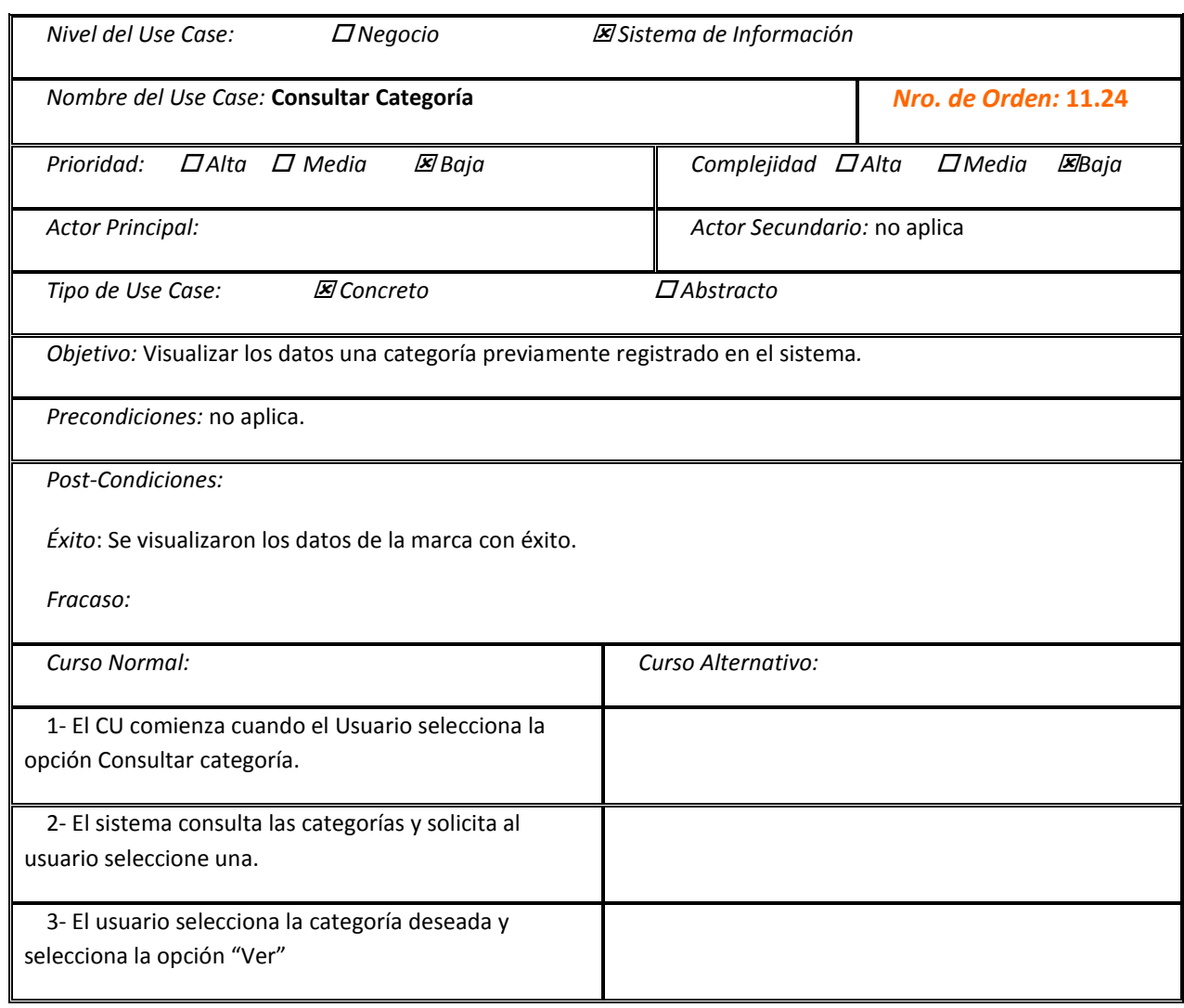

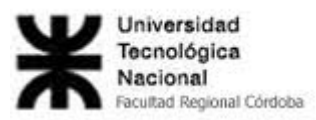

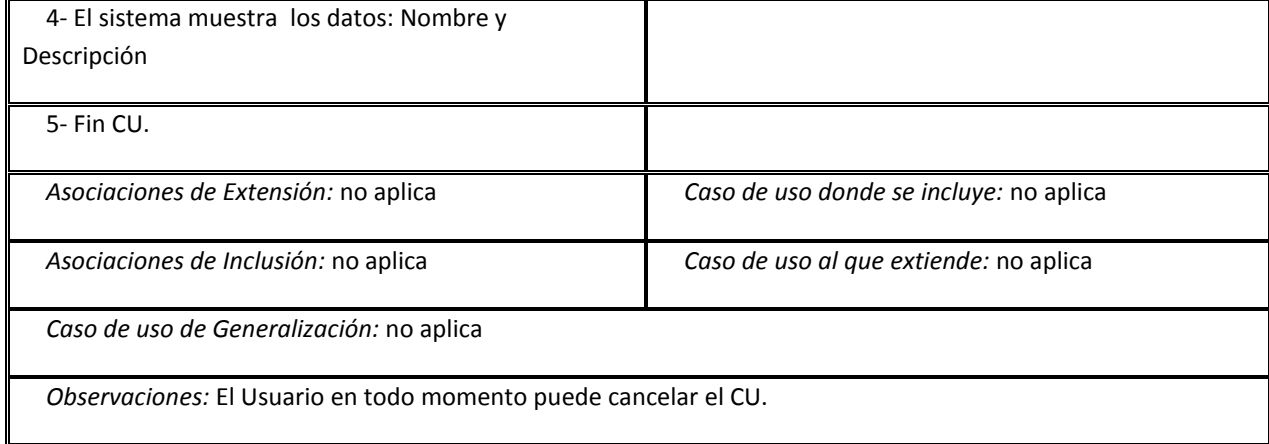

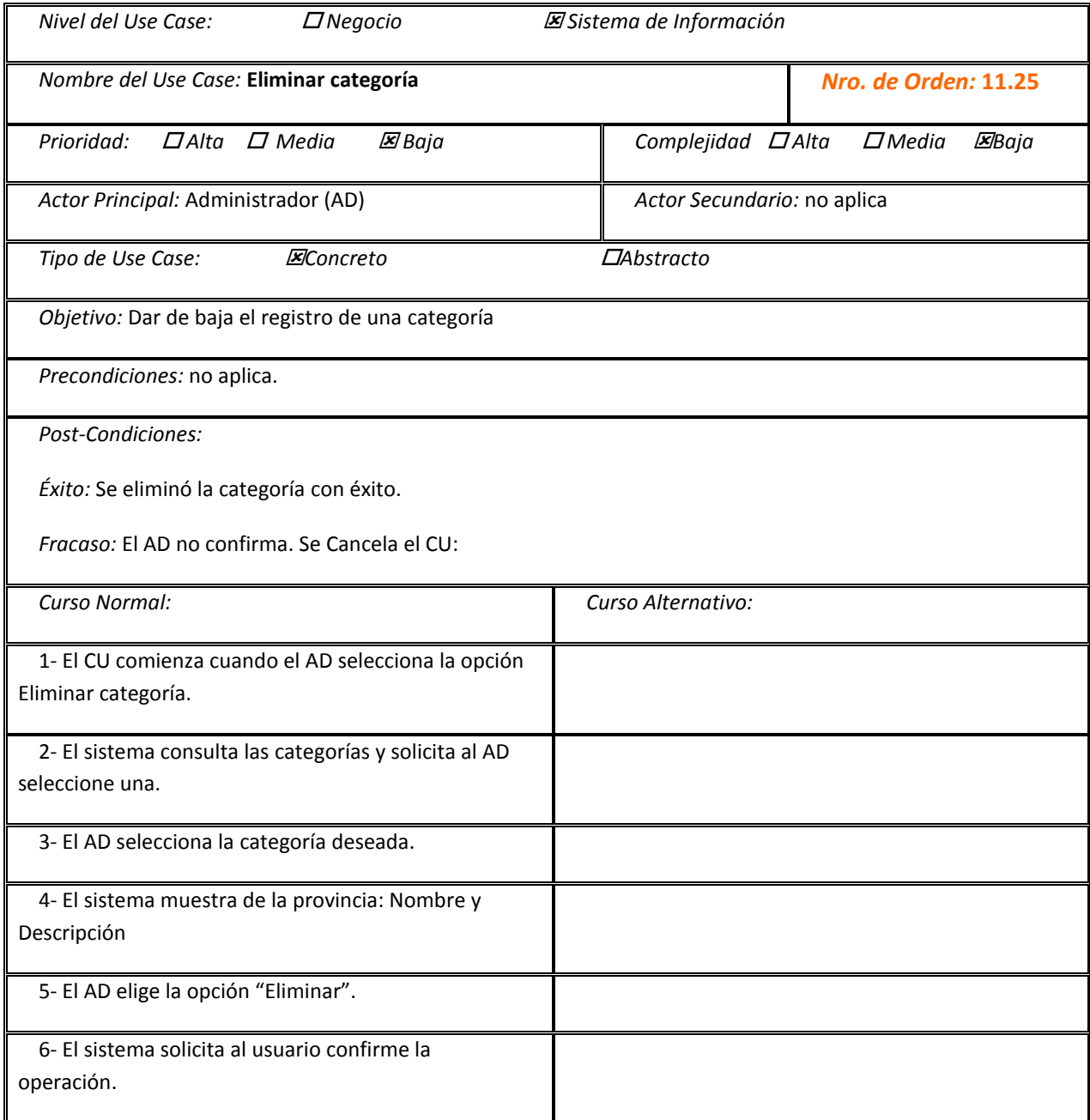

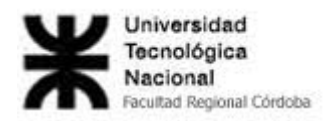

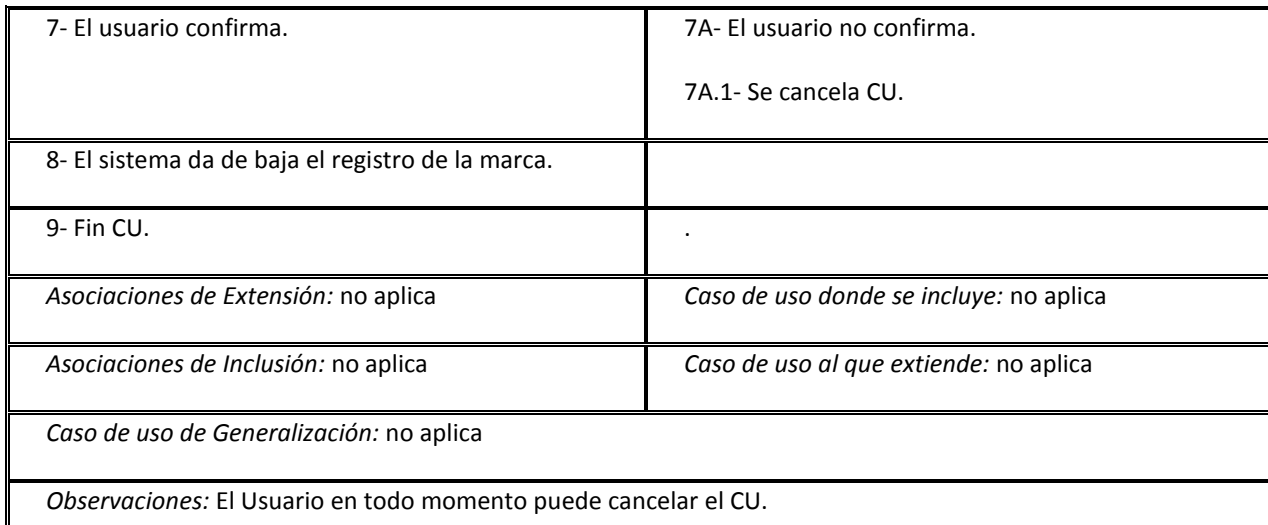

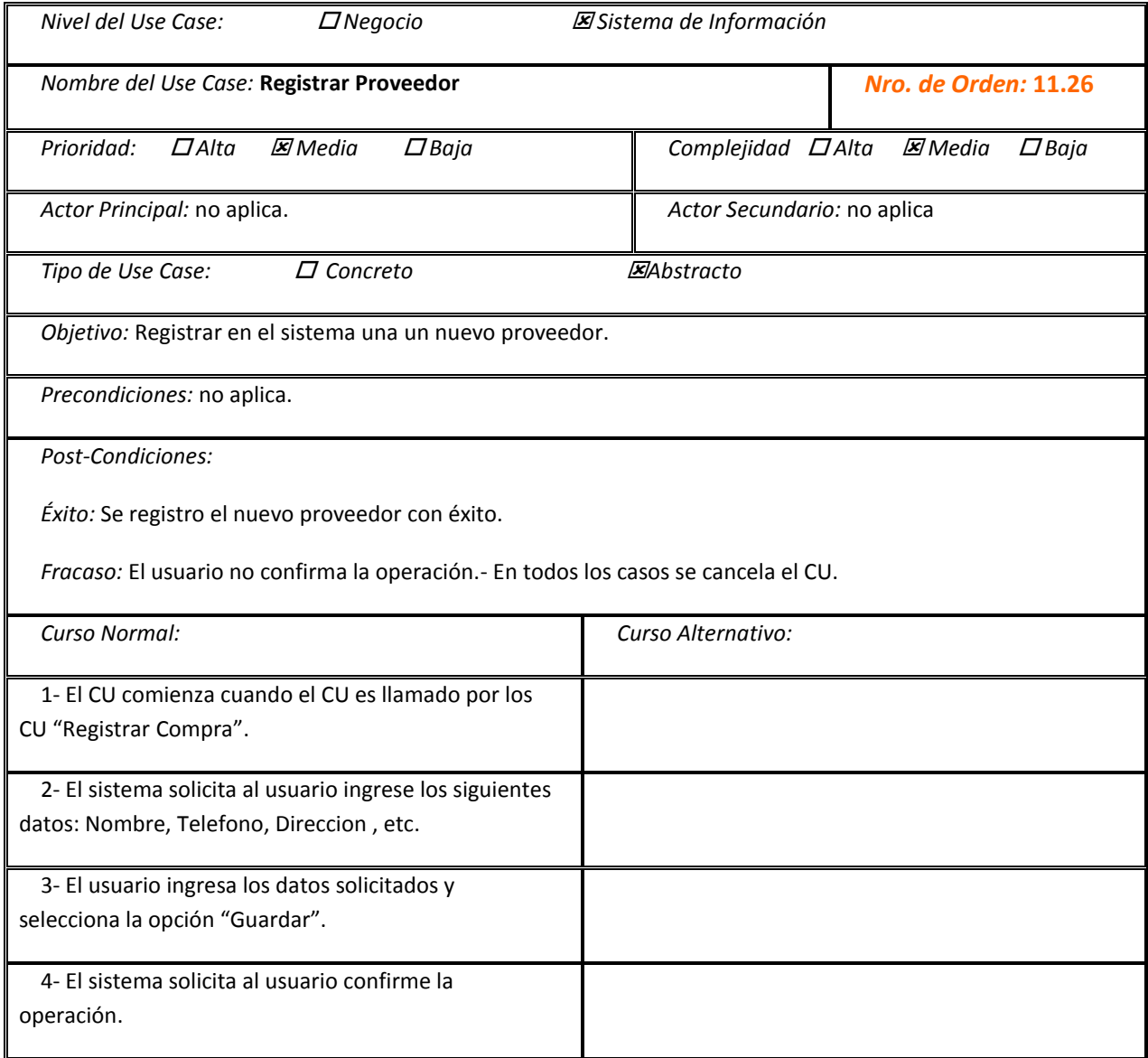

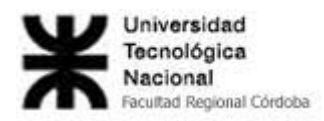

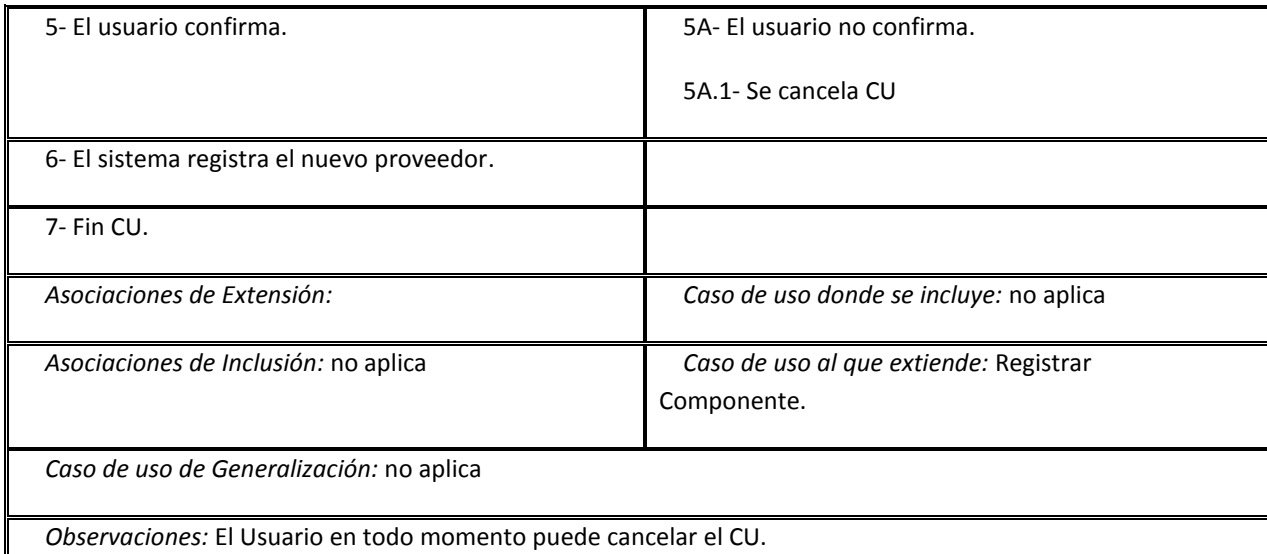

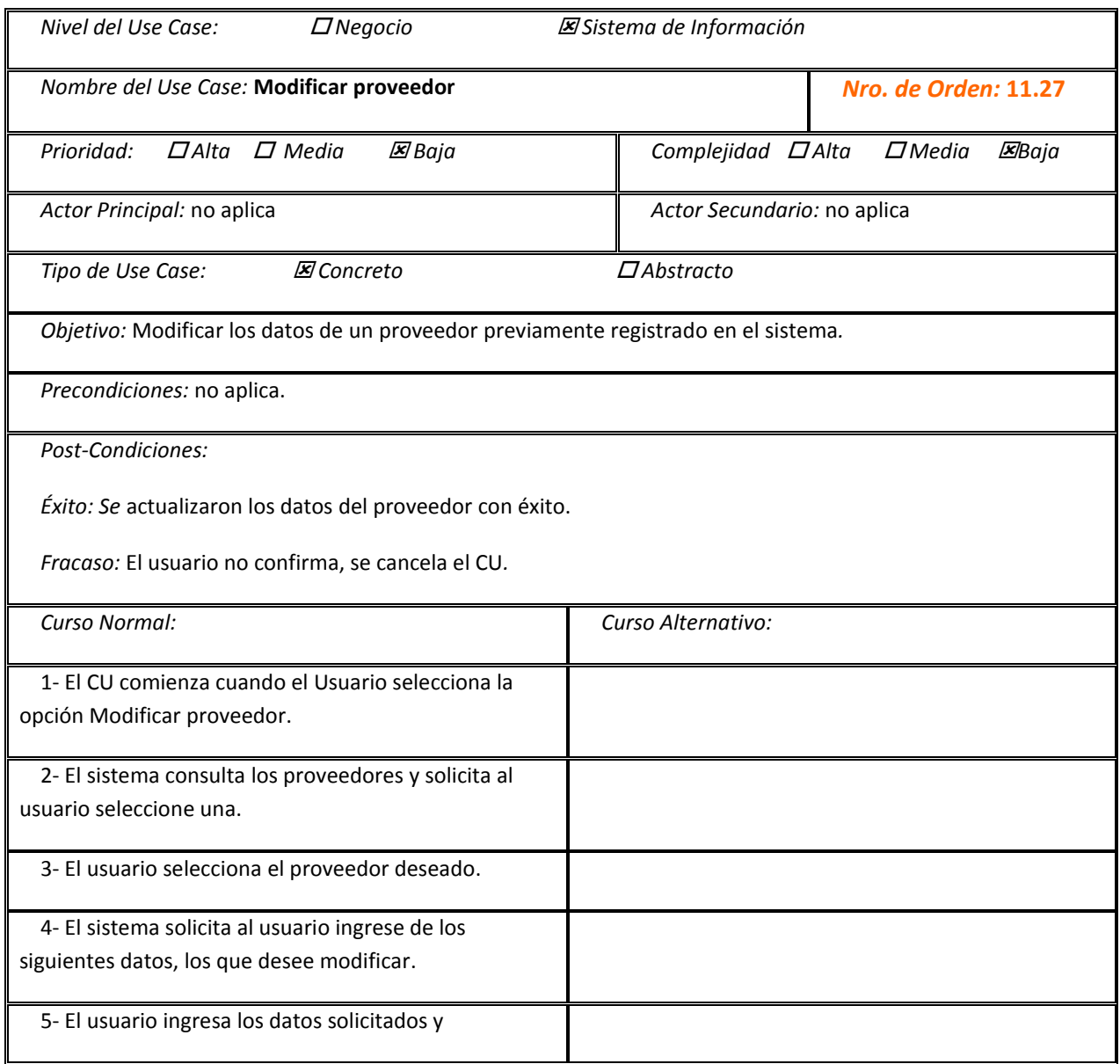

'n

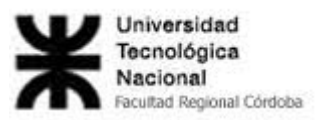

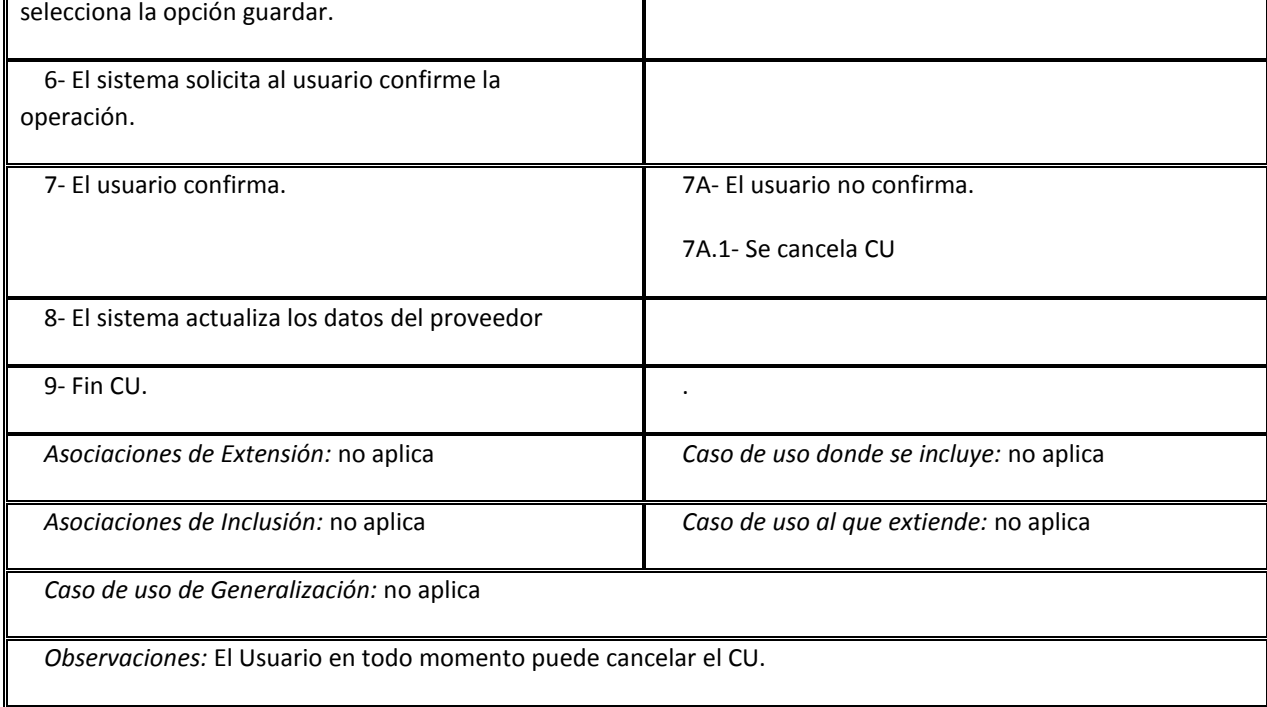

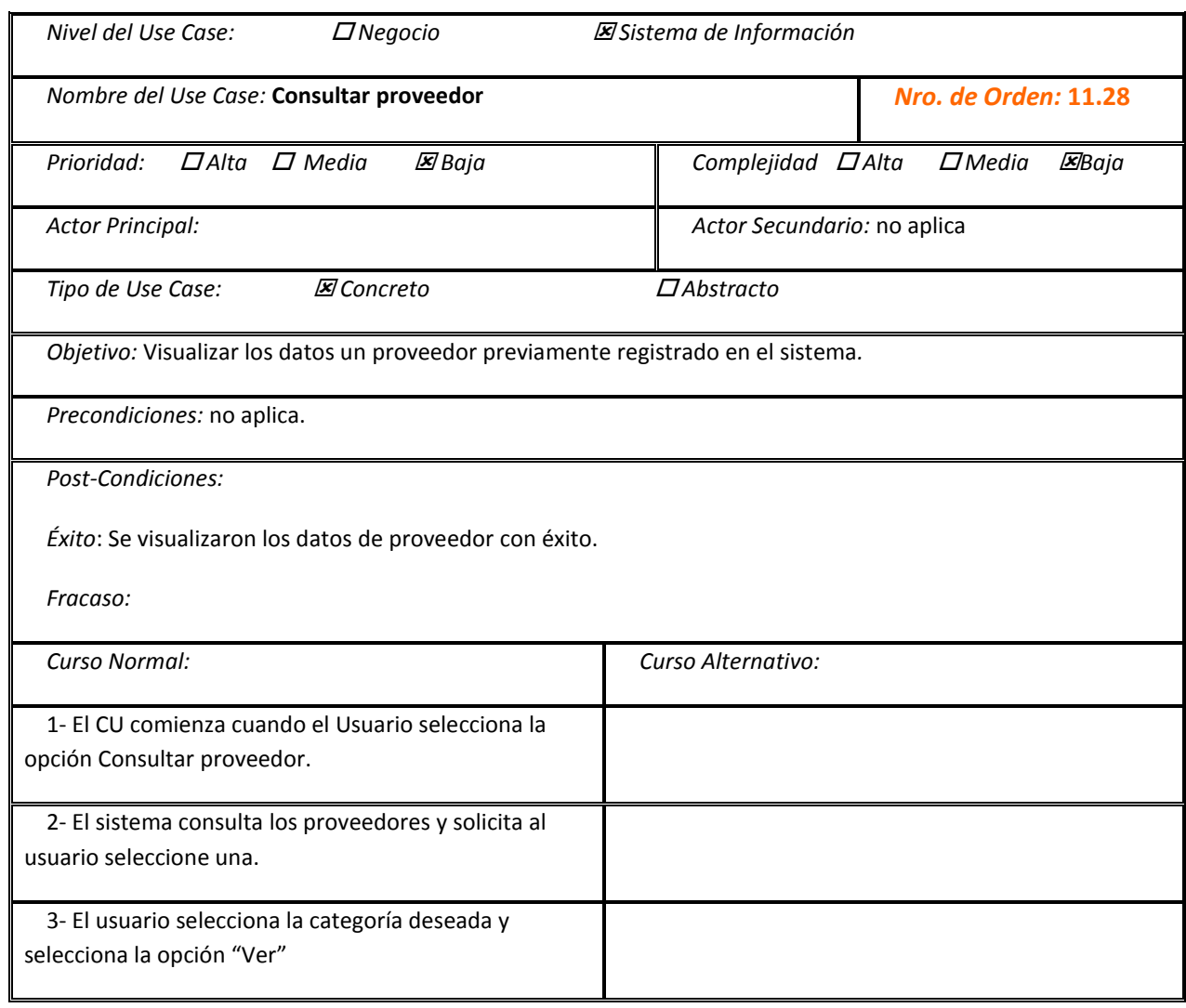

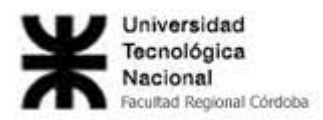

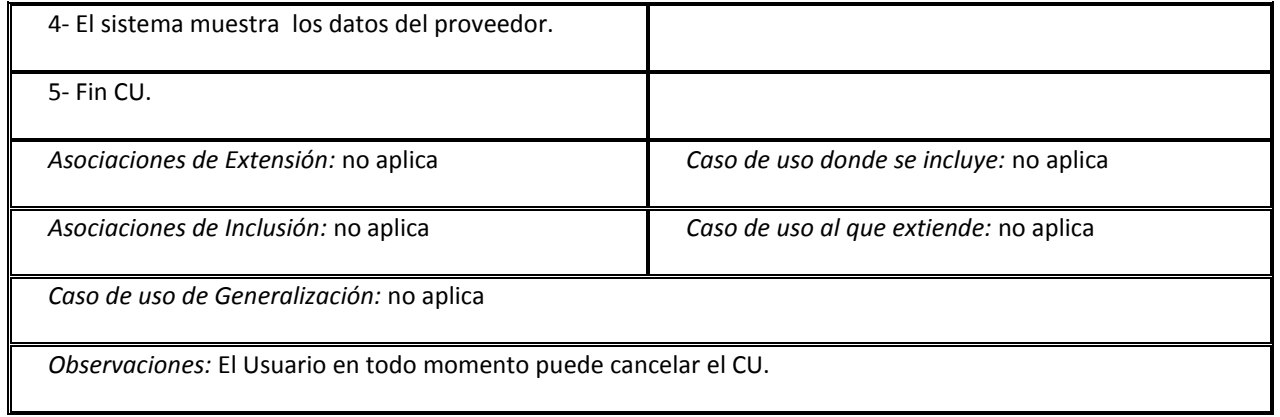

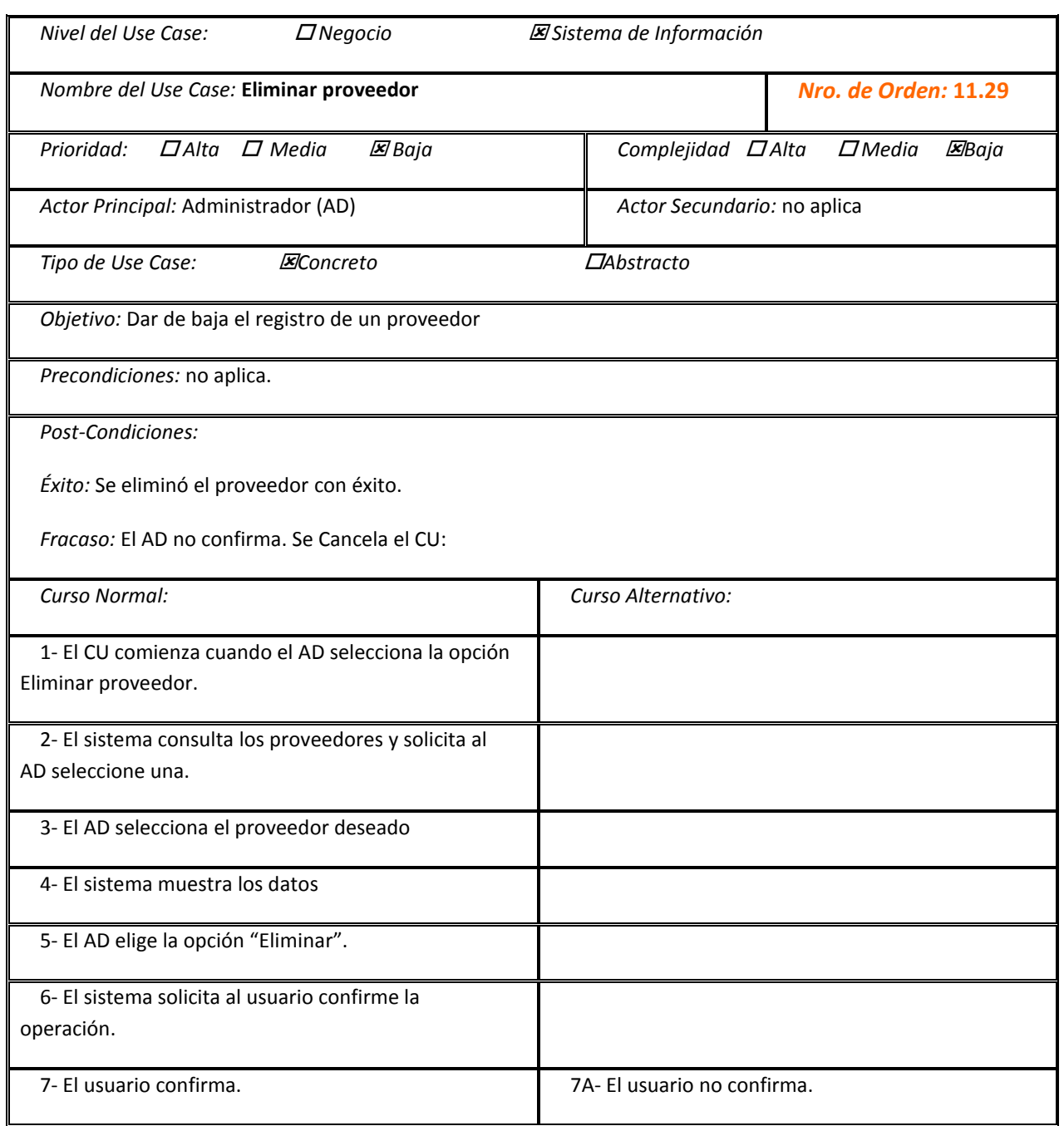

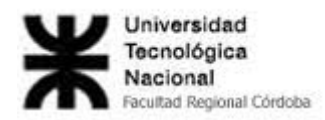

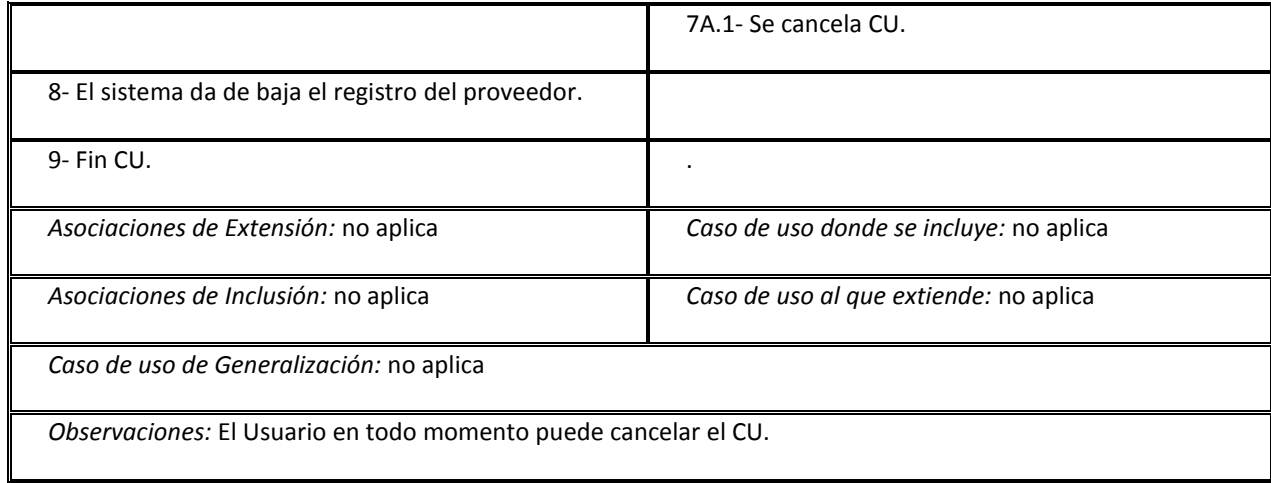